### МИНИСТЕРСТВО ОБРАЗОВАНИЯ И НАУКИ РЕСПУБЛИКИ КАЗАХСТАН

#### Некоммерческое акционерное общество АЛМАТИНСКИЙ УНИВЕРСИТЕТ ЭНЕРГЕТИКИ И СВЯЗИ

кафедра Автоматической электросвязи

«Допущен к защите» Заведующий кафедрой АЭС Чежимбаева К.С., к.т.н., доцент (Ф.И.О., ученая степень, звание)

 $\rightarrow$ 

 $20 - r.$ 

(подпись)

 $\alpha$ 

# ДИПЛОМНЫЙ ПРОЕКТ

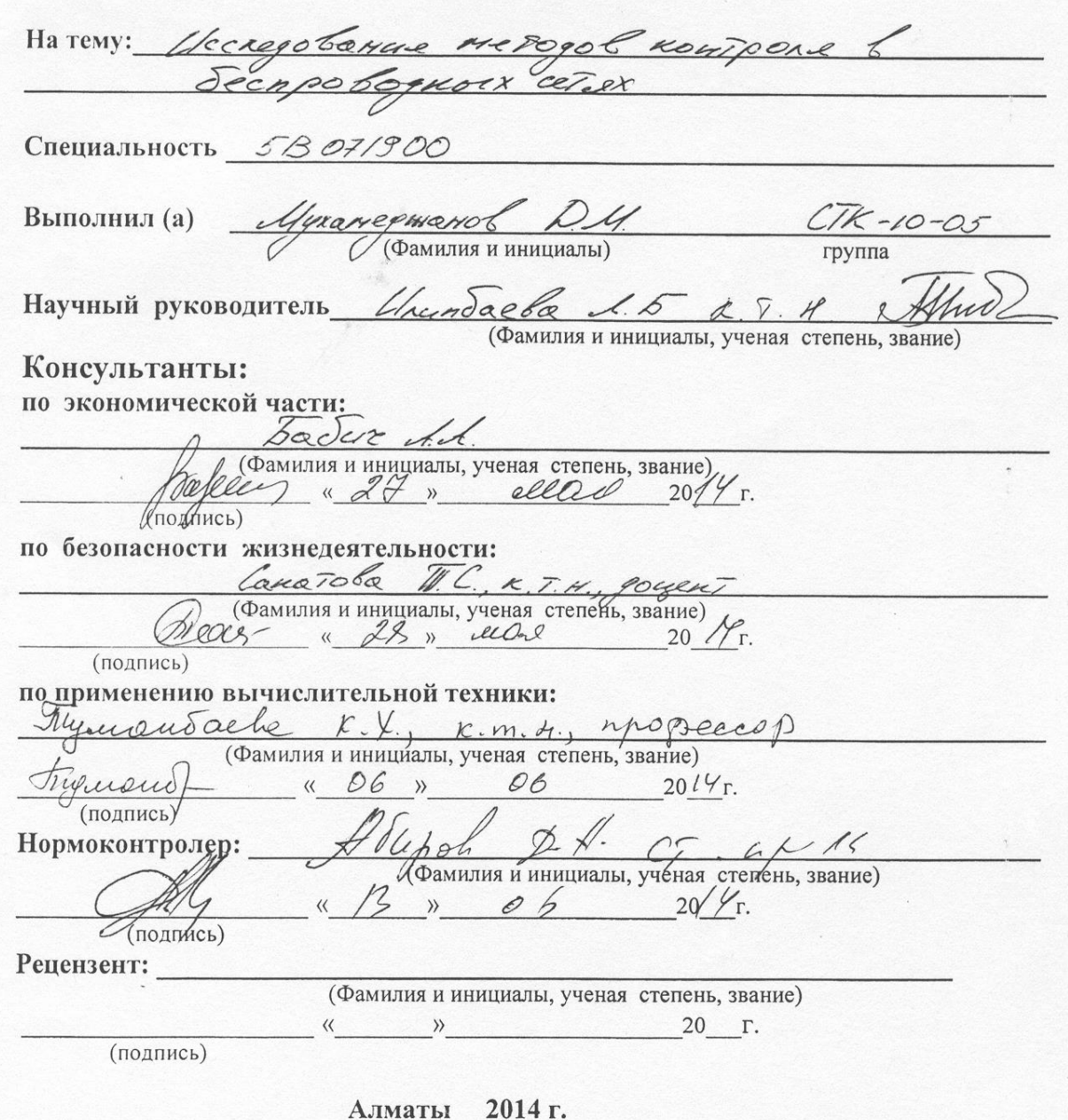

#### МИНИСТЕРСТВО ОБРАЗОВАНИЯ И НАУКИ РЕСПУБЛИКИ КАЗАХСТАН

#### Некоммерческое акционерное общество А ЛМАТИНСКИЙ УНИВЕРСИТЕТ ЭНЕРГЕТИКИ И СВЯЗИ

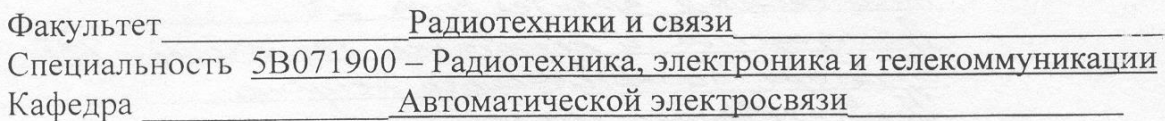

#### ЗАДАНИЕ

на выполнение дипломного проекта

Студент Адухамеджанов Дер Ауратович Georgeobauere mesopol KOHTPOR. Тема проекта cerex Secuperophort

утверждена приказом ректора № 16 от «24» сентября 2013 г. Срок сдачи законченной работы « » 20 г. Исходные данные к проекту требуемые параметры результатов проектирования (исследования) и исходные данные объекта В програмте вазуального моретрования ититесницю мозель нонтрол creuguir c ucrosopoba Sagoton

Перечень подлежащих разработке дипломного проекта вопросов или краткое содержание дипломного проекта:

 $METOPDS$ 

Усследован тедоч переключения ба cianquu c ucnonggobare echpobookoix ce Text Marson Ceden Secopologuers cere  $1.0000$ 2. Notoru

TOB

TOB

reutgargnon

керенносемия *<u>bagobout</u>* craus

8

Перечень графического материала (с точным указанием обязательных чертежей)

Классидживацие беспроводных сетей Mungun opzam, perque removeren Bluetooth ungun opzakujacquu Wi-Fi ceru Mobile Willax cera LIF apxuter repa TCB 4 regoctorum TEXMORDZELLY HIE Suonouvemoro Henpono сетвенный широт ILIX Toaulynore GRUITERTYDES UHC PHOCHOGHALL Doucrocinan MC Unieppene Morparimon Matlab Построение инитоционной нореги кондране 5С с потощью урадического пользовадельского индерения Рекомендуемая основная литература 1. Burnel crew B.M., Topreci C.M., Waxuober U.B. Unpone nera ные беспроводные сели недерачи информации lexuocopepa, 2005 иых 2. Tuxbuncuni B.O., Tepen Toll L.B., Works A. побильной свези LTE: технологие apturewiypa Эко-Грекоз, 2010 3 Комашинский В.И., Стриов Д.А. Нейронные себи и их цителение в шатетах наиделя Гелеком, 2003 5 Tonsquirector E.C., Conoral H.A., Anotemin 1.1. Cere chezer: TOB Gredman gre B9306. Terpogoz, 2010

Консультанты по проекту с указанием относящихся к ним разделов

**ILIX** 

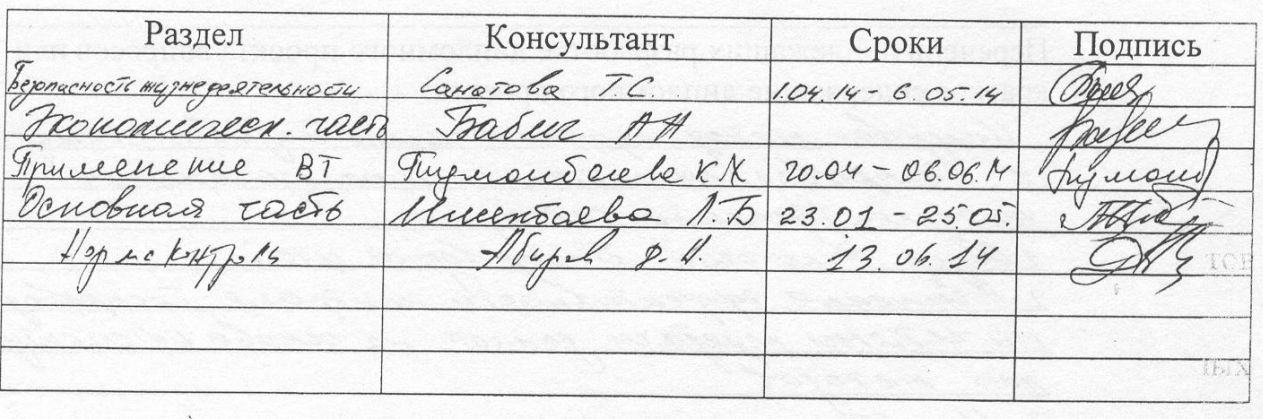

 $\overline{Q}$ 

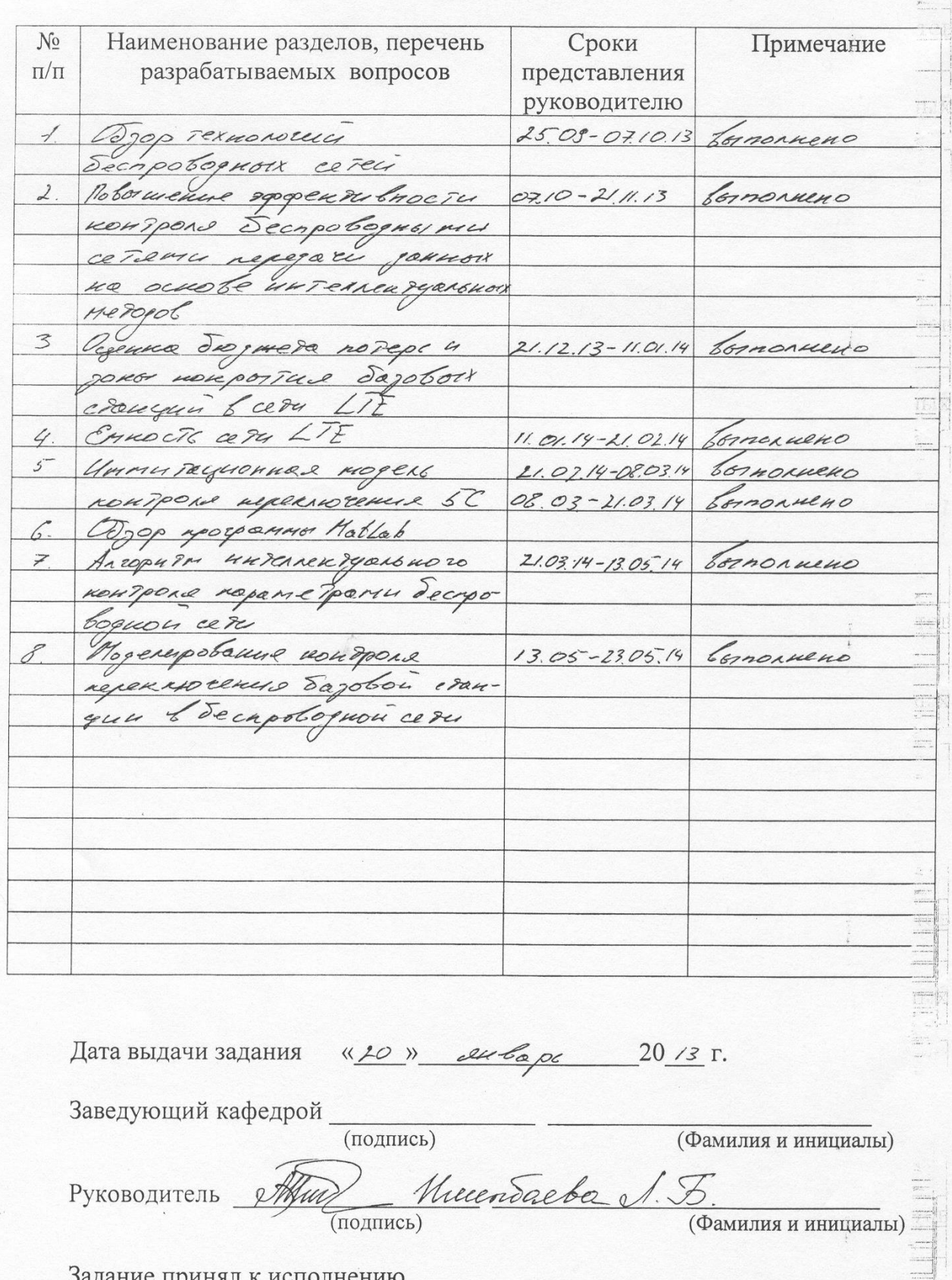

## Г РАФИК подготовки дипломного проекта

студент 9140 (подпись) (Фамилия и инициалы)

## **Андатпа**

Бұл дипломдық жобада кернеулігі «Сымсыз байланыс желілерідегі бақылау әдістерін зарттеу» тақырыбы бойынша орындалған. Интелектуалдық желілі қолданумен базалық станциялардың сымсыз желілерге аулсу әдісін зерттеу. Өміртіршілік қауіпсіздігі бөлімінде еңбектi ұйымдастыру тақырыбы және жұмыс орынын желдету қарастырылған. Дипломдық жобаның экономикалық тиімділігі есепке алынған.

#### **Аннотация**

В данном дипломном проекте выполнена на тему «Исследование методов контроля в беспроводных сетях». Исследован метод переключения базовых станций в беспроводных сетях с использованием интеллектуальных сетей. В разделе безопасности жизнедеятельности, была рассмотрена тема организации труда и вентиляции на рабочем месте. Рассчитана экономическая эффективность дипломного проекта.

# **Содержание**

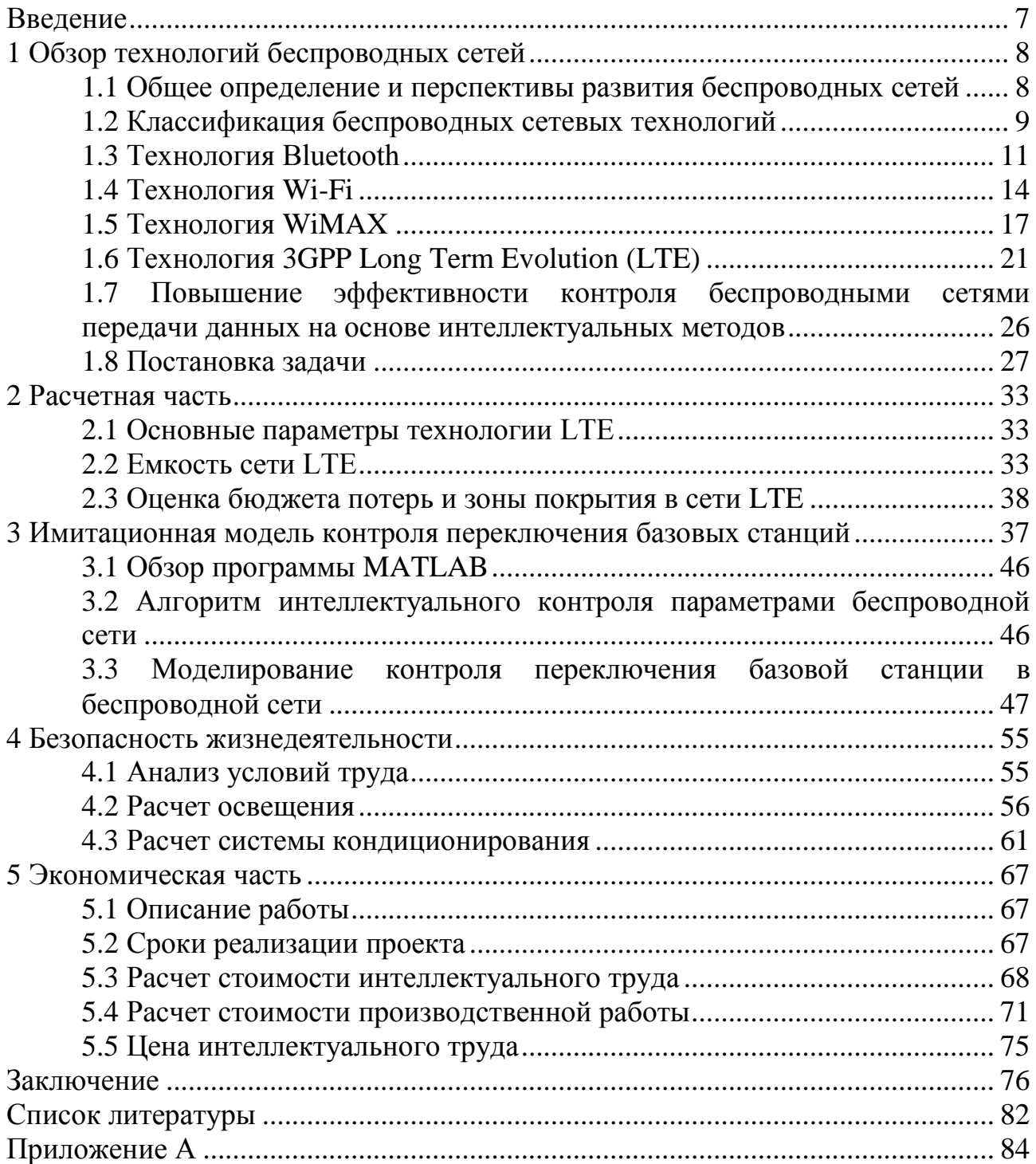

## Введение

В настоящее время тяжело представить жизнь современного человека без использования беспроводных систем связи. Это связанно с тем, что беспроводные сети не имеют конкурентов по скорости организации сети, ее себестоимости, мобильности абонентов, скорости передачи данных и сфере предоставляемых услуг. В нашем государстве с большой территорией и низкой плотностью населения беспроводные сети связи занимают важную роль в сфере информатизации удаленных и сельских районов, так как они позволяют экономично и быстро организовать телекоммуникационную инфраструктуру на большой территории.

За последнее десятилетие эволюция беспроводных систем связи идет быстрыми темпами и вступает в новую стадию. Беспроводные сети развивались в двух независимым направлениям это системы сотовой связи (GSM, CDMA) и системы передачи данных (стандарты IEEE 802.). В последние годы отмечается очевидная тенденция к слиянию этих функций. В связи с этим само понятие сетей последующего поколения прочно связано с созданием универсальных мобильных мультимедийных сетей передачи информации. По этой причине весьма актуальной является дальнейшее развитие методов контроля беспроводных сетей.

Наравне с традиционными видами услуг телекоммуникаций, такими как передача голосовой информации, данных, пользование интернетом, все больше пользователей нуждаются в более усовершенствованных услугах. Именно поэтому спрос на услуги и скорости привел к стимулированию создания новых технологий для удовлетворения потребностей абонентов. Одним **ИЗ** таких новых технологий и является контроль за современной сетью передачи данных, предоставляемых который основывается на данных, инструментом предсказания трафика на основании полученных данных. К эффективным инструментам для прогнозирования можно отнести интеллектуальные методы такие как искусственные нейросети (ИНС) [2]. Нейросеть представляет собой высокопараллельную динамическую систему с топологией направленного графа, которая может получать выходную информацию посредством реакции ее состояния на входные воздействия [3].

Нейронные сети по сути являются формальным аппаратом описания основной части алгоритма решения задачи прогнозирования трафика. Можно было бы использовать статистические способы прогнозирования, однако в настоящее время структура и нагрузка сетей передачи данных очень быстро изменяются, и такие методы могут не справиться с данной задачей, так как они не обучаемы извне. В отличие от этих методов, использование ИНС позволяет не только выполнять запрограммированную последовательность действий на определенном наборе данных, но и изучать вновь поступающие данные, находить ней закономерности, адаптироваться проводить  $\overline{B}$  $\overline{\mathbf{M}}$ прогнозирование[4].

## **1 Обзор технологий беспроводных сетей**

#### **1.1 Общее определение и перспективы развития беспроводных сетей**

На заре развития радиотехники термин "беспроводный" (wireless) использовался для обозначения радиосвязи в широком смысле этого слова, т. е. буквально во всех случаях, когда передача информации осуществлялась без проводов. Позже это толкование практически вышло из обращения, и термин "беспроводный" стал употребляться как эквивалент термину "радио" (radio) или "радиочастота" (RF – radio frequency). Сейчас оба понятия считаются взаимозаменяемыми в том случае, если речь идет о диапазоне частот от 3 кГц до 300 ГГц. Тем не менее термин "радио" чаще используется для описания уже давно существующих технологий (радиовещание, спутниковая связь, радиолокация, радиотелефонная связь и т. д.). А термин "беспроводный" в наши дни принято относить к новым технологиям радиосвязи, таким, как микросотовая и сотовая телефония, пейджинг, абонентский доступ и т. п [5].

Беспроводная сеть (Wireless Network) – вид вычислительной сети, использующий для связи и передачи данных на расстояние между узлами и компонентами высокочастотные радиоволны, а не кабельные соединения. Это расстояние может быть, как малой (несколько метров), так и очень большим (сотни километров) [6].

Популярность беспроводных сетей растет быстрыми темпами. В основном это связано с распространением смартфонов, планшетов и ноутбуков, которые для полноценного использования требуют постоянный доступ к сети интернет, в том числе и при движении. Такие системы должны обеспечить деловое планирование, расчет времени, хранение документов и поддержание связи с удаленными станциями. Девизом этих систем стало anytime, anywhere, т.е. предоставление услуг связи вне зависимости от места и времени [7]. До недавнего времени большинство беспроводных сетей передавала данные со скоростью от 1.2 до 14.0 Кбит/с, в основном только короткие сообщения. Новые же технологии беспроводной передачи поддерживают скорости в несколько десятков Мбит/с.

О перспективах рынка беспроводной связи говорит Алан Коэн, старший директор компании Cisco Systems, отвечающий за мобильные решения [8].

«Беспроводные технологии быстро становятся общепринятым стандартом, который оказывает всестороннее влияние на нашу жизнь. На рынке действуют два важных фактора, стимулирующих переход к повсеместной беспроводной связи. Первый фактор - это "демократизация" беспроводной технологии, которая стала заметна на мобильном рынке с появлением стандарта 802.11. Мы видим быстрый рост количества мобильных устройств и мобильных сетей в домах, квартирах, на предприятиях и в городах. Сегодня мы можем легко и простопостроить беспроводную сеть и обеспечить

широкополосную мобильность в интересах крупных корпораций и индивидуальных пользователей.

К настоящему времени люди уже привыкли к технологии Wi-Fi. Эта технология стала частью повседневной жизни, и теперь настало время для повсеместного распространения широкополосной беспроводной связи. Сегодня многие студенты и школьники имеют мобильные компьютеры и сотовые телефоны. Для них это главные средства связи. Кроме того, многие дети с ранних лет приучаются к компьютерным играм. Таким образом, растет новое поколение, воспринимающее широкополосные беспроводные технологии как нечто само собой разумеющееся. Они ожидают, что мобильный Интернет, игры и коммуникации будут доступны везде и повсюду.

Еще одна интересная область применения мобильных технологий городские mesh-сети, которые делают беспроводную технологию действительно повсеместной. Предоставление доступа всем жителям города на всей его территории - замечательный пример демократизации беспроводных технологий. Наша сетевая архитектура и технология унифицированных коммуникаций не только объединяет проводную и беспроводную связь, но и сводит воедино сетевые услуги, предоставляемые в помещениях и на открытой местности. В результате вы остаетесь подключенными к сети, где бы ни находились, в здании или за его пределами, что очень важно для городской связи».

Существует много случаев и причин, по которым беспроводные сети являются единственным или же самым удобным вариантом организации доступа к сети связи [9]:

1 Требуется организовать возможность кочевого доступа к сети и интернету случайным пользователям в кафе, аэропортах, вокзалах, магазинах и других общественных местах.

2 Необходимо организовать локальную сеть в зданиях, не имеющих возможностей прокладывания кабельной проводки, в исторических зданиях или в зданиях, в которых прокладывания кабеля является весьма сложной, трудоёмкой и затруднительной задачей.

3 При организации временной локальной сети, в том числе и локальной сети для общего доступа, например, для проведения каких-либо событий, конференций и тому подобного.

4 При расширении локальной вычислительной сети в том случае, если необходимо подключить какой-либо удалённый изолированный сегмент, содержащий небольшое количество рабочих станций.

## **1.2 Классификация беспроводных сетевых технологий**

Основой любой беспроводной сетевой технологии служит ее протокол. Как правило, протокол регламентирует топологию сети, маршрутизацию, адресацию, порядок доступа узлов сети к каналу передачи данных, формат передаваемых пакетов, набор управляющих команд для узлов сети и систему защиты информации.

Все многообразие протоколов беспроводной передачи данных можно классифицировать несколькими различными путями, выбрав в качестве основного один из параметров, например, топологию сети, скорость работы или алгоритмы безопасности. Наиболее распространенный метод классификации в технической литературе исходит из максимального радиуса действия беспроводной сети [10].

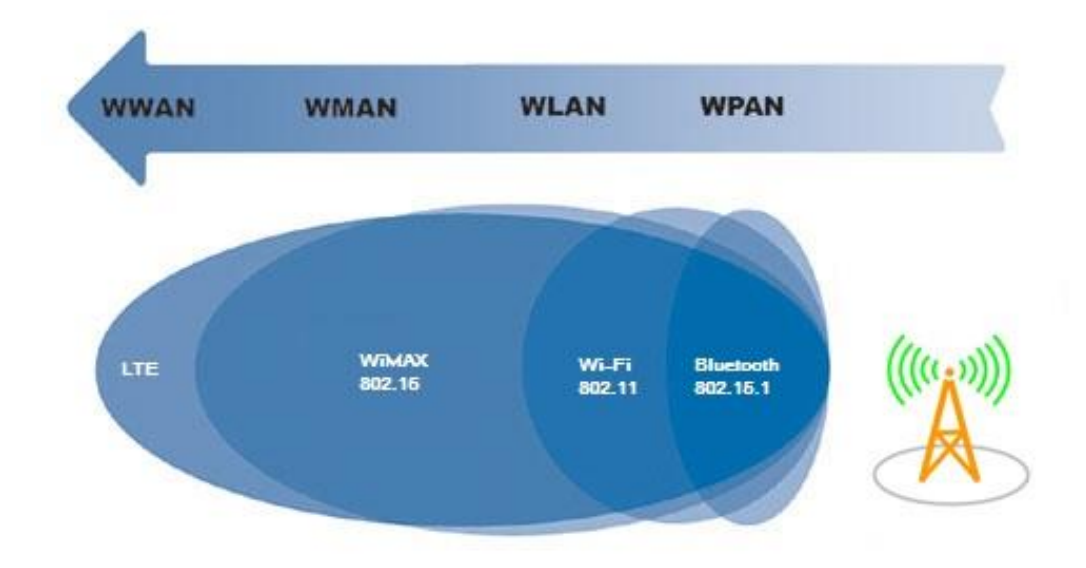

Рисунок 1 – Классификация беспроводных сетей

1 WPAN (Wireless Personal Area Network) – беспроводная персональная сеть. Применяется для соединения между собой личных устройств, таких как ноутбуки, телефоны, мышки, плееры, наушники, миниатюрные датчики, так и для связи их с сетями более высокого уровня. Радиус действия WPAN составляет от нескольких метров до нескольких десятков метров. Стандарты, определяющие методы функционирования сети, описаны в семействе спецификаций IEEE 802.15. Один из них Bluetooth (IEEE 802.15.1).

2 WLAN (Wireless Local Area Network) – беспроводная локальная сеть. Радиус действия этого класса сетей - несколько сотен метров, достаточно для покрытия помещений и небольших зданий. Эта категория беспроводной сети предназначена для связи между собой различных устройств, подобно LAN на основе витой пары или оптоволокна, и при этом характеризуется высокой скоростью передачи данных на относительно небольшие расстояния. Взаимодействие устройств описывается семейством стандартов IEEE 802.11.

3 WMAN (Wireless Metropolitan Area Networks) – городские беспроводные сети. Радиус действия таких сетей несколько километров. Для организации единой широкополосной беспроводной сети, работающей на больших

расстояниях, был разработан и предложен стандарт IEEE 802.16, названный WiMAX.

4 WWAN (Wireless Wide Area Network) – беспроводная глобальная сеть. В основном это сети сотовой связи. Такие сети состоят из базовых станций и клиентских устройств, причем зона покрытия WWAN-сети состоит из ячеек/сот, каждую из которых определяет одна базовая станция. Покрытие одной базовой станции образует собой круг, как правило она соседствует с шестью другими сотами. Радиус действия WWAN-сети может составляет десятки километров. Примером этой сети служит технология 3GPP LTE.

Ниже приведена краткая классификация рассматриваемых протоколов по порядку увеличения радиуса. Эти протоколы выбраны для анализа вследствие их широкого и быстрого распространения в современных беспроводных сетях связи.

#### **1.3 Технология Bluetooth**

Протокол Bluetooth в настоящее время занимает лидирующие позиции на рынке технологий для создания беспроводных персональных сетей (WPAN). Это технология беспроводной передачи данных на небольшое расстояние между различными типами устройств: мобильные телефоны, наушники, мышки, клавиатуры. Была разработана в 1994 году группой Bluetooth Special Interest Group (Bluetooth SIG) как альтернатива проводному способу передачи данных. В неё вошли компании Ericsson, IBM, Intel, Toshiba и Nokia. Впоследствии спецификация Bluetooth стала частью стандарта IEEE 802.15.1. Эта технология использует небольшие приемопередатчики малого радиуса действия, либо непосредственно встроенные в устройство, либо подключаемые через свободный порт. Интерфейсы Bluetooth работают в радиусе до 10 метров (Class 3), до 20 (Class 2), до 100 (Class 1) и не обязательно в зоне прямой видимости. Bluetooth работает в нелицензируемой полосе частот 2,4-2,483 ГГц.. Основное назначение Bluetooth – обеспечение экономичности с точки зрения потребляемого питания, дешевой радиосвязи между различными типами электронных устройств, причем немалое значение придается компактности электронных компонентов для встраивания в различные устройства [11].

Топология организованной сети может быть представлена типами pointto-point и multipoint. В первом случае используются пакеты типа ACL (Asynchronous Connection-Less), каждый пакет передается только один раз. Во втором случае тип пакетов представлен SCO (Synchronous Connection-Oriented), этот вариант использует проверку контрольных сумм каждого пакета и, при необходимости, повторяет отправку еще раз. Скорость передачи данных не превышает 2 Мб/с.

1.3.1 Стандарты Bluetooth. 1 Bluetooth 1.x. Первый стандарт Bluetooth 1.0 был утвержден в 1998 году. Он обладал множеством недостатков: скорость была очень низкой, соединения часто обрывались, наблюдались конфликты в радиоэфире. Далее следовала версия 1.0B появилась в конце 2000 года. В 1.0B была обязательной передача адреса устройства на этапе установления соединения, что делало невозможной реализацию анонимности соединения на протокольном уровне. Bluetooth 1.1 утвержден в 2002 году. Было исправлено множество ошибок, найденных в 1.0B, добавлена поддержка для нешифрованных каналов, индикация уровня мощности принимаемого сигнала. В 2005 году появилась версия Bluetooth 1.2, была добавлена технология адаптивной перестройки рабочей частоты (AFH), что улучшило сопротивляемость к электромагнитной интерференции (помехам) путём использования разнесённых частот в последовательности перестройки.

2 Bluetooth 2.x. Версия Bluetooth 2.0 появилась 10 ноября 2004 года. Имеет обратную совместимость с предыдущими версиями 1.x. Основным изменением стала поддержка Enhanced Data Rate (EDR) для ускорения передачи данных. Предоставляла возможность передачи до 3 Мбит/сек, на практике это позволило повысить скорость только до 2,1 Мбит/с. В 2007 году появляется Bluetooth 2.1 версии, главными преимуществами которого были увеличенные возможности по обеспечению безопасности соединений, а также более высокая энергоэффективность. В августе 2008 года Bluetooth SIG представил версию 2.1+EDR. Новая версия Bluetooth снижает потребление энергии в 5 раз, повышает уровень защиты данных и облегчает распознавание и соединение Bluetooth устройств.

3 Bluetooth 3.х. Версия Bluetooth 3.0 была выпущена 21 апреля 2009 года. Основной особенностью является добавление AMP (Alternate MAC/PHY), дополнение к 802.11 как высокоскоростное сообщение. Модули с поддержкой новой спецификации соединяют в себе две радиосистемы: первая обеспечивает передачу сигнальной информации в 3 Мбит/с и имеет низкое энергопотребление; вторая совместима со стандартом 802.11 и обеспечивает возможность передачи пользовательских данных со скоростью до 24 Мбит/с. Выбор радиосистемы для передачи данных зависит от размера передаваемого файла. Bluetooth 3.0 использует более общий стандарт 802.11, то есть не совместим с такими спецификациями Wi-Fi, как 802.11b/g или 802.11n/ас.

4 Bluetooth 4.х. Bluetooth SIG утвердил спецификацию Bluetooth 4.0 30 июня 2010 года. Bluetooth 4.0 включает в себя протоколы классический Bluetooth, высокоскоростной Bluetooth и Bluetooth с низким энергопотреблением. Стандарт предоставляет скорость передачи данных в 1 Мбит/с при размере пакета данных 8-27 байт. Установка соединения менее 5 миллисекунд и поддерживает его на расстоянии до 100 м. В конце 2013 года Bluetooth SIG представила спецификацию Bluetooth 4.1. Обновление сфокусировано на улучшении сосуществования с LTE, повышения эффективности передачи данных и предоставления разработчикам новых возможностей. Новая версия закладывает основу для подключений на основе

IP. Радиочастотные блоки Bluetooth и LTE смогут автоматически согласовывать между собой передачу, чтобы уменьшить взаимное влияние при работе в смежных полосах частот. Повторное подключение становится более гибким за счет возможности управлять интервалом времени повторного подключения. Это позволит устройствам восстанавливать подключение автоматически, как только они снова окажутся в зоне действия. Стандарт предусматривает защиту от взаимных помех путём автоматического координирования передачи пакетов данных.

1.3.2 Принцип работы Bluetooth технологии. В основе технологии Bluetooth лежит объединение устройств в пикосети (piconet), которые представляют собой небольшие по количеству элементов и расстоянию между ними беспроводные сети передачи данных. Элементарная пикосеть – это два устройства с модулями Bluetooth, которые называются master (главный) и slave (ведомый). Причем master выполняет инициацию и поддержку функционирования соединения. Максимальное количество соединений для одного мастера – 7, а суммарная скорость передачи данных не превышает максимум для данной версии технологии. Функции master и slave жестко не фиксируются за устройствами и в зависимости от загрузки могут меняться. Причем, в зависимости от структуры пикосети устройство в разных соединениях может выполнять разные роли, а также может быть в качестве slave для разных master.

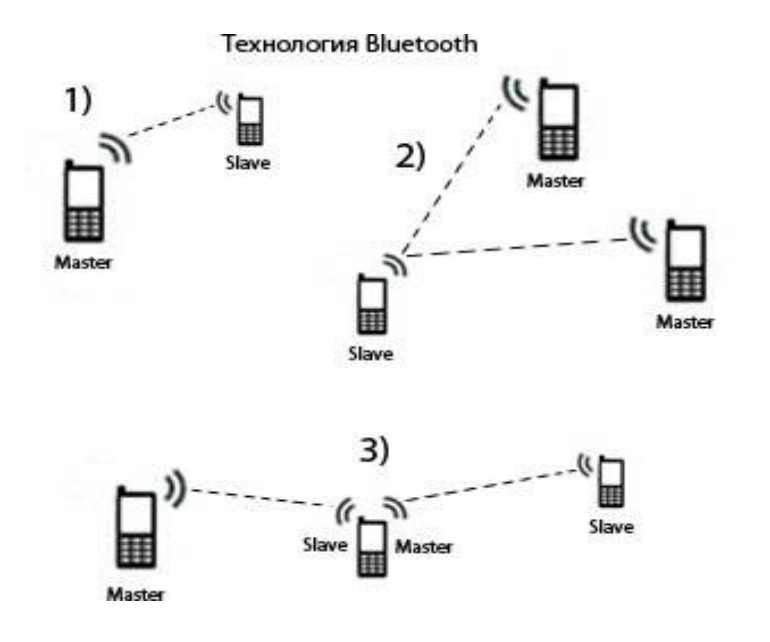

Рисунок 2 - Принцип организации пикосетей Bluetooth

Для работы устройств по технологии Bluetooth отведен частотный диапазон от 2.402 до 2.480 ГГц. Причем технология Bluetooth предусматриваю работу различных пико сетей в одном и том же пространстве (например, комнате) и на одной и той же частоте. Таких сетей может быть несколько, и соединения не будут интерферировать (мешать) друг с другом. Это стало

возможным благодаря некоторым особенностям технологии Bluetooth. Вопервых, любое устройство начинает работу в пикосети с минимальной мощностью (1мВт), что позволяет предотвратить возникновение интерференционных помех с уже работающими устройствами. В процессе работы мощность может постепенно возрастать до 3 Вт, увеличивая радиус взаимодействия до 100 метров. Во-вторых, в технологии Bluetooth на радио интерфейсе используется принцип разнесения спектра посредством перескоков по частоте (spread-spectrum frequency hopping), суть которого состоит в разделении доступного спектра частот на 79 подканалов. Коммутируемые устройства за секунду меняют частоту по определенному алгоритму 1600 раз. Это сводит к минимуму вероятность того, что одновременно несколько активных соединения будут работать на одной частоте. Но, даже если это и случится, такая накладка легко устраняется при помощи повтора пакета или алгоритма коррекции ошибок. Этот алгоритм является также составной частью системы защиты конфиденциальности передаваемой информации: переход происходит по псевдослучайному алгоритму и определяется отдельно для каждого соединения. Для полнодуплексной передачи используется дуплексный режим с временным разделением (TDD). Поддерживается изохронная и асинхронная передача данных и обеспечивается простая интеграция с TCP/IP. Энергопотребление устройств Bluetooth должно быть в пределах 0.1 Вт. Каждое устройство имеет уникальный 48-битовый сетевой адрес, совместимый с форматом стандарта локальных сетей IEEE 802.

1.3.3 Преимущества и недостатки Bluetooth технологии. Основные преимущества Bluetooth технологии это:

1 Использует нелицензируемый диапазон частот;

2 Широко распространен на рынке;

3 Открытый стандарт;

4 Возможность создания наращиваемых микросетей;

- 5 Возможность работы разных устройств между собой;
- 6 Низкое энергопотребление;

7 Малые габариты и легкость интеграции.

Главным недостатком Bluetooth все же остается низкая степень защиты.

## **1.4 Технология Wi-Fi**

Wi-Fi (Wireless Fidelity) – протокол и стандарт на оборудование для широкополосной радиосвязи, предназначенной для организации локальных беспроводных сетей WLAN. Использует спецификации 802.11 семьи стандартов IEEE. Технология Wi-Fi была разработана в 1991 г. фирмой NCR (National Cash Register). Термин Wi-Fi (Wireless Fidelity — беспроводная точность) происходит от названия созданной в 1999 г. глобальной

некоммерческой организации Wi-Fi Alliance. Данная организация занимается проведением тестов на совместимость оборудования и сертификацией Wi-Fi оборудования. Изначально данную сертификацию проходили только Wi-Fi продукты стандарта IEEE 802.11b. Сегодня же, сертификацию может пройти любой Wi-Fi продукт семейства IEEE 802.11. По сути Wi-Fi это беспроводная сеть Ethernet (WLAN), используется для организации высокоскоростных беспроводных локальных сетей, сетей доступа в интернет, беспроводной передачи аудио- и видеоинформации, промышленной телеметрии, транспортных локальных беспроводных сетей [12]. Установка таких сетей рекомендуется там, где развертывание кабельной системы невозможно или экономически нецелесообразно. С его помощью решается проблема последней мили. Благодаря функции перехода от одной точки доступа к другой (хэндовер) пользователи могут перемещаться между точками доступа по территории покрытия сети Wi-Fi без разрыва соединения. Мобильные устройства, оснащённые клиентскими Wi-Fi приемо-передающими устройствами, могут подключаться к локальной сети и получать доступ в интернет через точки доступа – «хотспоты». Технология Wi-Fi работает в диапазоне частот 2,4 ГГц и 5 ГГц.

1.4.1 Основные стандарты IEEE 802.11. 1 Стандарт 802.11a, данные передаются в диапазоне 5 ГГц и может иметь скорость до 54 Мбит/с. Он предусматривает также мультиплексирование с ортогональным разделением частот (OFDM), более эффективную технику кодирования, предусматривающую разделение исходного сигнала на передающей стороне на несколько подсигналов. Такой подход позволяет уменьшить воздействие помех. Стандарт 802.11a нацелен на насыщенные и компактные сети предприятий и офисов. Использованная базовая частота (5 ГГц) гораздо хуже проникает в соседние помещения.

2 Стандарт 802.11b вопреки своему названию и принятый в 1999 году, не является продолжением стандарта 802.11a, поскольку в них используются различные технологии: DSSS в 802.11b против OFDM в 802.11a. Стандарт предусматривает использование диапазона частот 2,4 ГГц. Скорость передачи до 11 Мбит/с.

3 Стандарт 802.11g, как и 802.11b, предусматривает работу в диапазоне 2,4 ГГц, однако обеспечивает значительно большую скорость передачи данных – до 54 Мбит/с. Стандарт 802.11g быстрее, поскольку в нем используется такое же кодирование OFDM, как и в 802.11a.

4 Стандарт 802.11n существенно увеличена скорость передачи данных и расширен частотный диапазон. Может обеспечить скорость передачи данных 150 Мбит/с, а при использовании MIMO и полосе канала 40 МГц до 300 Мбит/с. Устройства, поддерживающие стандарт IEEE 802.11n, могут работать в частотном диапазоне либо 5, либо 2,4 ГГц или в обоих диапазонах (Multiband).

5 Стандарт 802.11ac теоретически способна обеспечить мультистанционную передачу данных по беспроводной широкополосной сети

на скорости от 1 Гбит/с, при этом пропускная способность одного канала составит 500 Мбит/с. Такие показатели могут быть достигнуты благодаря тому, что ширина каналов увеличилась с 40 до 80/160 МГц, а пространственных потоков - с 4 до 8, применению MU-MIMO, модуляции 256-QAM и «beamforming» (динамического изменения диаграммы направленности антенн). Оборудование IEEE 802.11ac более энергоэффективно за счет более быстрой передачи данных и перехода в режим ожидания с минимальным потреблением энергии от батарей.

1.4.2 Принцип работы Wi-Fi технологии. Для работы в стандарте 802.11 используется оборудование двух основных типов: точка доступа Access Point и беспроводные клиенты, к которым относятся различные устройства, оборудованные Wi-Fi - адаптерами. Access Point - это программно-аппаратное устройство, которое состоит из приемопередатчика, сетевого адаптера для подключения к кабельной сети LAN и микроконтроллера для обработки данных. Обычно схема Wi-Fi сети содержит не менее одной точки доступа и не менее одного клиента. Также возможно подключение двух клиентов в режиме точка-точка, когда точка доступа не используется, а клиенты соединяются посредством сетевых адаптеров «напрямую». Точка доступа передаёт свой идентификатор сети (SSID) с помощью специальных сигнальных пакетов на скорости 0.1 Мбит/с каждые 100 мс. Так что 0.1 Мбит/с — наименьшая скорость передачи данных для Wi-Fi. Зная SSID сети, клиент может выяснить, возможно ли подключение к данной точке доступа. При попадании в зону действия двух точек доступа с идентичными SSID, приёмник может выбирать между ними на основании данных об уровне сигнала. Стандарт Wi-Fi даёт клиенту полную свободу при выборе критериев для соединения.

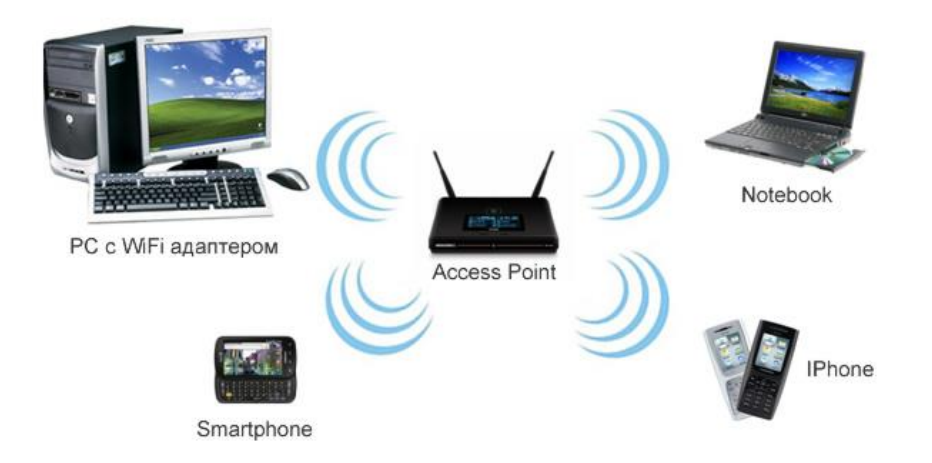

Рисунок 2 – Принцип организации Wi-Fi сети

1.4.3 Преимущества и недостатки Wi-Fi технологии. К основным преимуществам Wi-Fi технологии относится:

1 Использует нелицензируемый диапазон частот;

2 Широко распространен на рынке;

3 Построение сети без прокладки кабеля;

4 Совместимость оборудования с предыдущими версиями;

5 Глобальный стандарт, позволяющий работать оборудованию в разных странах по всему миру;

6 Низкое излучение Wi-Fi устройств.

Недостатки Wi-Fi технологии:

1 При большой плотности точек доступа могут возникнуть проблемы доступа к открытой точке доступа при наличии рядом хотспота, работающего на том же или соседнем канале и использующем шифрование;

2 Достаточно высокое потребление энергии, из-за чего сокращается время жизни батарей и повышает температуру устройства;

3 При передаче небольших пакетов данных к ним присоединяется большое количество служебной информации, что ухудшает качество связи. Поэтому Wi-Fi не рекомендуется использовать для работы в IP-телефонии, использующей протокол RTP: качество связи не гарантировано.

#### **1.5 Технология WiMAX**

WiMAX (Worldwide Interoperability for Microwave Access) — технология беспроводного широкополосного доступа к сети интернет, основанная на стандарте IEEE 802.16. Название «WiMAX» было создано WiMAX Forum организацией, которая была основана в июне 2001 года с целью продвижения и развития технологии WiMAX [13]. Форум описывает WiMAX как «основанную на стандарте технологию, предоставляющую высокоскоростной беспроводной доступ к сети, альтернативный выделенным линиям и DSL». Релизы публикуются со следующей нумерацией: "802.16x", где "х" - это буквенное обозначение версии. Технология WiMAX характеризуется более высоким по сравнению с другими беспроводными решениями качеством покрытия в условиях непрямой видимости до 10 км вокруг базовой станции и до 40 км в условиях прямой видимости, которая обычно использует лицензированные спектры частот для предоставления соединения с Интернетом типа точка-точка провайдером конечному пользователю. Это позволяет обеспечивать высокую скорость доступа до 30 Мбит/с независимо от особенностей ландшафта, деревьев и зланий.

1.5.1 Стандарты IEEE 802.16. Версии WiMAX существенно отличаются друг от друга. Разработчики стандарта искали оптимальные решения как для фиксированного, так и для мобильного применения, но совместить все требования в рамках одного стандарта не удалось. Хотя ряд базовых требований совпадает, нацеленность технологий на разные рыночные ниши привела к созданию двух отдельных версий. Основное различие двух технологий состоит в том, что фиксированный WiMAX позволяет обслуживать

только неподвижных абонентов, а мобильный ориентирован на работу с пользователями, передвигающимися со скоростью до 120 км/ч. Каждая из спецификаций WiMAX определяет свои рабочие диапазоны частот, ширину полосы пропускания, мощность излучения, методы передачи и доступа, способы кодирования и модуляции сигнала, принципы повторного использования радиочастот и прочие показатели. А потому WiMAX-системы, основанные на версиях стандарта IEEE 802.16 e и d, практически несовместимы.

1 Стандарт 802.16-2004, известен также как 802.16d, фиксированный WiMAX. Спецификация утверждена в 2004 году. Используется ортогональное частотное мультиплексирование (OFDM), поддерживается фиксированный доступ в зонах с наличием либо отсутствием прямой видимости. Пользовательские устройства представляют собой стационарные модемы для установки вне и внутри помещений. Согласно спецификации обеспечивается работа на большом расстоянии до 50 км от БС. В большинстве стран под эту технологию отведены диапазоны 3,5 и 5 ГГц.

2 Стандарт 802.16-2005, известен также как 802.16e, mobile WiMAX. Спецификация утверждена в 2005 году. Оптимизированная для поддержки мобильных пользователей, предусматривает скорость передачи данных до 37 Мбит/с прямом канале (downlink) и 17 Мбит/сек в обратном канале (uplink). Была предусмотрена возможность хэндоверов между соседними базовыми станциями, а также роуминга, в том числе и международного в сетях других операторов. Одновременно на одной несущей может быть до 30 VoIP соединений. Применяется масштабируемый OFDM-доступ (SOFDMA), возможна работа при наличии либо отсутствии прямой видимости. Технология работает в диапазоне частот 2-6 ГГц.

3 Стандарт IEEE 802.16m, известнен как WirelessMAN-Advanced, WiMAX-2, который отражает требования IMT-Advanced. В соответствии с ними вдвое увеличатся спектральная эффективность в прямом (до 2,6 бит/с/Гц) и обратном (1,3 бит/с/Гц) каналах. Этот параметр возрастет вдвое и на границе соты базы — до 0.09 и 0,05 бит/с/Гц для прямого и обратного каналов, соответственно. Станут возможными более 60 одновременных голосовых сессий на мегагерц. Появится режим расширения каналов за счет интеграции отдельных частотных полос как смежных, так и нет (всего до 100 МГц). Допустимая скорость перемещения мобильных терминалов возрастет до 500 км/ч. Стационарное оборудование сможет принимать данные на скорости до 1 Гбит/с, а мобильные гаджеты и портативные компьютеры — до 100 Мбит/с. Сократится время установления соединения, общая задержка радиосети и время переключения при хэндовере. При этом гарантируется полная обратная совместимость с системами WiMAX.

1.5.2 Принцип работы WiMAX технологии. WiMAX может работать в двух режимах: мобильном и фиксированном. В случае выбора мобильного режима пользователь, находясь где угодно, имеет возможность подключить к

интернету любое устройство с поддержкой WiMAX: сигнал поступает непосредственно на модем, ноутбук или сотовый телефон. При этом абонент может перемещаться со скоростью до 120 км/ч. Принцип действия сети на базе WiMAX очень похож на принцип работы сотовой связи. Существуют базовые станции, пользовательское и коммуникационное оборудование оператора, связанное с интернетом. Базовые станции установлены на расстоянии нескольких километров друг от друга. Одна пересылает сигнал другой в условиях прямой видимости в частотном диапазоне от 10 до 66 ГГц. Минимум одна базовая станция должна соединяться с сетью оператора при помощи проводов. Таким образом, вся цепочка базовых станций соединяется на операторском конце с интернетом по проводам. На расстоянии не более десяти километров от базовой станции, может находиться принимающая антенна пользователя. Ее устанавливают снаружи здания или внутри него. Кроме того, в случае выбора мобильного режима она может быть подключена непосредственно к устройству. На эту антенну поступает сигнал с передатчика. При этом используются более низкие частоты: 1,5-11 ГГц для фиксированного WiMAX и 2-6 ГГц для мобильной версии. С принимающей антенны сигнал может поступать либо сразу на пользовательское устройство, либо по проводам на роутер. С WiMAX могут работать специально предназначенные для этого WiMAX-модемы, а также любые компьютеры и планшеты, оборудованные WiMAX-модулем или позволяющие подключить внешний WiMAX-модем.

Сеть Mobile WIMAX состоит из 2-х подсистем:

1 ASN (Access Service Network) - сеть доступа;

2 CSN (Connectivity Service Network) - сеть обеспечения услуг.

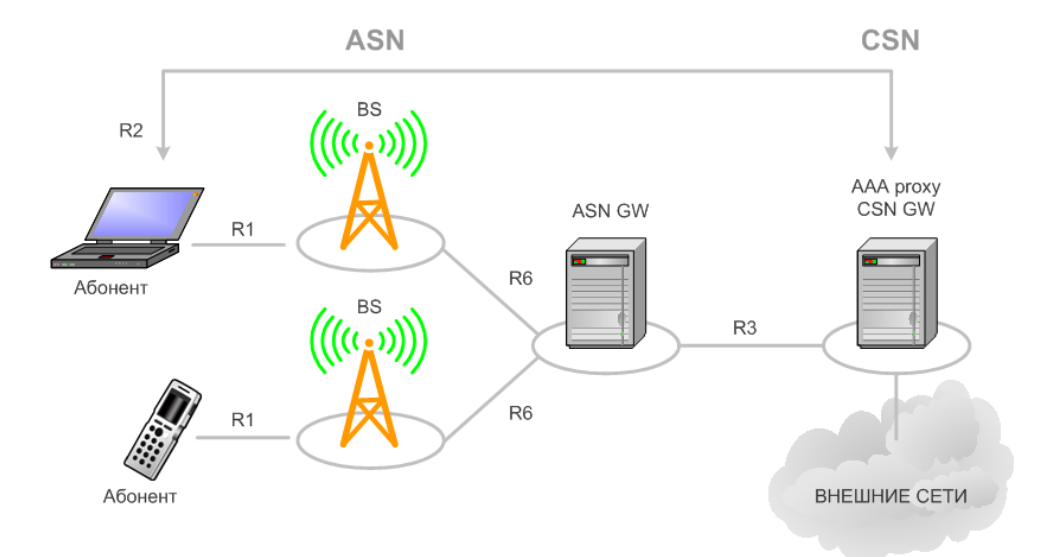

Рисунок 3 – Сеть Mobile WiMAX

Сеть ASN – это набор сетевых элементов, предназначенных для организации доступа абонентов WIMAX в сеть.

ASN выполняет следующие основные функции:

1 Доступ абонентов в сеть по радиосоединению;

2 Передача ААА-сообщений между CSN и абонентским оборудованием для обеспечения функций аутентификации, авторизации и аккаутинга соединений (Authentication, Authorization, and Accounting);

3 Установление сигнальных соединений между абонентским оборудованием;

4 Управление радиоресурсами;

5 Пейджинг (поиск абонентов в сети при поступлении входящего соединения);

6 Мобильность абонентов (управление хэндоверами);

7 Туннелирование между сетями ASN-CSN.

В состав сети ASN входят 2 основных элемента:

BS (Base Station) – базовая станция. Основной задачей является установление, поддержание и разъединение радиосоединений. Кроме того, выполняет обработку сигнализации, распределения ресурсов среди абонентов.

ASN Gateway – предназначен для объединения трафика и сообщений сигнализации от базовых станций и дальнейшей их передачи в сеть CSN. В одной ASN может быть несколько ASN Gateway. Причем к разным ASN Gateway могут быть подключены одни и те же BS для распределения нагрузки. ASN Gateway –агрегатор нагрузки сети доступа.

Сеть CSN определяется как набор функций, предоставляющих абонентам сети сервисы соединений.

К основным функциям CSN относятся:

1 Распределение адресов и параметров между пользователями сети;

2 Доступ к сети Internet;

3 Функции AAA;

4 Контроль доступа абонентов в сеть, основанный на профилях пользователей;

5 Туннелирование между сетями ASN-CSN;

6 Биллинг и межоператорское взаимодействие;

7 Туннелирование между CSN и роуминг;

8 Мобильность между различными ASN (хэндовер между различными сетями доступа);

9 Определение местоположение, предоставление соединений типа "точкаточка", резервирование соединений и т.п.

В сеть СSN могут входить такие элементы как роутеры, AAA сервер, базы данных абонентов, устройства преобразования сигнализации.

AAA (Authentication, Authorization, Accounting) сервер – устройство обеспечения авторизации, аутентификации и аудита пользователей сети. Служит для контроля доступа абонентов в сеть, назначения ключей шифрования, регистрации параметров соединений. Кроме того, хранит профили качества обслуживания абонентов

PF (Policy Function) – база данных содержащая сценарии выполнения приложений для различных услуг, предоставляемых сетью WIMAX.

HA (Home Agent) – элемент сети отвечающий за возможность сетевого роуминга. Отвечает за обмен данными между сетями разных операторов.

1.5.3 Преимущества и недостатки технологии WiMAX. К основным преимуществам технологии WiMAX относится:

1 Высокая скорость и большая зона покрытия;

2 Стандартизация технологии WiMAX, т.е. возможности приобретения потребителями совместного оборудования у разных поставщиков;

3 Простота установки абонентского оборудования WiMAX;

Недостатки WiMAX технологии:

1 Дефицит радиочастот;

2 Трудности с внедрением новой технологии, что не дает возможности обеспечить качественную связь по низкой цене.

# **1.6 Технология 3GPP Long Term Evolution (LTE)**

3GPP LTE - проект разработки консорциумом 3GPP стандарта усовершенствования технологий мобильной передачи данных сетей третьего поколения. Работа 3GPP над LTE началась в ноябре 2004 года в формате открытого обсуждения. В ноябре 2005 года были выбраны основные технологии радиодоступа для использования в стандарте LTE. Ими стали OFDMA на прямом и SC-FDMA на обратном канале. Также в сетях LTE имеется возможность использования многоантенной технологии MIMO (Multiple Input Multiple Output). В зависимости от класса пользовательского оборудования, в LTE возможно использовать 4х4 MIMO, т.е. сочетание четырех передающих и четырех принимающих антенн. Использование четырех независимых потоков позволяет существенно повысить скорость передачи данных [14]. В июле 2006 года был завершен этап изучения и начались работы по созданию стандарта. В сентябре 2007 года была завершена спецификация LTE. Формально LTE версии 7, 8, 9 не является технологией 4G, т.к. не признан Международным союзом электросвязи. В сентябре 2009 были представлены спецификации LTE 10 версии, с этого времени технология стала называться LTE-Advanced. В конце ноября 2010 года Международный союз электросвязи (МСЭ) официально признал LTE-Advanced стандартом беспроводной связи четвёртого поколения 4G. Новое название технологии произошло от термина "IMT-Advanced" (International Mobile Telecommunications-Advanced), который ввёл МСЭ для того, чтобы отличать новое поколение мобильных систем. Требования к IMT-Advanced предъявляются следующие[16] - [18]:

1 коммутации пакетов, используя протоколы IP;

2 пиковые скорости передачи данных от 100 Мбит/с для пользователей с высокой мобильностью (от 10 км/ч до 120 км/ч) и от 1 Гбит/с для пользователей с низкой мобильностью (до 10 км/ч);

3 используются динамически разделяемые сетевые ресурсы для поддержки большего количества одновременных подключений к одной соте;

4 полоса частот канала до 40 МГц;

5 минимальные значение для пиковой спектральной эффективности 15 бит/с/Гц в прямом канале и 6,75 бит/с/Гц в обратном канале (т.е. скорость передачи информации 1 Гбит/с в прямом канале канале должна быть возможна при полосе пропускания радиоканала менее 67 МГц);

6 спектральная эффективность на сектор в прямом канале от 1,1 до 3 бит/с/Гц/сектор и в обратном канале от 0,7 до 2,25 бит/с/Гц/сектор;

7 плавный хэндовер через различные сети.

1.6.1 Принцип работы 3GPP LTE технологии. Основными принципами архитектуры LTE являются общая опорная точка и узел шлюза (Gateway Node, GW) для всех технологий доступа. Архитектура оптимизирована в плоскости (функциональном уровне) пользователя. Во всех интерфейсах реализуются протоколы на базе IP [15].

Архитектура предполагает переход на меньшее количество узлов, которое снижается с четырех до двух (базовые станции и шлюзы). Осуществляется разделение функций интерфейса сети радиодоступа RAN-CN. Также разделяются плоскость управления и плоскость пользователя между системой управления мобильностью (ММЕ) и шлюзом. Шлюз, который может выполнять функции устройства сети пакетных данных (PDN), так и сервисного шлюза, конфигурируется под выполнение обеих ролей или какой-нибудь одной из них. PDN-шлюз служит общей опорной точкой для всех технологий доступа. Тем самым в рамках одной или нескольких технологий доступа обеспечивается стабильная точка присутствия для всех пользователей на основе IP, вне зависимости от мобильности. Структура сети стандарта LTE изображена на рисунке 4.

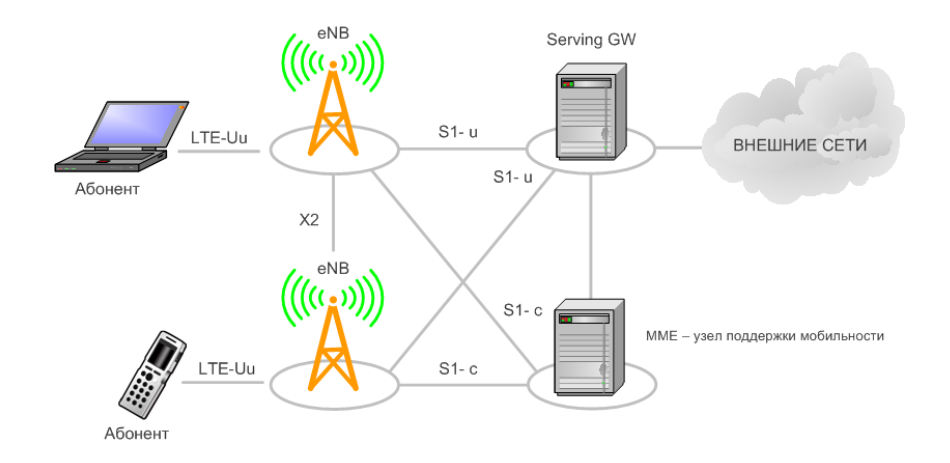

eNB – базовые станции Serving GW – общий шлюз доступа LTE-Uu - физический интерфейс пользователя Х2 - физический интерфейс между базовыми станциями для обеспечения хэндовера

S1-и - интерфейс передачи пользовательских данных

S1-с - служебный интерфейс ММЕ

Рисунок 4 - Структура сети стандарта LTE

Основным компонентом архитектуры 3GPP LTE является Evolved Packet Core (EPC). EPC служит эквивалентом сети GPRS. К компонентами EPC ОТНОСЯТСЯ:

1 MME (Mobility Management Entity) - узел управления мобильностью, ключевой контролирующий модуль для сети доступа LTE. Он отвечает за процедуры обеспечения мобильности, хэндовера, слежения и пейджинга пользовательского устройства (UE). Участвует в процессах активации и дезактивации сетевых ресурсов, отвечает за выбор SGW для UE при начальном подключении и при хэндовере внутри LTE со сменой узла ядра сети (CN). Он отвечает за аутентификацию пользователя. Сигнализация слоя без доступа (NAS) оканчивается в ММЕ и данный узел так же отвечает за генерацию и распределение временных идентификаторов для UE. Проверяет авторизацию UE для доступа к сервис-провайдерам мобильных сетей (PLMN) и реализует роуминговые ограничения для UE. ММЕ является заключительной точкой сети для шифрования и защиты целостности сигнализации NAS и отвечает за управление безопасностью. Узаконенный перехват сигнализации так же обеспечивается ММЕ. ММЕ предоставляет плоскость функций контроля для обеспечения мобильности между LTE и сетями доступа 2G/3G через интерфейс S3 установленный к MME от SGSN. MME так же соединен интерфейсом S6a с домашним HSS для роуминга UE.

2 SGW (Serving Gateway) - обслуживающий шлюз, предназначен для обработки и маршрутизации пакетных данных поступающих из подсистемы и в подсистему базовых станций. SGW маршрутизирует и направляет пакеты с пользовательскими данными, в то же время выполняя роль узла управления мобильностью (mobility anchor) для пользовательских данных при хэндовере между базовыми станциями (eNodeB), а также как узел управления мобильностью между сетью LTE и сетями с другими технологиями 3GPP. Когда UE свободен и не занят вызовом, SGW подключает прямой канал данных (Down Link) и производит пейджинг, если требуется передать данные по DL в направлении UE. Управляет и хранит состояния UE. Так же предоставляет копию пользовательских данных при узаконенном перехвате.

3 PGW (Packet Data Network Gateway) - пакетный шлюз обеспечивает соединение от UE к внешним пакетным сетям данных, являясь точкой входа и выхода трафика для UE. UE может иметь одновременно соединение с более чем одним PGW для подключения к нескольким сетям. PGW выполняет функции защиты, фильтрации пакетов для каждого пользователя, поддержку биллинга,

узаконенного перехвата и сортирование пакетов. Другая важная роль PGW являться узлом управления мобильностью между 3GPP и не-3GPP технологиями, такими как WiMAX и 3GPP2.

4 PCRF (Policy and Charging Rules Function) - узел выставления счетов абонентам это общее название для устройств в рамках 3GPP LTE EPC, которые отслеживают поток предоставляемых услуг, и обеспечивают тарифную политику. Для приложений, требующих контроль или начисление платы в режиме реального времени, может использоваться дополнительный сетевой элемент под названием Applications Function (AF).

1.6.2 Распределение контроля в LTE. Для обеспечения необходимой функциональности в рамках LTE, в структуре SAE, слой управления сдвигается от ядра к периферии. Управляющие узлы RNC удаляются и управление радиочастотным ресурсом передается базовым станциям. Новый тип базовых станций получил название eNodeB или eNB.

3GPP устанавливает архитектуру распределительной сети для LTE с требованием поддержки двух ключевых интерфейсов:

S1 — интерфейс между LTE eNBs и EPC (Evolved Packet Core - включает S-GW и MME)

X2 — интерфейс, объединяющий eNBs с другими eNBs в определенные логические группы

Оба интерфейса применяются для передачи пакетов контрольной плоскости (обмен сообщениями) и канальной плоскости (пользовательские данные). Кроме того, улучшение покрытия обеспечивают микросоты (маломощные eNBs для покрытия небольшой площади), пикосоты (обычно помещения офисных комплексов, торговых центров, вокзалов) или фемтосоты (жилые дома и небольшие офисы).

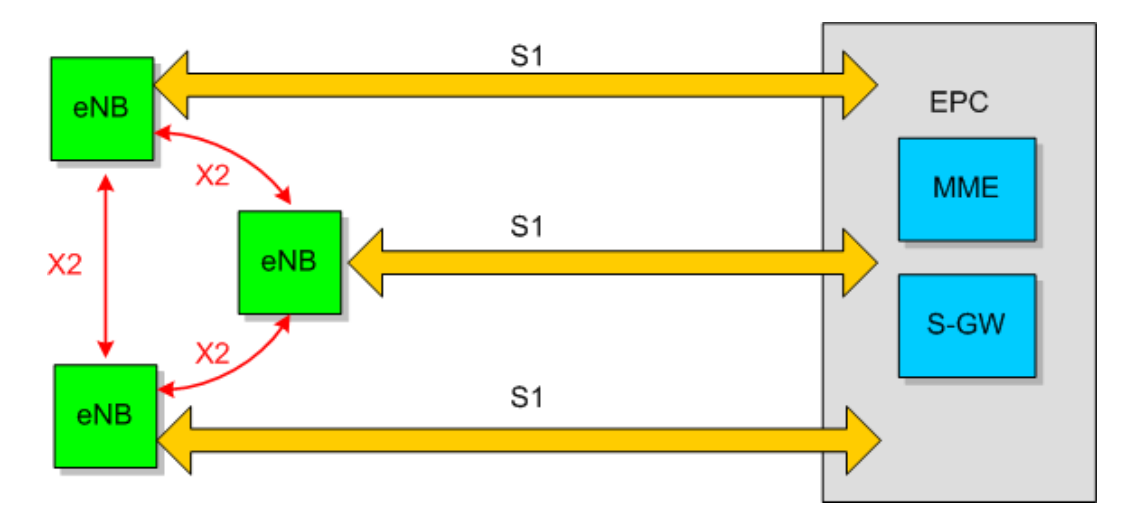

Рисунок 5 - Логическая архитектура LTE

По мере развития беспроводных технологий функциональность дополнялась: появились распределенный радиоконтроль (Distributed Access

Control) и плоскость полезных данных IP (IP Bearer Plane). eNBs на базовых станциях представляют собой конечные точки IP с поддержкой плоскости полезных данных IP, по которой передаются пользовательский трафик через туннели GTP и сигнальный трафик через туннели SCTP. eNBs, служащие в качестве конечных точек IP, отображают пользовательский трафик на несущие потоки IP (S1) между контроллерами eNBs и S-GW/MME. Если пользователь перемещается в другую соту, то интерфейс несущего IP-потока (X2) между eNBs разных сот можно использовать для обмена протокольными сообщениями для координации эстафетной передачи между соседними узлами.

На рисунке показан интерфейс X2 между eNBs, а также интерфейс S1 между eNBs и контроллерами. Предполагается, что интерфейс S1 будет реализован в основном по соединениям «точка - точка» между eNB и контроллерами, хотя возможны и соединения «точка - множество точек». Стандартно интерфейс X2 реализуется по многоточечным соединениям между подмножеством соседних ячеек, обычно находящихся в одной подсети IP. Их количество может достигать 32 и даже 64, однако, как ожидается, в типичной функциональной модели будет не более 4-16 ячеек. Интерфейс Х2 выиграет от низкой задержки при обмене протокольными сообщениями между сотами в одной подсети IP, а также от стабильности работы сети, особенно после внедрения расширенных возможностей LTE (редакция 10 и более поздние версии), таких как скоординированная многоточечная передача Coordinated Multipoint Transmission (CoMP).

Это обеспечивает более гораздо высокий уровень прямого взаимодействия. Данное подключение, также позволяет направлять многие вызовы напрямую, поскольку большое количество звонков и соединений в сети предназначаются для мобильных устройств в той же или соседних сотах. Новая структура позволяет направлять вызовы по более короткому маршруту и с минимальным использованием ресурса ядра сети.

В дополнение к реализации 1 и 2-го уровней OSI, eNB управляет рядом других функций, которые включают в себя контроль радио ресурсов (включая управление доступом), балансировку нагрузки и управление мобильностью, включая принятие решений о хэндовере для мобильных пользователей или оборудования (UE). Гибкость, заложенная в eNB, позволяет им поддержать лальнейшее расширение функциональности для перехода от LTE к LTE Advanced.

1.6.3 Преимущества и недостатки технологии LTE. К основным преимуществам технологии LTE относится:

1) Радиус действия базовой станции LTE может быть различным в зависимости от мощности и используемых частот. В оптимальном случае это порядка 5 км, но при необходимости дальность действия может составлять 30 км или 100 км при достаточном возвышении антенны.

2) Скорость передачи данных по стандарту 3GPP LTE в теории достигает 326,4 Мбит/с на приём (download) и 172,8 Мбит/с на отдачу (upload), в стандарте же установлены 173 Мбит/с на приём и 58 Мбит/с на отдачу.

3) Звонок или сеанс передачи данных, инициированный в зоне покрытия LTE, может быть передан без разрыва в сеть 3G (W-CDMA, CDMA2000) или в GSM/GPRS/EDGE. Таким образом, развитие сетей LTE возможно на уже развитых сетях как операторов GSM, так и операторов CDMA, что заметно снижает стоимость развертывания сети.

Недостатки технологии LTE:

1) Высокое энергопотребление аппаратов.

2) Не все диапазоны частот используются в телефонах. Например, производители сотовых телефонов, в зависимости от модели, производят модели охватывающие 2 или 3 диапазона LTE для определенного региона, и не работают на частотах, утвержденных сотовым операторам других территорий.

На рисунке 6 показано преимущества и недостатки технологии LTE над существующими технологиями.

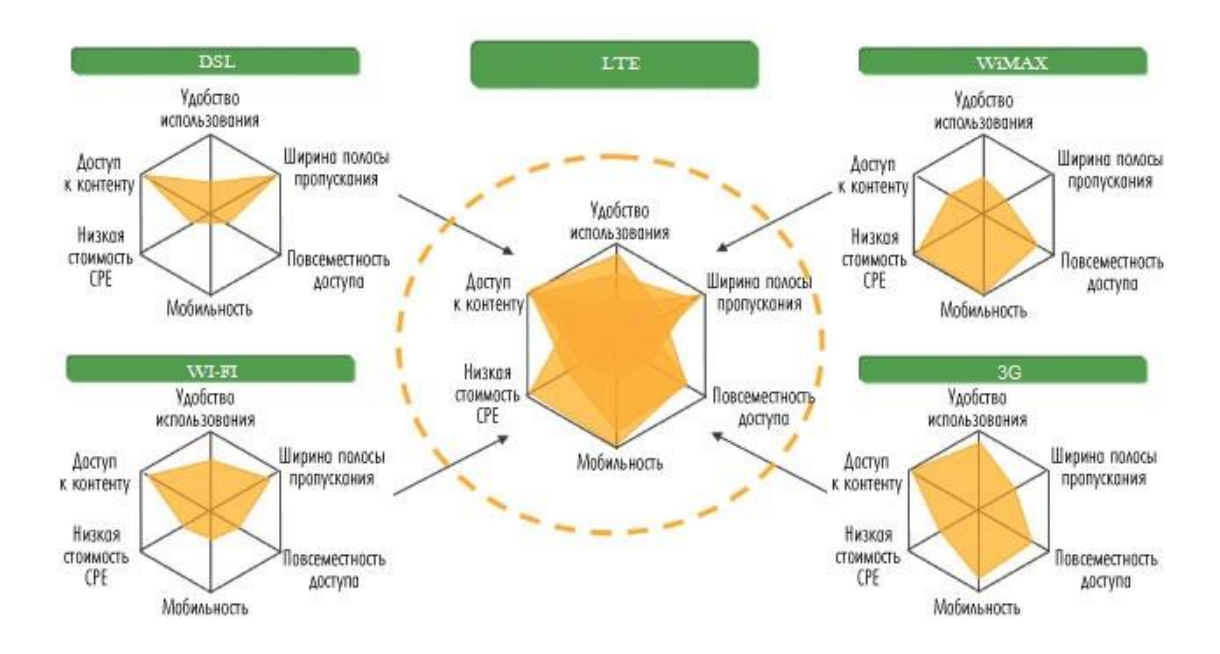

Рисунок 6 - Преимущества и недостатки технологии LTE

## **1.7 Повышение эффективности контроля беспроводными сетями передачи данных на основе интеллектуальных методов**

Рынок мобильных устройств обработки информации растет параллельно с интенсивным развитием технологий беспроводных коммуникаций. Появляются все больше и больше абонентов сетей сотовой связи имеющих устройства требовательных к трафику приложений. По прогнозам

специалистов, спрос на услуги передачи данных до 2015 г. будет ежегодно расти в два раза.

Большая часть ресурса существующих в настоящее время в сетях мобильного доступа уже поглощается постоянно растущим трафиком данных, и операторы столкнулись с проблемой их перегрузки, например, в местах массового скопления абонентов. Это ведет к ухудшению качества услуг, предоставляемых миллионам пользователей мобильных сетей. Увеличение мобильных устройств, поддерживающих беспроводные системы числа передачи данных, ставит задачу оперативного осуществления коммуникаций между ними, обмена данными, быстрого получения информации с учетом постоянно изменяющихся маршрутов.

Основная поставленная задача — это повышение эффективности контроля сетей передачи использованием беспроводных ланных  $\mathbf{c}$ интеллектуальных методов.

Выбранным мною математическим аппаратом лля исследований являются нейронные сети, особый интерес вызывает их применение в прогнозировании какого-либо результата. Способности нейронной сети к прогнозированию напрямую следуют из ее способности к обобщению и выделению скрытых зависимостей между входными и выходными данными. После обучения сеть способна спрогнозировать будущее значение некой последовательности на основе нескольких предыдущих значений или каких-то существующих в настоящий момент факторов.

Процесс выбора оптимального решения происходит после построения краткосрочной модели прогноза с использованием нейронной сети. Для процесса прогнозирования собирается статистика о координатах объектов и уровнях мощности сигнала, статистических параметрах трафика. Данный процесс требует вмешательства дополнительного оборудования. He подключаемого к мобильным устройствам, т.к. большинство мобильных устройств оборудованы устройствами GPS-связи, что позволяет определить координаты местоположения пользователя без особых усилий. Уровни мощности сигнала также могут быть измерены при помощи встроенных устройств беспроводной связи.

На основе полученных данных происходит процесс обучения нейронной сети. В конечном счете прогнозирование передвижения объекта поможет улучшить маршрутизацию потоков данных, т. к. будет выбран стабильный маршрут, и, следовательно, избежать обрывов связи, что дополнительно снижает затраты на восстановление передачи данных и расходы на перенастройку оборудования.

1.7.1 Искусственные нейронные сети. ИНС представляют собой систему соединённых и взаимодействующих между собой простых процессоров. Каждый процессор подобной сети имеет дело только с сигналами, которые он периодически получает, и сигналами, которые он периодически посылает другим процессорам. И, тем не менее, будучи соединёнными в достаточно

большую сеть с управляемым взаимодействием, такие локально простые процессоры вместе способны выполнять довольно сложные задачи.

Нейронные сети не программируются в привычном смысле этого слова, они обучаются. Возможность обучения — одно из главных преимуществ нейронных сетей перед традиционными алгоритмами. Технически обучение заключается в нахождении коэффициентов связей между нейронами. В процессе обучения нейронная сеть способна выявлять сложные зависимости между входными данными и выходными, а также выполнять обобщение. Это значит, что в случае успешного обучения сеть сможет вернуть верный результат на основании данных, которые отсутствовали в обучающей выборке, а также неполных или частично искаженных ланных.

Искусственные нейронные сети - это математическая модель, а также ее программная или аппаратная реализация, построенная  $\Pi$ <sup>O</sup> ПРИНЦИПУ организации и функционирования биологических нейронных сетей — сетей нервных клеток живого организма. Это понятие возникло при изучении процессов, протекающих в мозге, и при попытке смоделировать эти процессы.

На рисунке 7 приведена структура типичного биологического нейрона. Дендриты идут от тела нервной клетки к другим нейронам, где они принимают сигналы в точках соединения, называемых синапсами. Принятые синапсом входные сигналы подводятся к телу нейрона. Здесь они суммируются, причем одни входы стремятся возбудить нейрон, а другие воспрепятствовать его возбуждению. В соответствии с этим различают процессы синаптического возбуждения и торможения нейрона [19].

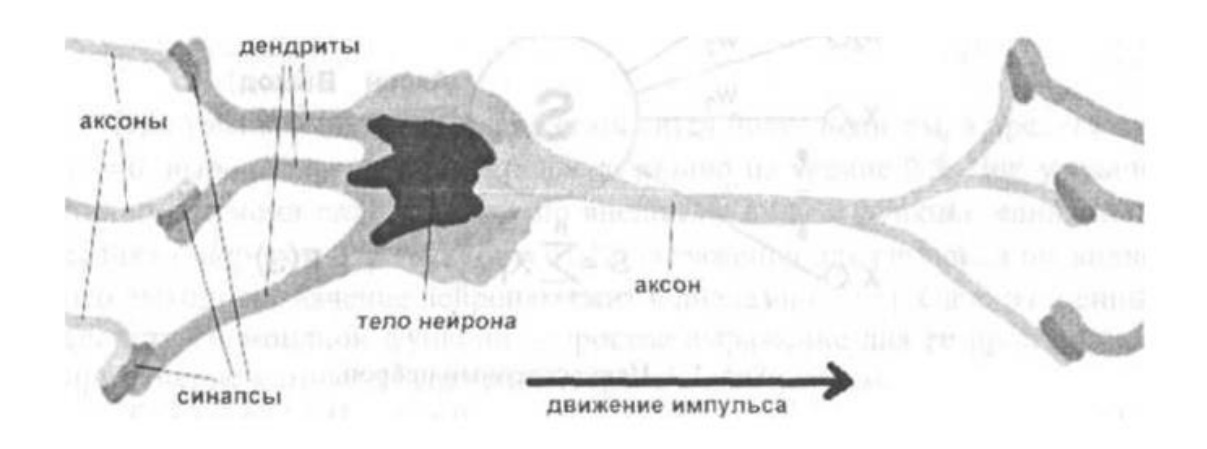

Рисунок 7 – Структура биологического нейрона

Когда суммарное возбуждение в теле нейрона превышает некоторый порог, нейрон возбуждается, посылая по аксону, который на конце сильно ветвится, сигнал другим нейронам.

Искусственный нейрон имитирует в первом приближении свойства биологического нейрона. Он обладает группой синапсов - однонаправленных входных связей, соединенных с выходами других нейронов, а также имеет аксон - выходную связь данного нейрона, с которой сигнал (возбуждения или

торможения) поступает на синапсы следующих нейронов. Каждый вход умножается на соответствующий вес, аналогичный синаптической силе, и все произведения суммируются, определяя уровень активации нейрона. Общий вид нейрона, реализующего эти свойства, приведен на рисунке 8. Здесь множество входных сигналов обозначены вектором Х. Каждый вес  $w_i$  соответствует "силе" одной биологической синаптической связи. Множество весов в совокупности обозначается вектором W.

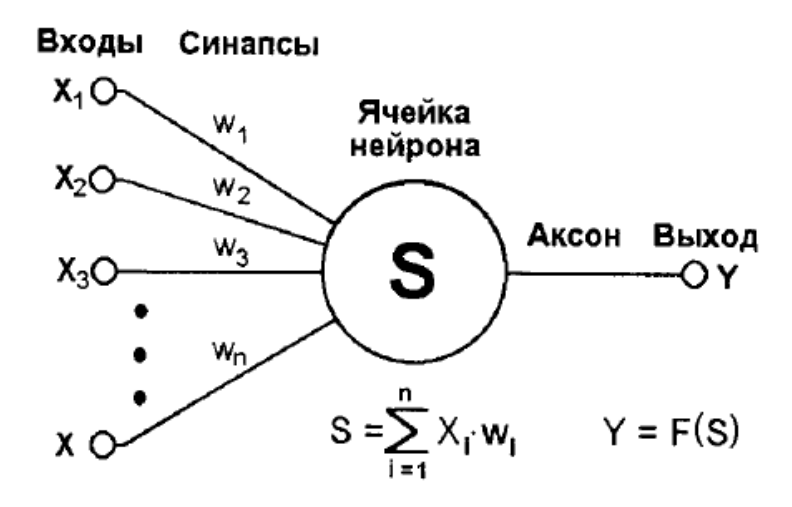

Рисунок 8 - Искусственный нейрон

Суммирующий блок, соответствующий телу биологического элемента, складывает взвешенные входы алгебраически

$$
S = \sum_{i=1}^{n} x_i \cdot w_i \tag{1.1}
$$

Выход нейрона является функцией его состояния

$$
Y = F(x) \tag{1.2}
$$

Говоря о возможной классификации НС, важно отметить существование бинарных и аналоговых сетей [20]. Первые из них оперируют с двоичными сигналами, и выход каждого нейрона может принимать только два значения: логический ноль ("заторможенное" состояние) и логическая единица ("возбужденное" состояние). В аналоговых сетях выходные значения нейронов способны принимать непрерывные значения. Еще одна классификация делит НС на синхронные и асинхронные. В первом случае в каждый момент времени свое состояние меняет лишь один нейрон. Во втором - состояние меняется сразу у целой группы нейронов, как правило, у всего слоя. Для программных имитаторов нейронных сетей на цифровых ЭВМ, вопросы связанные с синхронизацией решаются компьютером, на котором реализуются НС.

1.7.2 Архитектура искусственных нейронных сетей. Хотя один нейрон и способен выполнять простейшие процедуры распознавания, сила нейронных вычислений проистекает от соединений нейронов в сетях.

Широкий круг задач, решаемый НС, не позволяет в настоящее время универсальные. вынуждая мошные сети. разрабатывать создавать специализированные НС, функционирующие по различным алгоритмам.

Выбор структуры НС осуществляется в соответствии с особенностями и сложностью задачи. Для решения некоторых отдельных типов задач уже существуют оптимальные, на сегодняшний день, конфигурации. Основные из них приведены на рисунке 9.

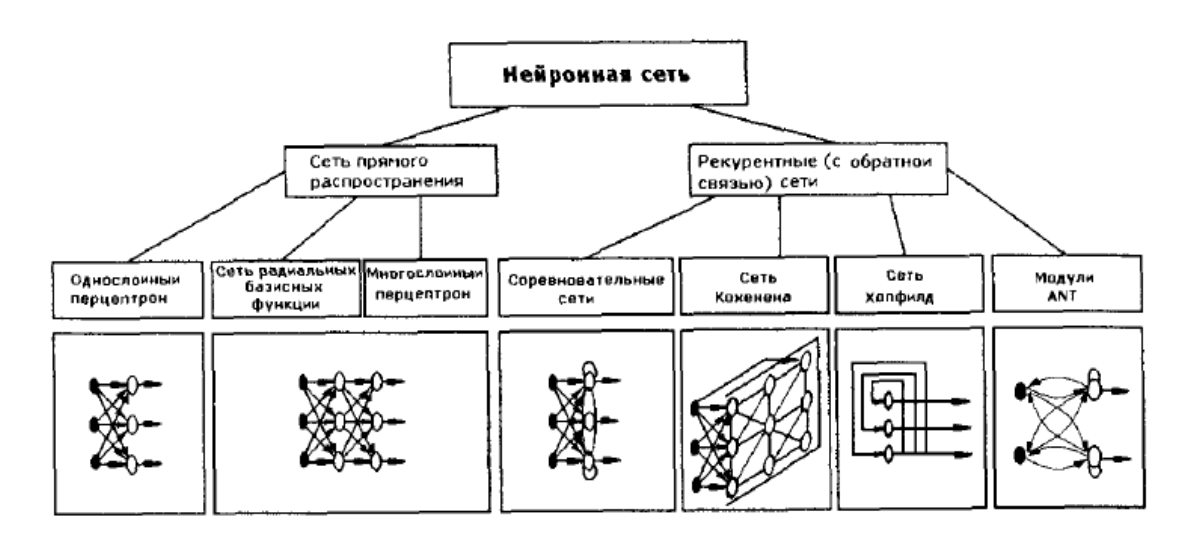

Рисунок 9 – Наиболее распространенные архитектуры ИНС

Единственное жесткое требование, предъявляемое архитектурой к элементам сети, это соответствие размерности вектора входных сигналов сети числу ее входов.

Простейшая однослойная сеть, состоящая из группы нейронов, показана на рисунке 10.

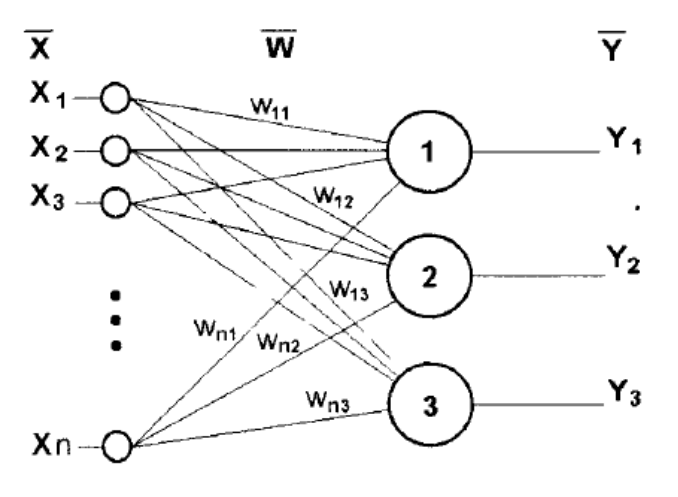

Рисунок 10 - Однослойная НС

На п входов поступают некие сигналы, проходящие по синапсам на 3 нейрона, образующие единственный слой этой НС и выдающие три выходных сигнала:

$$
y_1 = f[\sum_{i=1}^{n} x_i w_{ij}],
$$
 (1.3)

 $T = 1, 2, 3.$ 

В искусственных и биологических сетях многие соединения могут отсутствовать, все соединения показаны в целях обшности.

Очевидно, что все весовые коэффициенты синапсов одного слоя нейронов можно свести в матрицу W, в которой каждый элемент  $w_{ii}$  задает величину і-й синаптической связи і-го нейрона. Таким образом процесс, происходящий в НС, может быть записан в матричной форме:

$$
Y = F(XW), \tag{1.4}
$$

Х и Ү - соответственно входной и выходной сигнальные векторы; где

F(V) - активационная функция, применяемая поэлементно к компонентам вектора Ү.

На рисунке 11 представлена двухслойная НС, полученная из однослойной путем добавления второго слоя, состоящего из двух нейронов. Здесь уместно отметить важность роли рассмотренной ранее нелинейности активационной функции, так как, если бы она не обладала данным свойством или не входила в алгоритм работы каждого нейрона, результат функционирования любой рслойной НС с весовыми матрицами  $W^{(i)}$ , с i = 1, 2,..., р для каждого слоя i сводился бы к перемножению входного вектора сигналов Х на матрицу:

$$
W^{(\Sigma)} = W^{(1)}W^{(2)} \dots W^{(p)} \tag{1.5}
$$

То есть фактически такая р-слойная НС эквивалентна однослойной НС с весовой матрицей единственного слоя  $W^{(\Sigma)}$ :

$$
Y = XW^{(\Sigma)} \tag{1.6}
$$

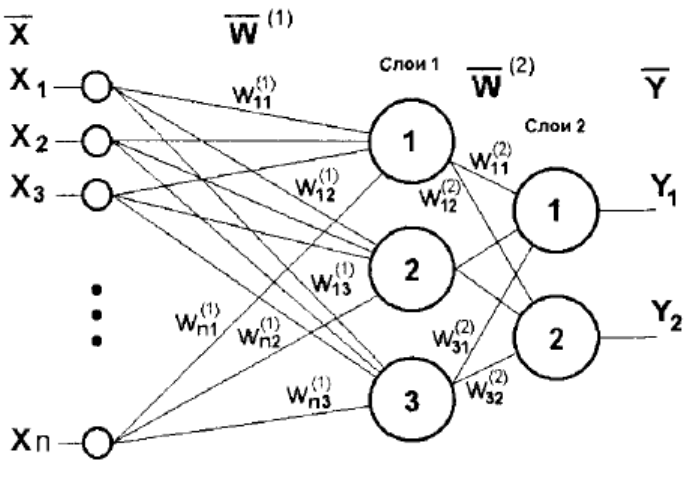

Рисунок 11 - Двухслойная НС

Таким образом, ДЛЯ расширения вычислительных возможностей многослойных НС  $\Pi$ <sup>O</sup> сравнению однослойными  $HC$ необходимо  $\mathbf{c}$ использование нелинейных активационных функций.

Продолжая разговор о нелинейности, необходимо отметить, что она иногда может вводиться и в синаптические связи. В большинстве известных на сегодняшний день НС для нахождения взвешенной суммы входов нейрона используют формулу (1), однако в некоторых приложениях НС полезно ввести другую запись, например:

$$
S = \sum_{i=1}^{n} x_i^2 w_i, \tag{1.7}
$$

ИЛИ

$$
S = \sum_{i=1}^{n} X_i X_{((i+1) \text{mod} n)} W_i
$$
 (1.8)

Вопрос в том, чтобы разработчик НС четко понимал, для чего он это делает, какими ценными свойствами он тем самым дополнительно наделяет нейрон, и каких лишает. Введение такого рода нелинейности, вообще говоря, увеличивает вычислительную мощь сети, то есть позволяет из меньшего числа нейронов с "нелинейными" синапсами сконструировать НС, выполняющую работу обычной НС с большим числом стандартных нейронов и более сложной конфигурацией.

Несколько слов необходимо сказать о требуемой мощности выходного выполняющего окончательную классификацию слоя сети. пространства состояний. Дело в том, что для разделения множества входных образов, например, по двум классам достаточно всего одного выхода. При этом каждый логический уровень - "1" и "0" - будет обозначать отдельный класс. На двух выходах можно закодировать уже четыре класса и т. д. Однако результаты работы сети, организованной таким образом недостаточно надежны. Для повышения достоверности классификации желательно ввести избыточность путем выделения каждому классу одного нейрона в выходном слое или, что

еще лучше, нескольких, каждый из которых обучается определять принадлежность конкретных состояний входов к определенному классу со своей степенью достоверности, например высокой, средней и низкой. Такие НС позволяют проводить классификацию входных неявно выраженных состояний, объединенных в нечеткие (размытые или пересекающиеся) множества. Это свойство позволяет широко использовать НС в практических приложениях[21].

#### 1.8 Постановка задачи

Основная поставленная задача — это повышение эффективности контроля беспроводных сетей передачи данных использованием  $\mathbf{c}$ интеллектуальных методов.

## **2 Расчетная часть**

### **2.1 Основные параметры технологии LTE**

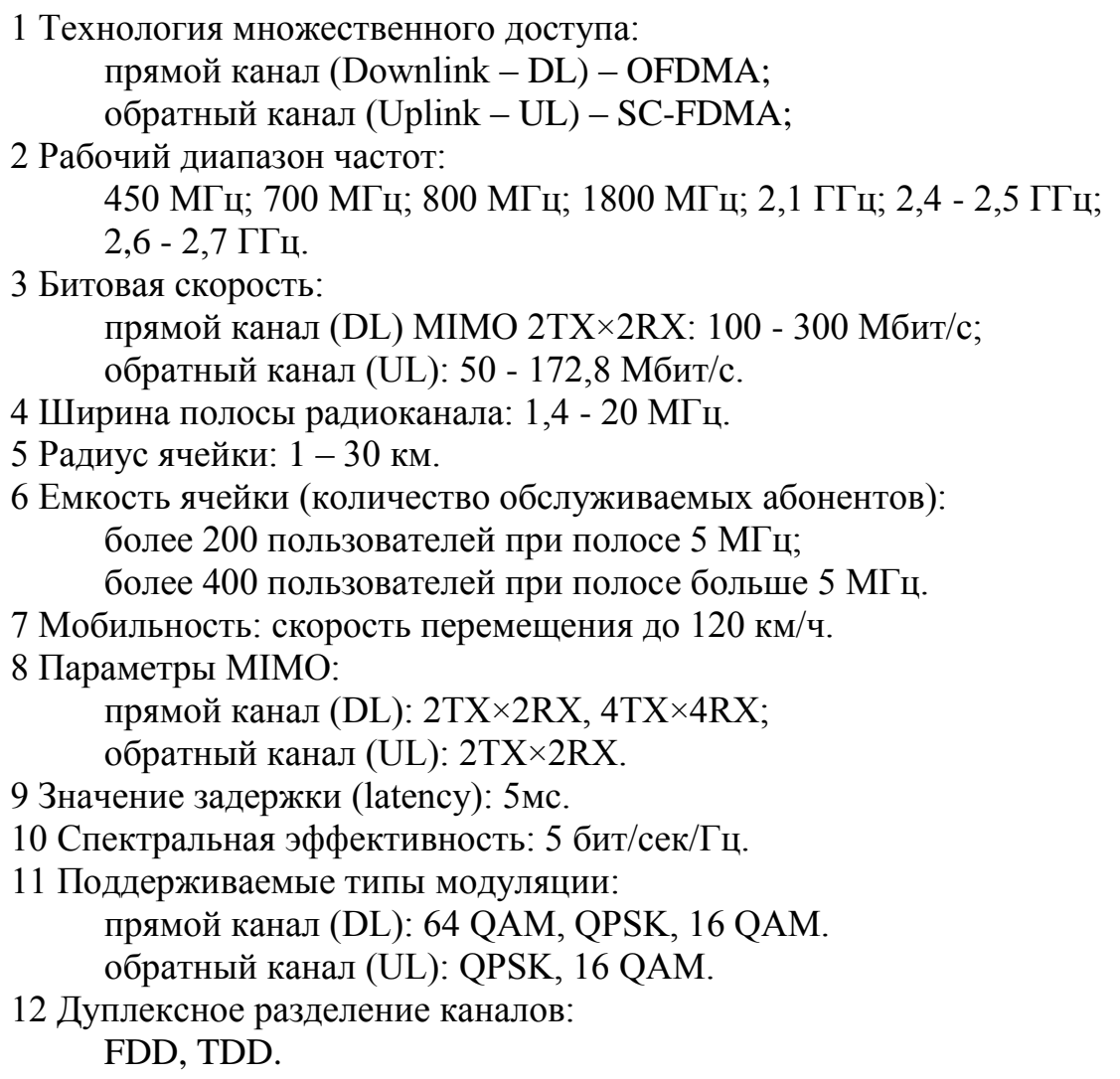

## **2.2 Емкость сети LTE**

Пропускную способность, или емкость сети оценивают, базируясь на средних значениях спектральной эффективности соты в определенных условиях.

Спектральная эффективность систем мобильной связи представляет собой показатель, вычисляемый как отношение скорости передачи данных на 1 Гц используемой полосы частот (бит/с/Гц). Спектральная эффективность является показателем эффективности использования частотного ресурса, а также характеризует скорость передачи информации в заданной полосе частот.

Спектральная эффективность может рассчитываться как отношение скорости передачи данных всех абонентов сети в определенной географической области (соте, зоне) на 1 Гц полосы частот (бит/с/Гц/сота), а также как отношение максимальной пропускной способности сети к ширине полосы одного частотного канала.

Средняя спектральная эффективность для сети LTE, ширина полосы частот которой равна 20 МГц, для частотного типа дуплекса FDD на основании 3GPP Release 9 для разных конфигураций MIMO, представлена в таблице 1.

| Линия | $1$ a $0$ $\mu$ $n$ $\mu$ $a$ $1$ $\tau$ chicking and that sumplified the function $\mu$ and $\mu$ and $\mu$ and $\tau$<br>Схема МІМО | Средняя спектральная эффективность<br>$(6$ ит/с/Гц) |
|-------|----------------------------------------------------------------------------------------------------|-----------------------------------------------------|
|       | $1\times4$                                                                                                    | 1,038                                               |
|       | $4\times2$                                                                                                    | 1,85                                                |

 $T_2$   $\sigma$   $\pi$   $\mu$   $\mu$   $\Omega$  1  $\sigma$   $T_1$   $T_2$   $T_3$   $T_4$   $T_5$   $T_6$   $T_7$   $T_8$   $T_7$   $T_8$   $T_9$   $T_9$   $T_9$   $T_8$   $T_9$   $T_9$   $T_9$   $T_9$   $T_9$   $T_9$   $T_9$   $T_9$   $T_9$   $T_9$   $T_9$   $T_9$   $T_9$   $T_9$   $T_9$   $T_9$   $T_$ 

2.2.1 Средняя пропускная способность сети. Для системы FDD средняя пропускная способность одного сектора eNB может быть получена путем прямого умножения ширины канала на спектральную эффективность канала

Среднюю пропускную способность одного сектора eNB вычислим по формуле

$$
R = S \cdot W \tag{2.1}
$$

где S – средняя спектральная эффективность, бит/с/Гц; W – ширина канала, W = 10 МГц.

Для прямого канала:

 $R_{DL} = 1,85 \cdot 10 = 18,5$  Мбит/с.

Для обратного канала:

 $R_{UL} = 1{,}038 \cdot 10 = 10{,}38 \text{ M}$ бит/с.

Средняя пропускная способность базовой станции  $R_{eNR}$  вычисляется путем умножения пропускной способности одного сектора на количество секторов базовой станции. Число секторов eNB примем равное 3.

Среднюю пропускную способность базовой станции  $R_{eNB}$  вычислим по формуле

$$
R_{eNB} = R_{(DL/UL)} \cdot M_{cek}
$$
 (2.2)

где М<sub>сек</sub>-количество секторов eNB.

Для прямого канала:

 $R_{\text{eNBDI}} = 18,5 \cdot 3 = 55,5 \text{ M6m/c}.$ 

Для обратного канала:

 $R_{\text{eNBIII}} = 10,38 \cdot 3 = 31,14 \text{ M}$ бит/с.

2.2.2 Количество сот в сети LTE. Для расчета числа сот в сети необходимо определить общее число каналов, выделяемых для сети LTE.

Общее число каналов  $N_k$  вычислим по формуле:

$$
N_{k} = \left[\frac{\Delta f_{\Sigma}}{\Delta f_{k}}\right]
$$
 (2.3)

где  $\Delta f_{\Sigma}$  - полоса частот, выделенная для работы сети,  $\Delta f_{\Sigma}$ =71 МГц;  $\Delta f_{\kappa}$  – полоса частот одного радиоканала,  $\Delta f_{\kappa}$ =180кГц.

Под радиоканалом в сетях LTE определяется такое понятие как ресурсный блок РБ.

$$
N_{\rm K} = \frac{71000000}{180000} = 395
$$
канала

Число каналов N<sub>к.сек</sub>, для обслуживания абонентов в одном секторе одной соты, вычисляется по формуле

$$
N_{\text{\tiny K.Cek}} = \left[\frac{N_{\text{\tiny K}}}{N_{\text{\tiny KJ}} \cdot M_{\text{cek}}}\right]
$$
\n(2.4)

где  $N_{\kappa}$  – общее число каналов;

N<sub>кл</sub> – размерность кластера, выбирается с учетом количества секторов,  $N_{\kappa} = 3$ ;

 $M_{\text{cek}}$  – количество секторов eNB,  $M_{\text{cek}} = 3$ .

$$
N_{\text{\tiny K.Cek}} = \left[\frac{395}{3 \cdot 3}\right] = 43 \text{ канала}
$$

Число трафик каналов в одном секторе одной соты  $N_{\text{KT.CEK}}$ , вычисляется по формуле

$$
N_{\text{KT.CEK}} = N_{\text{KT1}} \cdot N_{\text{K.CEK}} \tag{2.5}
$$

где  $N_{\text{kT1}}$  – число каналов трафика в одном радиоканале,  $N_{\text{kT1}} = 1$ .
Число каналов трафика в одном радиоканале определяется стандартом радиодоступа, для OFDMA LTE  $N_{\text{KJ}} = 1...3$ .

$$
N_{\text{KT.Cek}} = 1 \cdot 43 = 43 \text{ канала}
$$

В соответствии с моделью Эрланга, представленной в виде графика на рисунке 12, найду допустимую нагрузку в секторе одной соты А<sub>сек</sub> при допустимом значении вероятности блокировки равной 1% и рассчитанным выше значении  $N_{\text{KT Cek}}$ . Определим, что  $A_{\text{Cek}} = 35$  Эрл.

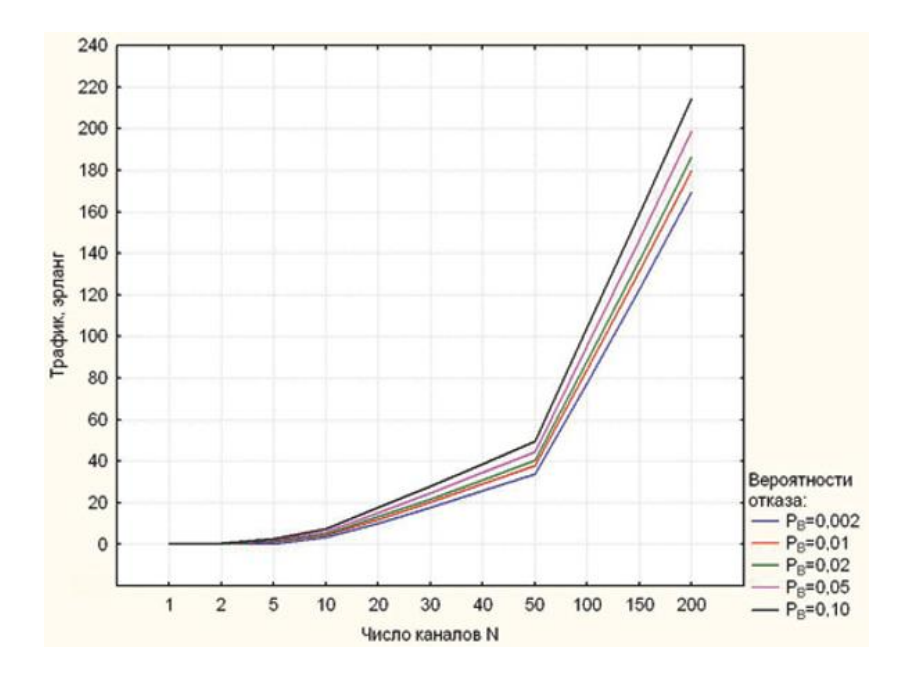

Рисунок 12 – Зависимость допустимой нагрузки в секторе от числа трафик каналов и вероятности блокировки

2.2.3 Число базовых станций с потенциальными абонентами. Число абонентов, обсуживающихся одной eNB вычисляется по формуле

$$
N_{\text{a6.}eNB} = M_{\text{cex}} \cdot \left[\frac{A_{\text{cex}}}{A_1}\right] \tag{2.6}
$$

где  $A_1$  – средняя абонентская нагрузка от одного абонента.

 имеет диапазон от 0,04 до 0,2 Эрл. Так как сеть используется для высокоскоростного обмена информацией, то значение  $A_1$  приму равным 0,2 Эрл.

$$
N_{a6.eNB} = 3 \cdot \left[\frac{35}{0.2}\right] = 525 a60 \text{heth}
$$

Число базовых станций eNB в проектируемой сети LTE вычисляется по формуле

$$
N_{eNB} = \left[\frac{N_{\text{a6}}}{N_{\text{a6}.eNB}}\right] + 1\tag{2.7}
$$

где  $N_{a6}$  – количество потенциальных абонентов.

Количество потенциальных абонентов составит 20 % от общего числа жителей Алмалинского района г. Алматы. Общее число жителей Алмалинского района г. Алматы на 2013 год составляла 200408 человек. Следовательно количество потенциальных абонентов составит 20041 человек.

$$
N_{eNB} = \left[\frac{20041}{525}\right] + 1 = 77
$$

Средняя планируемая пропускная способность сети вычисляется по формуле

$$
R_N = (R_{eNB.DL} + R_{eNB.UL}) \cdot N_{eNB}
$$
 (2.8)

 $R_N = (55.5 + 31.14) \cdot 77 = 6671.28 M$ бит/с

Произведем проверочную оценку емкости проектируемой сети и сравним с рассчитанной.

Усредненный трафик одного абонента в ЧНН вычисляется по формуле

$$
R_{\text{T.}4\text{HH}} = \frac{\text{T}_{\text{T}} \cdot q}{N_{\text{}4\text{HH}} \cdot N_{\text{A}}} \tag{2.9}
$$

где  $T_r$  - средний трафик одного абонента в месяц,  $T_r = 20$  Гбайт/мес; q – коэффициент для городской местности, q=2;  $N_{\text{HHH}}$  – число ЧНН в день,  $N_{\text{HHH}}$ =5;  $N_{\pi}$  – число дней в месяце,  $N_{\pi}$ =30.

 $R_{\tau, 9HH} = \frac{2}{5}$  $\frac{20.2}{5.30}$  = 0,27 Mбит/c

Общий трафик проектируемой сети в ЧНН R<sub>общ./ЧНН</sub> вычисляется по формуле

$$
R_{o6u}/v_{HH} = R_{\tau, VHH} \cdot N_{\text{akt.a6}} \tag{2.10}
$$

где *Nакт.аб* – число активных абонентов в сети.

Число активных абонентов в сети составляет 70% от общего числа потенциальных абонентов *Nаб*, то есть *Nакт.аб* = 14029 абонентов.

 $R_{\text{ofIII}}$ /чнн = 0,27 · 14029 = 3787,83 Мбит/с

Таким образом,  $R_N > R_{\text{obm./}+H}$ . Это условие показывает, что проектируемая сеть не будет подвергаться перегрузкам в ЧНН.

# **2.3 Оценка бюджета потерь и зоны покрытия в сети LTE**

Анализ радиопокрытия начинается с вычисления максимально допустимых потерь на линии (МДП). МДП рассчитывается как разность между эквивалентной изотропной излучаемой мощностью передатчика (ЭИИМ) и минимально необходимой мощностью сигнала на входе приемника сопряженной стороны, при которой с учетом всех потерь в канале связи обеспечивается нормальная демодуляция сигнала в приемнике.

При расчетах используются следующие параметры:

1 системная полоса: 20 МГц; для FDD = 10/10 (DL/UL);

2 eNB – на каждом секторе один приемопередатчик TRX, выходная мощность  $TRX = 40$  Вт (46 дБм);

2 UE – абонентский терминал – мобильное устройство ЭИМ 23 дБм;

3 Коэффициент усиления антенны передатчика  $G_{A, m}$ : DL = 18 дБи, UL = 0 дБи;

4 Потери в фидерном тракте передатчика  $L_{\phi, np}$ : DL = 0,3 дБ;

5 Запас на проникновение сигнала в помещение  $M_{\text{mono}} = 12 \text{ }\text{ }A\text{ }B$ ;

6 Выигрыш от хэндовера  $G_{xo} = 1.7$  дБ;

7 Выходная мощность передатчика в DL в LTE зависит от ширины полосы частот. До 5 МГц применяют передатчики с мощностью 20 Вт (43 дБм), свыше 5 МГц – 40 Вт (46 дБм).  $P_{\text{BUX,IPZ}}$ : DL = 46 дБм, UL = 33 дБм;

8 Мощность теплового шума приемника  $P_{\text{full,ID}}$ : DL = -174,4 дБм, UL = -104,4 дБм;

9 Требуемое отношение сигнал/шум приемника  $M_{\text{ocou.m}}$ : DL = -0,24 дБ,  $UL = 0.61$  дБ;

10 Коэффициент шума приемника L<sub>пр</sub>: DL = 7 дБ, UL = 2,5 дБ;

11 Общее затухание L = 125.2 дБ;

12 Частота несущей  $f=700$  МГц;

13 Высота базовой станции  $h_h = 30$ м;

14 Высота мобильной станции  $h_m = 1, 5m$ ;

15 Частота несущей  $f_c$ =700 МГц;

16 Высота передающей антенны (подвеса eNB)  $h_t$ =30 м;

17 Высота принимающей антенны (антенны MC)  $h_r = 1.5$  м;

2.3.1 Максимально допустимые потери сети LTE. Максимально допустимые потери вычисляются по формуле

$$
L_{M\text{Al}} = P_{\text{3HMM}.\text{IPA}} - S_{\text{4}.\text{IP}} + G_{\text{A}.\text{IP}} - L_{\phi.\text{IP}} -
$$
  
-M<sub>IPOH</sub> - M<sub>non</sub> - M<sub>3</sub><sub>area</sub> + G<sub>xo</sub> (2.11)

где  $P_{\text{314}M,n_{\text{DZ}}}$  – мощность передатчика, дБ;  $S_{\text{q,np}}$  – чувствительность приемника, дБ; – коэффициент усиления антенны, дБм; – потери в фидерном тракте, дБ; – запас на проникновение в помещение, дБ; – запас на внутрисистемные помехи, дБ;  $M_{\text{3a} \text{TeV}}$  – запас на затенение, дБ;  $G_{xo}$  – выигрыш от хендовера, дБ.

Эквивалентная изотропно излучаемая мощность передатчика вычисляется по формуле

$$
P_{\text{3HMM} \text{.} \text{IPA}} = P_{\text{BhX} \text{.} \text{IPA}} + G_{\text{A} \text{.} \text{IPA}} - L_{\phi \text{.} \text{IPA}} \tag{2.12}
$$

где Р<sub>вых прл</sub> – выходная мощность передатчика, дБм.

Для прямого канала

 $P_{3444M H DJ} = 46 + 18 - 0,3 = 63,7$   $\mu$ BM,

Для обратного канала

 $P_{3\mu\mu\text{M,np}a} = 33 \text{ µb}m.$ 

Чувствительность приемника вычисляется по формуле

$$
S_{\text{q,np}} = P_{\text{run,np}} + M_{\text{ocun,np}} + L_{\text{np}} \tag{2.13}
$$

где – мощность теплового шума приемника, дБм; – требуемое отношение сигнал/шум приемника, дБ; – коэффициент шума приемника, дБ.

Для прямого канала:

$$
S_{\text{q},\text{m}} = -174.4 + (-0.24) + 7 = -167.64 \text{ }\text{ABM},
$$

Для обратного канала:

 $S_{\text{y,mp}} = -104,4 + 0,61 + 2,5 = -101,29 \text{ }\text{µ}$ Бм.

Запас на внутрисистемные помехи вычисляется по формуле

$$
M_{\text{nom}} = -10lg(1 - \eta) \tag{2.14}
$$

где – относительная загрузка соты на линии вверх и вниз

Запас на внутрисистемные помехи это функция от загрузки соты, чем больше разрешенная нагрузка в соте, тем большую величину запаса необходимо учесть в расчете.

Зависимость значения данной величины от загрузки соты представлена на рисунке 13.

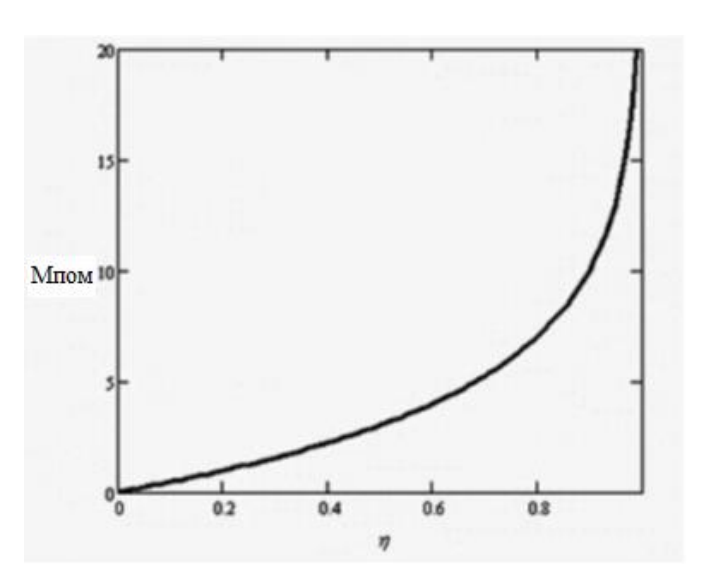

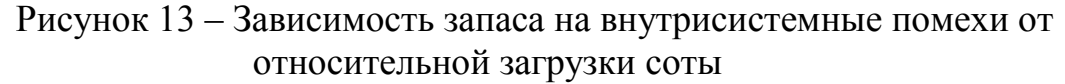

Для прямого канала:

 $M_{\text{max}} = -10\lg(1 - 0.77) = 6.4 \text{ }\text{A},$ 

Для обратного канала:

$$
M_{\text{nom}} = -10 \lg(1 - 0.48) = 2.8
$$
  $\mu$ B.

С учетом полученных результатов по формулам (2.12), (2.13) и (2.14) рассчитаем значение МДП:

Для прямого канала:

 $L_{\text{M}}$  $\overline{a}$  = 63,7 - (-167,64) – 12 – 6,4 – 8,7 – 1,7 = 205,94  $\overline{a}$ B,

Для обратного канала:

 $L_{\text{M}}$  $\overline{a}$  = 33 - (-101,29) + 18 - 0,4 - 12 – 64 – 8,7 + 1,7 = 126,5  $\overline{a}$ B.

Из двух значений МДП, полученных для линий вниз и вверх выбираем минимальное, чтобы вести последующие расчеты дальности связи и радиуса соты. Ограничивающей линией по дальности связи, как правило, является линия вверх.

Для расчета дальности связи воспользуемся эмпирической моделью распространения радиоволн Okumura – Hata. Данная модель является обобщением опытных фактов, в котором учтено много условий и видов сред. В модели Okumura – Hata предлагается следующее выражение для определения среднего затухания радиосигнала в городских условиях

$$
L_r = 69,55 + 26,16 \lg f_c - 13,82 \lg h_t - A(h_r) + (44,9 - 6.55 \lg h_t) \cdot \lg d \quad (2.15)
$$

где  $f_c$  – частота несущей, МГц;

 $h_t$  – высота передающей антенны (подвеса eNB), м;

 $h_r$  – высота принимающей антенны (антенны МУ), м;

d – радиус соты, м;

 $A(h_r)$  – поправочный коэффициент для высоты антенны подвижного объекта, дБ.

Поправочный коэффициент для высоты антенны подвижного объекта вычисляется по формуле

$$
a(h_m) = 3.2[lg(11.75 \cdot h_m)]^2 - 4.97
$$
 (2.16)

a (h<sub>m</sub>) = 3,2[lg(11,75 \cdot 1,5)]<sup>2</sup> - 4.97 = -0,92 \cdot 10<sup>-3</sup> 
$$
\pi
$$
B

Из формулы (2.15) выразим радиус зоны покрытия

$$
d = 10^{\frac{L_r - 69, 5 - 26, 16 \cdot \lg(f_c) + 13, 82 \cdot \lg(h_t) + a(h_r)}{44, 9 - 6, 55 \cdot \lg(h_t)}
$$
(2.17)

 $d = 10$  $\mathbf{1}$  $\frac{6.99(0.00) + 13.62}{44.9 - 6.55}g(30) = 44.9$ 

Площадь S<sub>eNB</sub> покрытия трехсекторного сайта вычисляется по формуле:

$$
S_{\text{eNB}} = 9\frac{\sqrt{3}}{8} \cdot d^2, \tag{2.18}
$$

$$
S_{\text{eNB}} = 9\frac{\sqrt{3}}{8} \cdot 1,213^2 = 2,87 \text{ km}^2
$$

2.3.2 Допустимые скорости передачи в канале для пользователей, расположенных в центре и на границе соты. Скорость передачи в центре соты вычисляется по формуле

$$
R1(u) = \frac{4}{7}W \log_2(1 + \eta 1)
$$
 (2.19)

Скорость передачи на границе соты вычисляется по формуле

$$
R2(u) = \frac{3}{7}W \log_2(1 + \eta 2)
$$
 (2.20)

где  $\eta$ 1 – отношение с/ш для центра соты,  $\eta$ 1=5; η2 – отношение с/ш для границы соты, η2=0.45.

$$
R1(u) = \frac{4}{7}10\log_2(1+5) = 14,8 \text{ M6m/}c
$$
  

$$
R2(u) = \frac{3}{7}10\log_2(1+0.45) = 2,5 \text{ M6m/}c
$$

2.3.3 Расчет минимально допустимой мощности сигнала на входе приемника мобильной станции. При расчетах используются следующие параметры:

1 Тип передаваемых данных – VoIP;

2 Скорость абонента – 3 км/час;

3 Требуемое отношение средней энергии бита к спектральной плотности шума для обратного канала  $(E_b/N_0)_{\text{tree}} = 7.9$  дБ, для прямого канала  $(E_b/N_0)_{\text{tree}} = 7.9$  $N_0$ <sub>тпеб</sub> = 4,4 дБ;

4 Выигрыш от обработки для обратного канала  $G_{\text{ofp}} = 4$  дБ, для прямого канала  $G_{\text{ob}} = 5$  дБ;

5 Мощность теплового шума в приемнике для стандарта LTE можно принять равной 3.9 МГц;

6 Коэффициент шума приемника для обратного канала  $K_{\text{m}} = 2$  дБ, для прямого канала  $K_{\text{m}} = 8$  дБ;

7 Постоянная Больцмана,  $k = 1,38 \cdot 10^{-23}$ Дж/К;

8 Температура проводника для обратного канала T = 293К, для обратного канала T = 298К;

9 Полоса согласованного фильтра приемника для обратного канала В = 3,84 МГц, для прямого канала  $B = 4.2$  МГц.

Минимально допустимая мощность сигнала на входе приемника МУ вычисляется по формуле

$$
P_{\rm np} = P_{\rm m} + (E_{\rm b}/N_0)_{\rm rpe6} - G_{\rm o6p} \tag{2.21}
$$

где – мощность собственных шумов приемника, дБмВт;

(E<sub>b</sub>/N<sub>0</sub>)<sub>треб</sub> – требуемое отношение средней энергии бита к спектральной плотности шума, дБ;

 $G<sub>o6p</sub>$  – выигрыш от обработки, дБ;

Мощность собственных шумов приемника вычисляется по формуле

$$
P_{\rm m} = N + K_{\rm m} \tag{2.22}
$$

где N – мощность теплового шума в приемнике, дБмВт; – Коэффициент шума приемника, дБ.

Мощность теплового шума в приемнике вычисляется по формуле

$$
N = k \cdot T \cdot B \tag{2.23}
$$

где k – постоянная Больцмана;

T – температура проводника, К;

В – полоса согласованного фильтра приемника, МГц.

Для обратного канала

$$
N = 1,38 \cdot 10^{-23} \cdot 293 \cdot 3.84 \cdot 10^6 = 1,55 \cdot 10^{-14} \text{ Br},
$$

N = 
$$
10 \log \left( \frac{1.55 \cdot 10^{-14}}{0.001} \right) = -108.2 \text{ } \text{\textsterling} \text{BmBr}.
$$

Для прямого канала

$$
N = 1,38 \cdot 10^{-23} \cdot 298 \cdot 4,2 \cdot 10^6 = 1,72 \cdot 10^{-14} \text{ Br}
$$

 $N = 10 \log \Bigl( \frac{1.72 \cdot 10^{-14}}{0.001} \Bigr) =$ 

Мощность собственных шумов приемника

Для обратного канала

 $P_{\text{m}} = -108.2 + 2 = -106.2 \text{ }\text{AB}$ 

Для прямого канала

 $P_{\text{III}}$  = -107,7 + 8 = -99,7  $\mu$ B.

Чувствительность приемника

Для обратного канала

 $P_{\text{up}} = -106.2 + 7.9 - 4 = -102.3 \,\text{dB}$ 

Для прямого канала

 $P_{\text{m}} = -99.7 + 4.4 - 4 = -99.3$   $\mu$ B

2.3.4 Расчет минимально допустимой мощности сигнала на входе приемника базовой станции. При расчетах используются следующие параметры:

1 Тип передаваемых данных – VoIP;

2 Скорость абонента – 3 км/час;

3 Требуемое отношение средней энергии бита к спектральной плотности шума для обратного канала  $(E_b/N_0)_{\text{me}6} = 4.4$  дБ, для прямого канала  $(E_b/$  $N_0$ <sub>треб</sub> = 4,8 дБ;

4 Коэффициент шума приемника для обратного канала  $K_{\text{III}} = 2$  дБ, для прямого канала  $K_{\text{III}} = 8$  дБ;

5 Температура проводника для обратного и прямого каналов Т = 298К;

6 Выигрыш от обработки для обратного канала  $G_{\text{o6p}} = 10$  дБ, для прямого канала  $G_{\alpha 6n} = 8$  дБ.

Минимально допустимая мощность сигнала на входе приемника базовой станции

$$
P_{\text{mp6c}} = P_{\text{m}} + (E_{\text{b}}/N_0)_{\text{rpe6}} - G_{\text{o6p}}
$$

Мощность шумов приемника БС

$$
P_{\rm III}=N\!+\!K_{\rm III}
$$

Мощность теплового шума в приемнике

$$
N = k \cdot T \cdot B
$$

Для прямого и обратного каналов

$$
N = 1,38 \cdot 10^{-23} \cdot 298 \cdot 4,2 \cdot 10^6 = 1,72 \cdot 10^{-14}
$$

$$
N = 10 \log \left( \frac{1.72 \cdot 10^{-14}}{0.001} \right) = -107.7 \text{ }\text{ABMBr}
$$

Мощность шумов приемника БС

Для обратного канала

 $P_{\text{III}} = -107.7 + 2 = -105.2 \text{ }\text{L}$ БмВт

Для прямого канала

 $P_{\text{III}} = -107.7 + 8 = -99.7 \text{ дБмВт}$ 

Минимально допустимая мощность сигнала на входе приемника БС

Для обратного канала

 $P_{\text{mp6c}} = -105.2 + 4.4 - 10 = -110.8 \,\text{\AA}$ 

Для прямого канала

 $P_{\text{m6c}} = -99.7 + 4.8 - 8 = -102.9 \text{ }\mu\text{Fm}$ 

### **3 Имитационная модель контроля переключения базовых станций**

## **3.1 Обзор программы MATLAB**

Построение имитационной модели контроля переключения базовых станций осуществляется в программе MATLAB.

MATLAB — это высокоуровневый язык и интерактивная среда для программирования, численных расчетов и визуализации результатов. С помощью MATLAB можно анализировать данные, разрабатывать алгоритмы, создавать модели и приложения [22].

MATLAB представляет собой основу всего семейства продуктов MathWorks и является главным инструментом для решения широкого спектра научных и прикладных задач, в таких областях как: обработка сигналов и связь, моделирование объектов и разработка систем контроля, проектирование коммуникационных систем, обработка сигналов и изображений, измерение сигналов и тестирование и др.

Проектирование системы контроля БС в беспроводных сетях осуществляется в пакете Fuzzy Logic Toolbox.

Fuzzy Logic Toolbox – это пакет расширения MATLAB, содержащий инструменты для проектирования систем нечеткой логики. Пакет позволят создавать экспертные системы на основе нечеткой логики, проводить кластеризацию нечеткими алгоритмами, а также проектировать нечеткие нейросети. Fuzzy Logic Toolbox включает графический интерфейс для интерактивного пошагового проектирования нечетких систем, функции командной строки для разработки программ.

Ключевые особенности:

1 Графический интерфейс для интерактивного пошагового проектирования нечетких систем;

2 Функции для создания экспертных систем на основе нечеткой логики;

3 Поддержка логики И, ИЛИ и НЕ в настраиваемых правилах;

4 Стандартные типы экспертных систем нечеткой логики (Mamdani, Sugeno):

5 Функции для нейроадаптивной и нечеткой кластеризации с обучением;

# **3.2 Алгоритм интеллектуального контроля параметрами беспроводной сети**

Если иметь возможность заранее получать данные о уменьшении уровня мощности базовой станции или мобильного устройства, переполнении буфера оборудования или возрастающих задержках сети, то можно контролировать

переключение базовой станции в беспроводной сети для предотвращения потери данных и увеличения сохранности передаваемой информации. Эту задачу может взять на себя нейросеть. В качестве входных данных для процесса прогнозирования ИНС используются заранее собранные значения трафика сети в блоке базы данных, на вход которой могут подаваться данные об уровнях мощности сигнала, информация о скорости передвижения объектов и статистических параметрах трафика, таких как приоритеты — данные, голос, видео; объемы данных и т.д. Данный процесс не требует дополнительного оборудования, подключаемого к мобильным устройствам, так как они оборудованы устройствами GPS-связи, что позволяет определить скорость и координаты местоположения пользователя. Уровни мощности сигнала также могут быть измерены при помощи встроенных устройств беспроводной связи.

На основе собранных данных происходит процесс обучения ИНС. Поступившие данные анализируются и классифицируются. Затем, исходя из спрогнозированных значений выбирается базовая станция с наибольшим удельным весом и принимается решение о выборе базовой станции.

На основе спрогнозированных данных происходит воздействие на сеть передачи данных. Под воздействием понимается активация сетевых команд для появления спрогнозированного объекта (управляющее воздействие на переключение базовой станции).

# **3.4 Моделирование контроля переключения базовой станции в беспроводной сети**

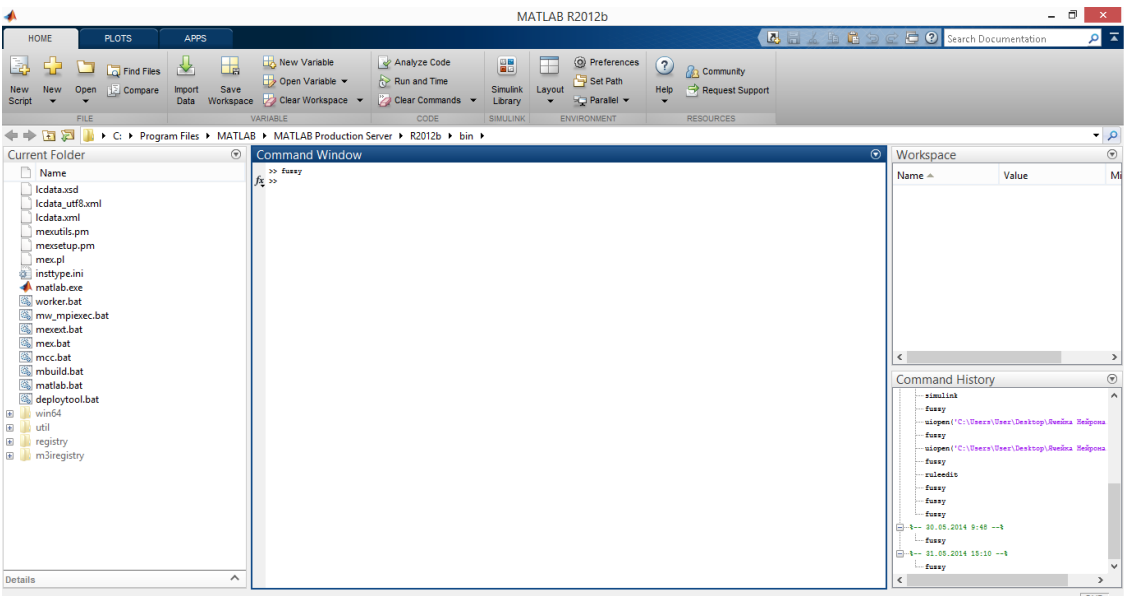

На рисунке 14 изображен интерфейс программы MATLAB.

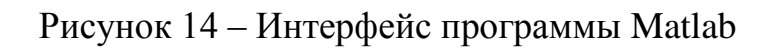

Задача осуществление контроля выбора базовой станции в беспроводной сети.

Необходимо создать экспертную систему, которая позволит при заданных входных параметрах по 10 бальной шкале (0 – наихудшая оценка, 10 – наилучшая), ответить на вопрос – какая базовая станция лучше всего подходит для работы.

На рисунке 15 изображена интеллектуальная модель контроля переключения базовой станции. На вход подается информация об уровне мощности базовой станции, мобильного устройства, загруженности базовой станции, скорости перемещения мобильной станции и расстояния мобильной станции от базовой в графическом интерфейсе Fuzzy Logic Toolbox.

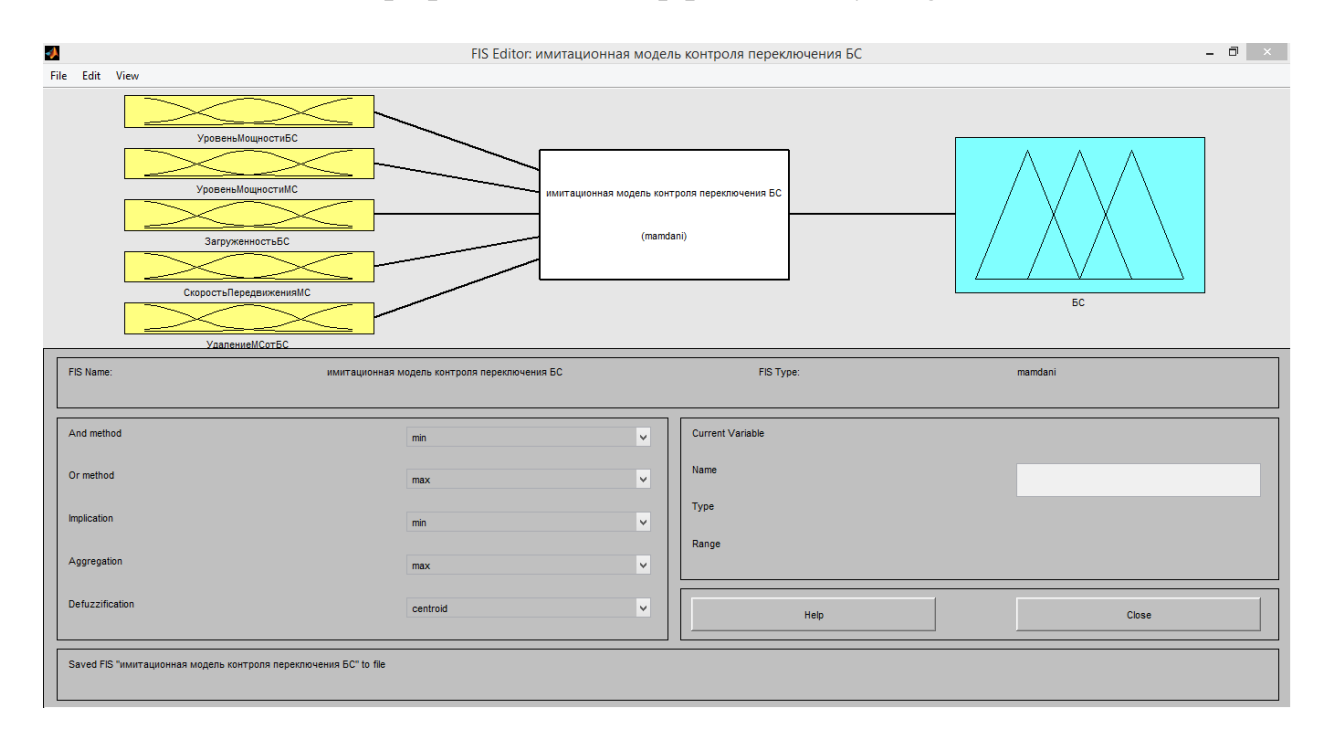

Рисунок 15 – Построение имитационной модели контроля БС с помощью графического пользовательского интерфейса Fuzzy Logic Toolbox

Входные параметры модели:

- 1 Уровень мощности базовой станции
- 2 Уровень мощности мобильной станции
- 3 Загруженность базовой станции
- 4 Скорость передвижения мобильной станции
- 5 Удаление базовой станции

На основе собранных данных происходит процесс обучения ИНС. Поступившие данные анализируются и классифицируются. На рисунках 16-20 изображены входные параметры, распределенные по 10 бальной шкале.

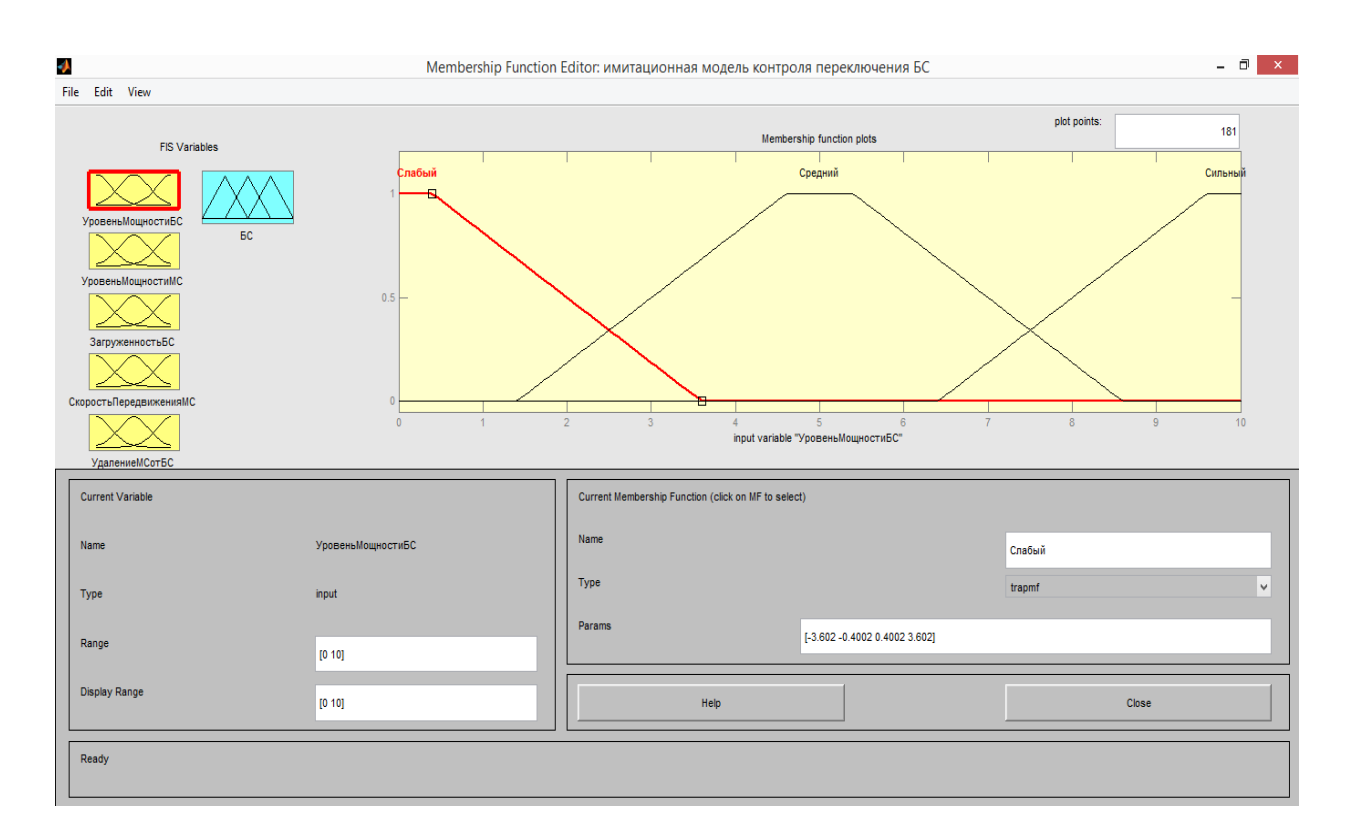

Рисунок 16 – Уровень мощности базовой станции

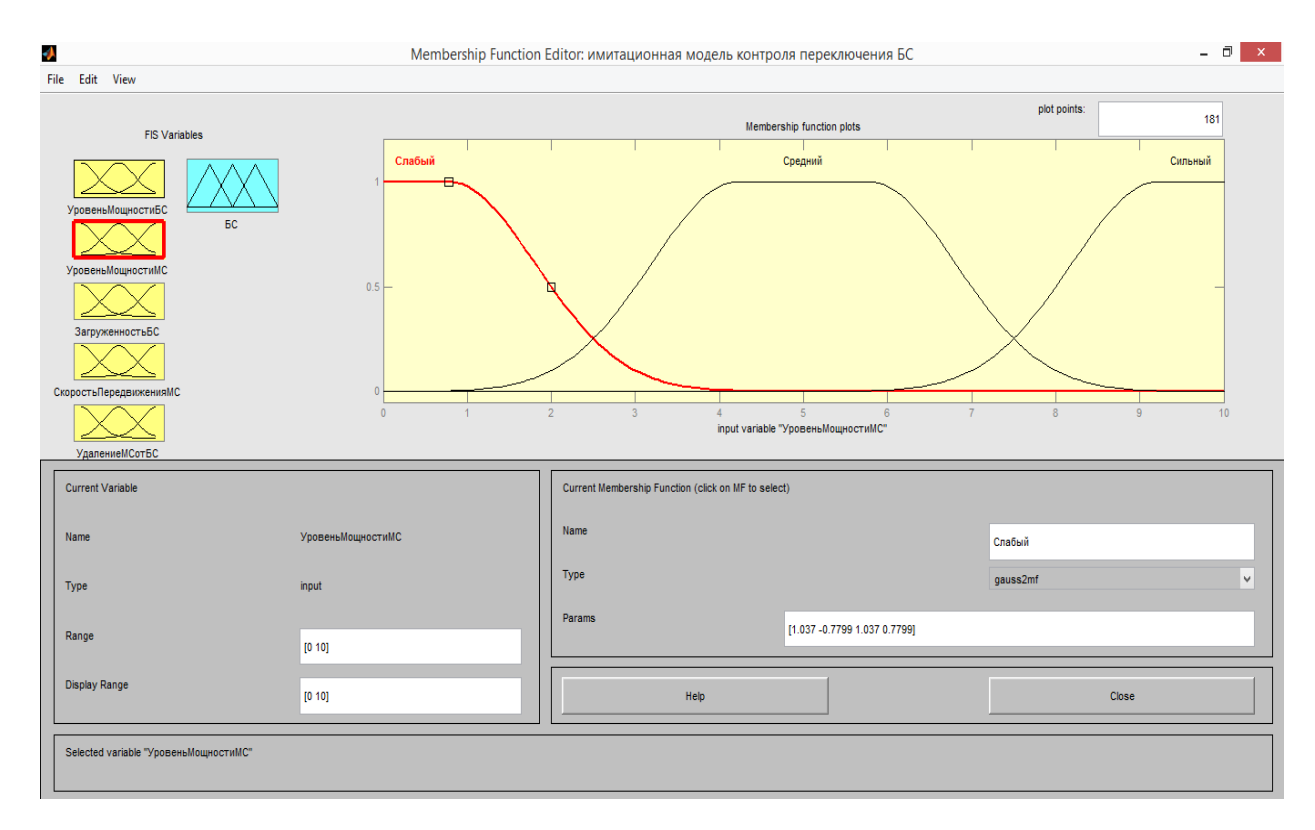

Рисунок 17 – Уровень мощности мобильной станции

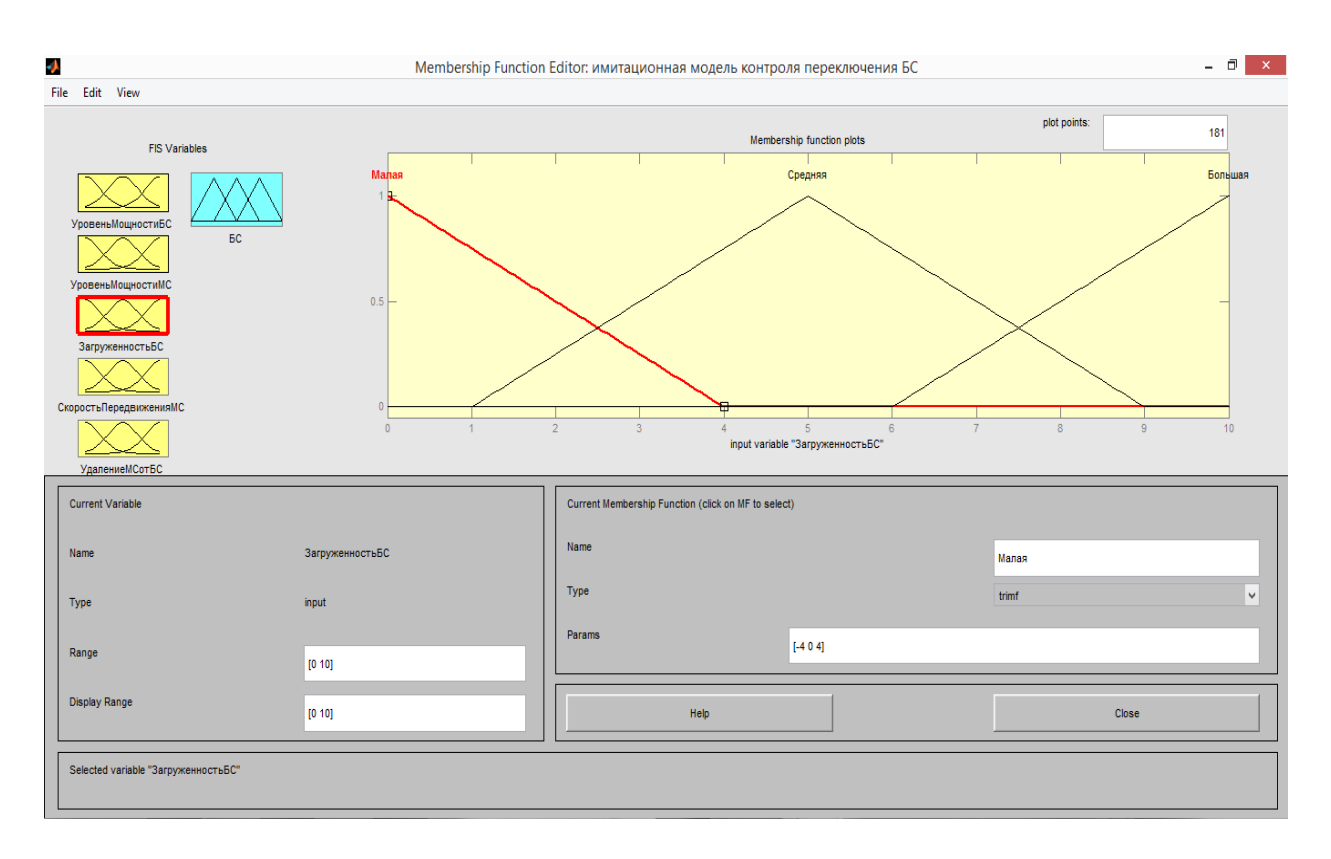

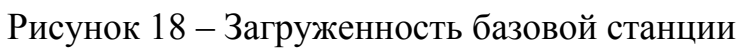

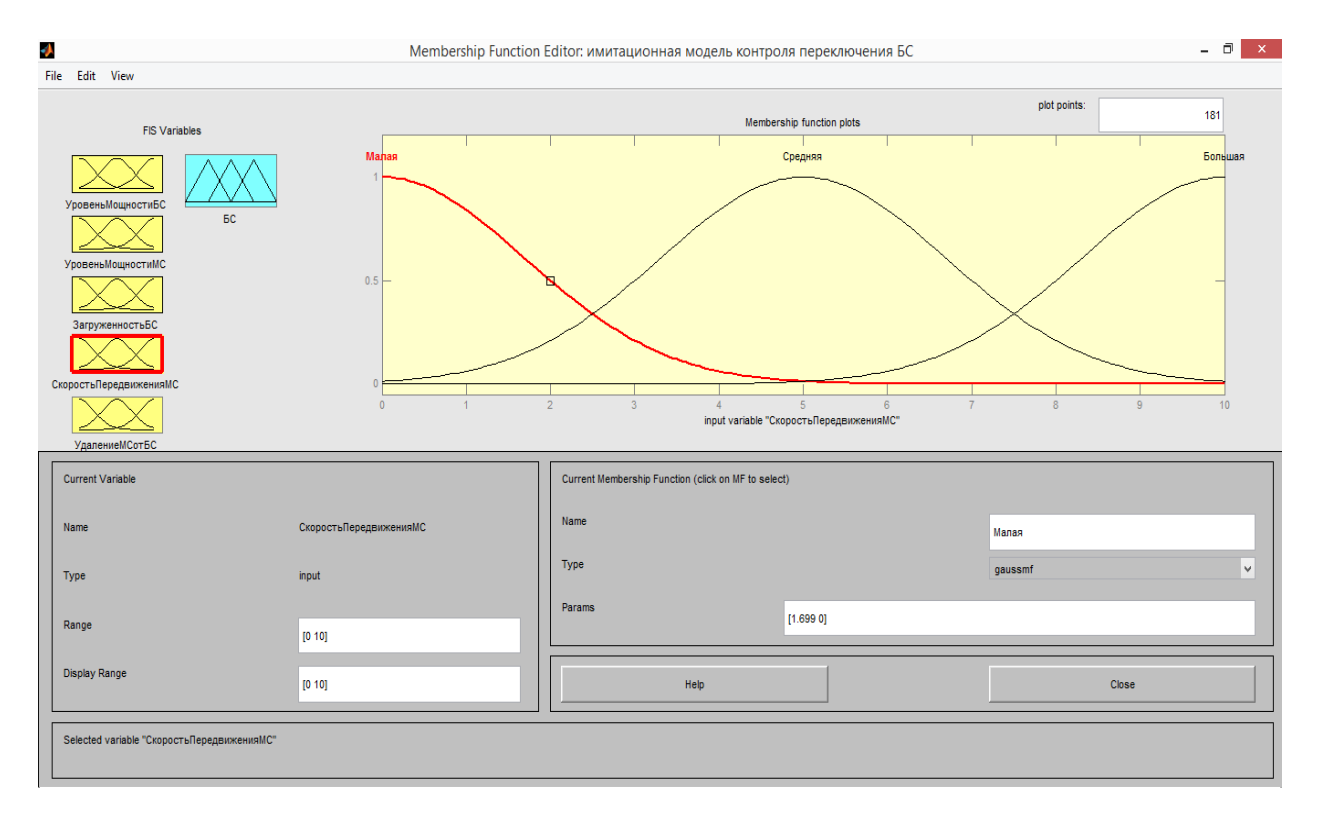

Рисунок 19 – Скорость передвижения мобильной станции

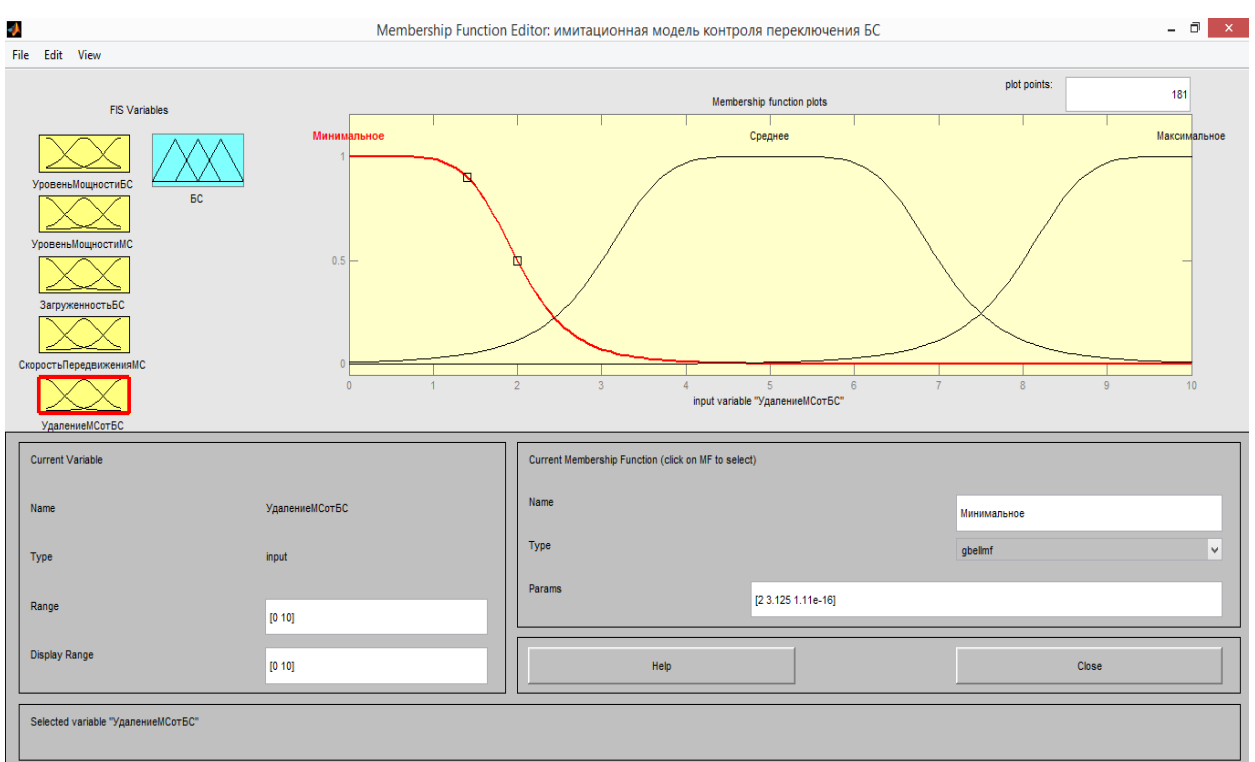

Рисунок 20 – Удаление мобильной станции от базовой станции

На рисунке 21 изображены выходные параметры выбора подключения БС1, БС2 и БС3.

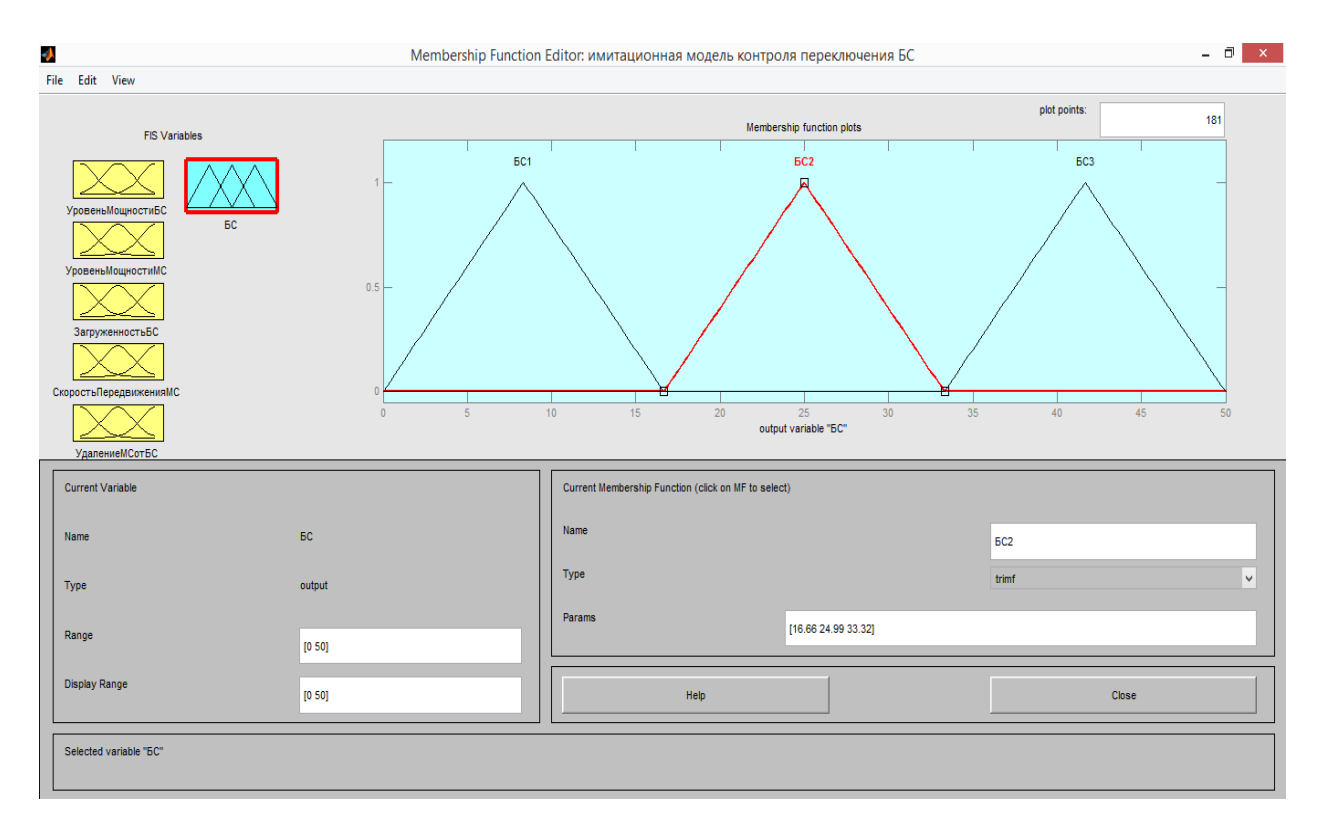

Рисунок 21 – Выходные параметры БС1, БС2 и БС3

Поступившие данные анализируются и сравниваются с базой правил. Затем, исходя из спрогнозированных значений выбирается базовая станция с наибольшим удельным весом и принимается решение о выборе базовой станции. Правила, по которым будет производится выбор БС изображены на рисунке 22.

| J.<br>File Edit View Options                                                                                                    |                                                                                                    |                                      | Rule Editor: имитационная модель контроля переключения БС |                                                                        | - 6<br>$\mathbf{x}$                                    |
|----------------------------------------------------------------------------------------------------|----------------------------------------------------------------------------------------------------|--------------------------------------|-----------------------------------------------------------|------------------------------------------------------------------------|--------------------------------------------------------|
| 2. If (УровеньМошностиБС is Сильный) and (УровеньМошностиМС is Сильный) and (ЗагоуженностьБС is Средняя) and (СкоростьПередвиженияМС is Малая) and (УдалениеМСотБС is Минимальное) then (БС is БСЗ) (1)<br>3. If (УровеньМощностиБС is Средний) and (УровеньМощностиМС is Сильный) and (ЗагруженностьБС is Малая) and (СкоростьПередвиженияМС is Средняя) and (УдалениеМСотБС is Среднее) then (БС is БС2) (1)<br>4. If (УровеньМощностиБС is Средний) and (УровеньМощностиМС is Слабый) and (ЗагруженностьБС is Большая) and (СкоростьПередвиженияМС is Большая) and (УдалениеМСотБС is Максимальное) then (БС is БС1) (1)<br>5. If (УровеньМощностиБС is Сильный) and (УровеньМощностиМС is Средний) and (ЗагруженностьБС is Малая) and (СкоростьПередвиженияМС is Средняя) and (УдалениеМСотБС is Среднее) then (БС is БСЗ) (1)<br>6. If (УровеньМощностиБС is Слабый) and (УровеньМощностиМС is Средний) and (ЗагруженностьБС is Большая) and (СкоростьПередвиженияМС is Малая) and (УдалениеМСотБС is Минимальное) then (БС is БС2) (1) | 1. If (УровеньМошностиБС is Слабый) and (УровеньМошностиМС is Слабый) and (ЗагруженностьБС is Средняя) and (СкоростьПередвиженияМС is Большая) and (УдалениеМСотБС is Максимальное) then (БС is БС1) (1) |                                      |                                                           |                                                                        | $\checkmark$                                           |
| H                                                                                                    | and                                                                                                    | and                                  | and                                                       | and                                                                    | Then                                                   |
| Уровень Мошности БС is                                                                                                    | Уровень Мошности МС is                                                                                                    | ЗагруженностьБС is                   |                                                           | СкоростьПередвиженияМС is                                              | УдалениеМСотБС is                                      |
| Спабый<br>Средний<br>Сильный<br>none                                                                                                    | Спабый<br>Средний<br>Сильный<br>none                                                                                                    | Малая<br>Средняя<br>Большая<br>Inone | Manag<br>Средняя<br>Большая<br>none<br>$\checkmark$       | Минимальное<br>Среднее<br><b>Максимальное</b><br>Inone<br>$\checkmark$ | $rac{1}{\sqrt{6}}$<br><b>BC2</b><br><b>BC3</b><br>none |
| $\Box$ not                                                                                                    | $\Box$ not                                                                                                    | $\Box$ not                           | $\Box$ not                                                | $\Box$ not                                                             | $\Box$ m                                               |
| Connection<br>$\bigcirc$ or<br>$\circ$ and                                                                                                    | Weight<br>$\blacktriangleleft$                                                                                                    | Delete rule                          | Add rule                                                  | Change rule                                                            | $\ll$<br>55                                            |
| Renamed FIS to "имитационная модель контроля переключения БС"                                                                                                    |                                                                                                    |                                      |                                                           | Help                                                                   | Close                                                  |

Рисунок 22 – Постановка правил выбора БС

На рисунке 23 изображено, как при полученных входных данных с суммарным удельным весом равным 10,4 осуществляется выбор БС1.

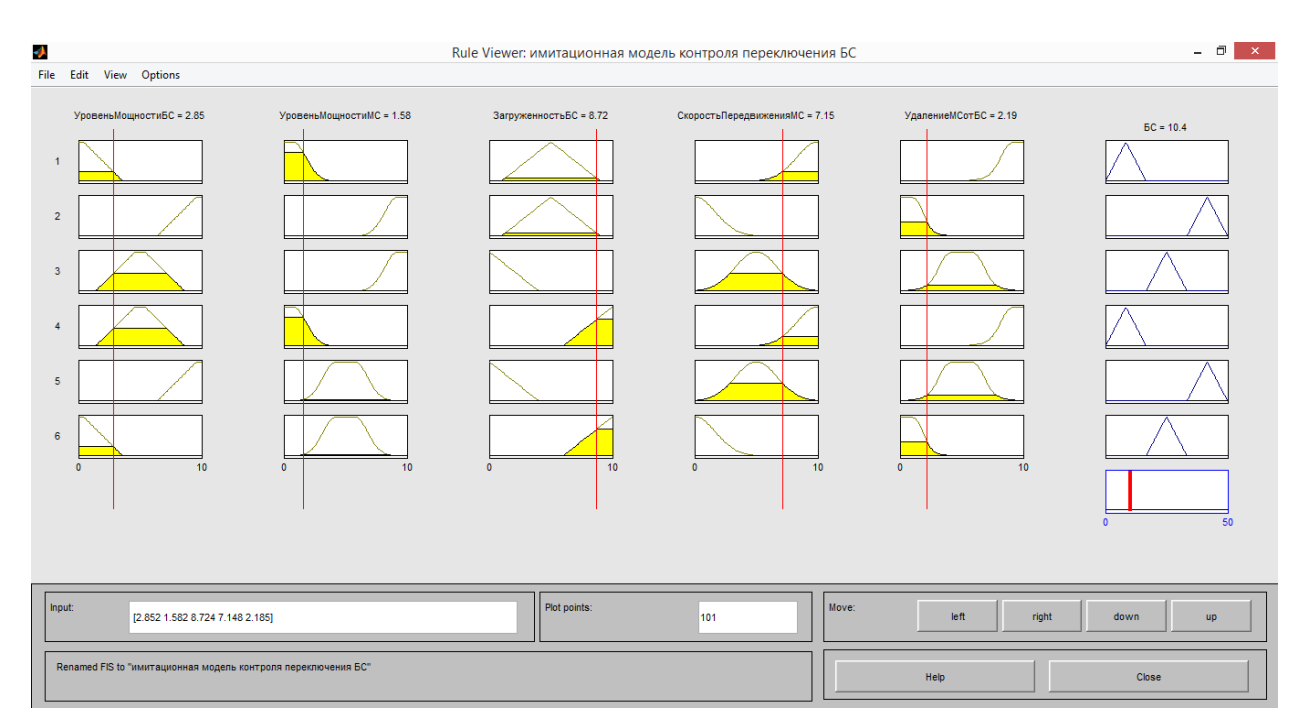

# Рисунок 23 – Осуществление выбора БС1

Выбор БС2 изображен на рисунке 24 На нем изображено, как при полученных входных данных с суммарным удельным весом 21,5 осуществляется выбор БС2.

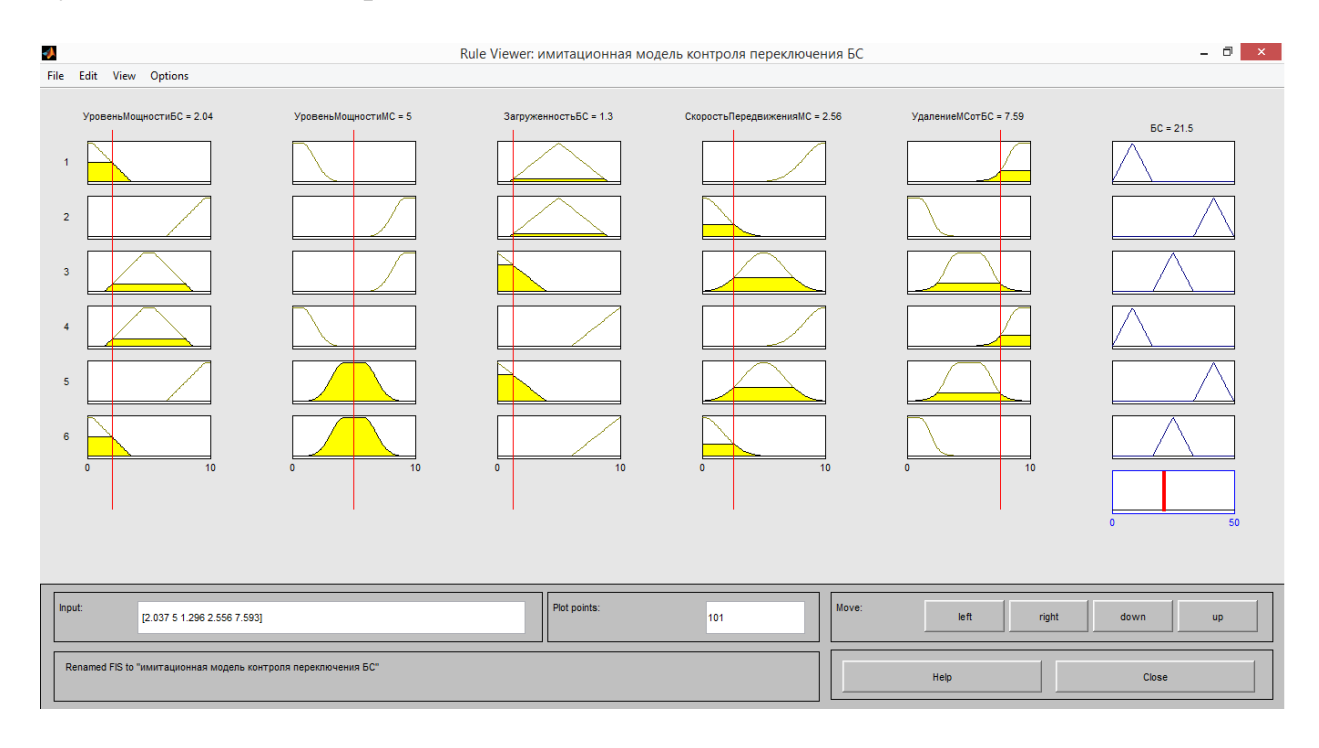

Рисунок 24 – Осуществление выбора БС2

При суммарном удельном весе 41,5 выбирается БС3, это изображено на рисунке 25.

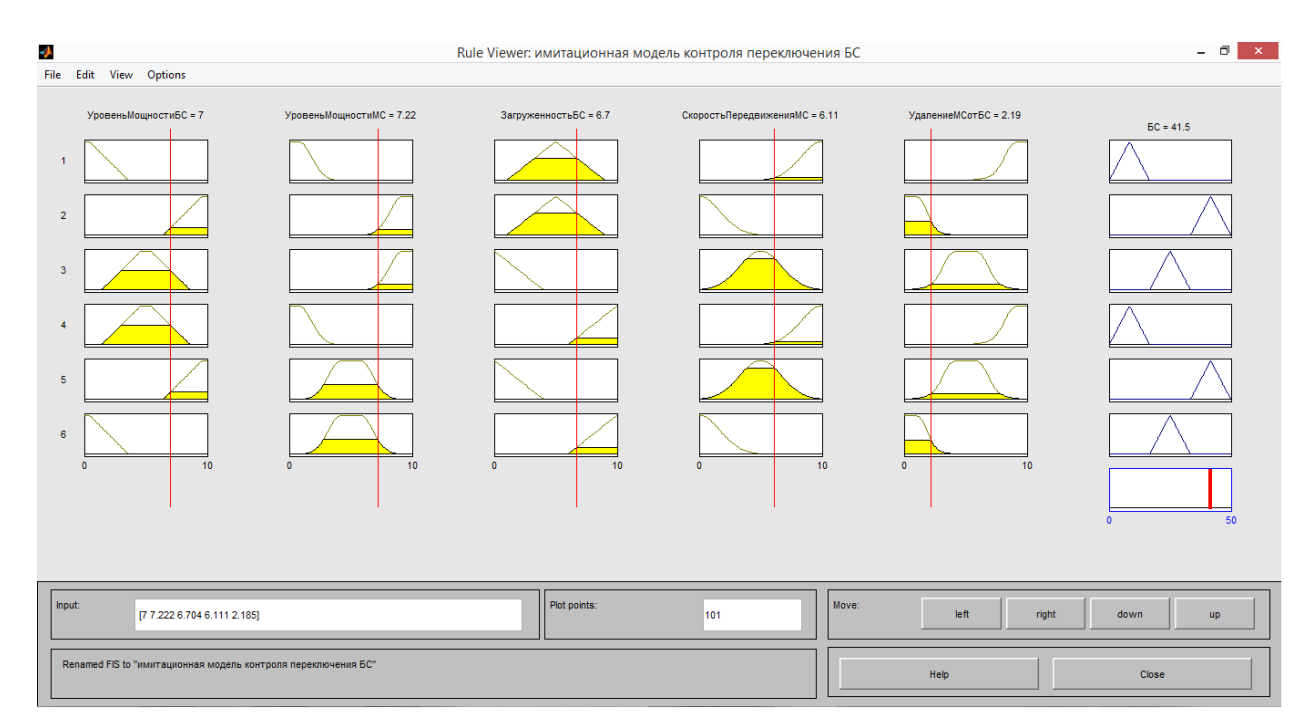

Рисунок 25 – Осуществление выбора БС3

Выходной график построения имитационной модели контроля выбора переключения базовой станции изображен на рисунке 26.

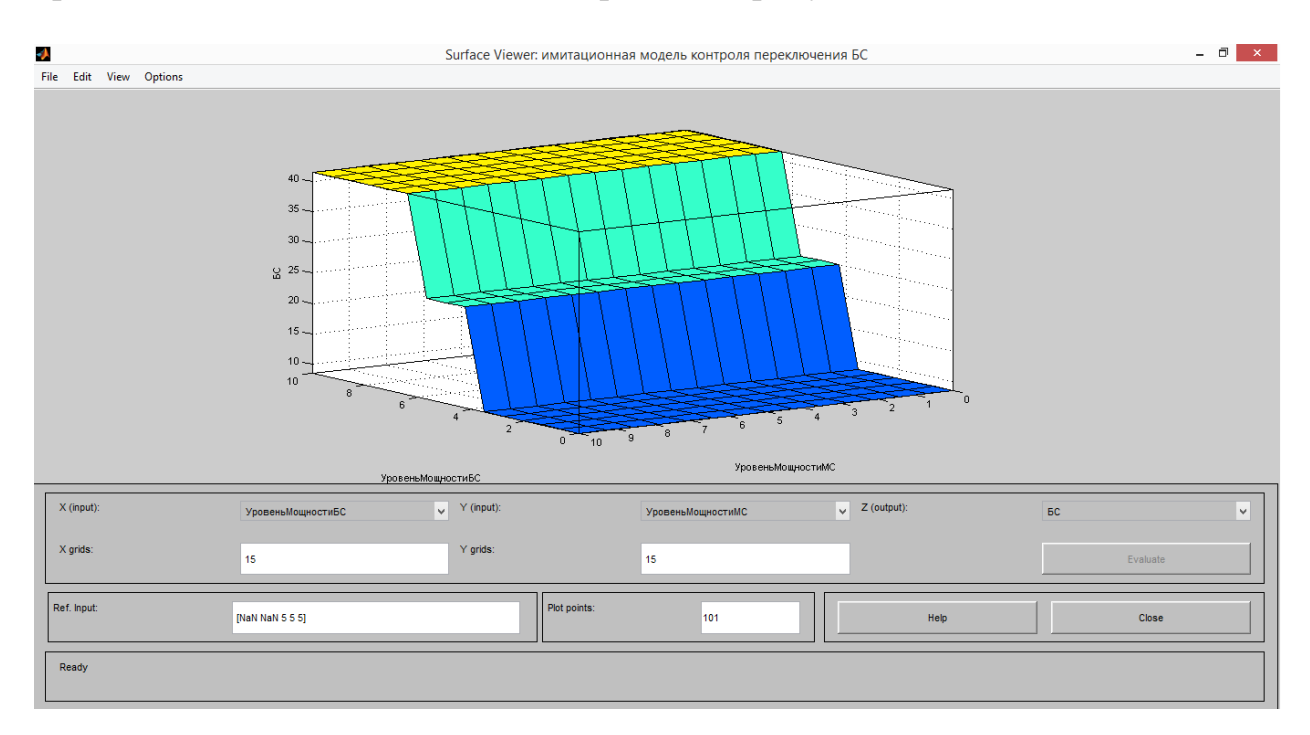

Рисунок 26 – Выходной график

Задача контроля переключения базовых станций в беспроводных сетях очень важна и требует самого пристального внимания. Наиболее хорошо обучаемыми для целей контроля в настоящее время являются искусственные нейронные сети. Предложенный алгоритм контроля сети передачи данных на базе ИНС обеспечивает возможность стабильной работы сети передачи данных с сохранением самих данных, а также сокращение времени простоя сети в случаях обнаружения уменьшения уровня мощности базовой станции или мобильного устройства, переполнении буфера оборудования или возрастающих задержках сети. Вышеописанный алгоритм позволяет построить модель контроля переключения базовых станций в беспроводной сети с использованием интеллектуальных методов, что дает возможность повысить ее эффективность, заранее отреагировать на изменения в сети и предоставить базовую станцию с лучшими характеристиками. Листинг имитационной модели контроля переключения базовых станций представлен в Приложении А.

#### **4 Безопасность жизнедеятельности**

#### **4.1 Анализ условий труда**

В дипломной работе проводится анализ эффективности контроля беспроводными сетями передачи данных на основе искусственных нейронных сетей.

Работа имеет научно-исследовательский характер, следовательно, для решения поставленных задач необходимо наличие следующего штата работников:

1 ПК для оператора, выполняющего обработку статистических данных;

2 ПК для оператора, исследующего полученные данные.

Категория работы на объекте относится к категории 1а – легкая физическая работа, энергозатраты организма менее 138 ккал/ч, работы делаются сидя и не требуют напряжения. В зависимости от энергозатрат организма согласно СНиП РК 4.02.05-2001 предусматривает температуру воздуха в теплый период  $(22 - 24^0C)$ , в холодный период  $(23 - 25^0C)$ , скорость движения воздуха не более 0,1 м/с.

В целом микроклимат в операторной соответствует ГОСТ 30494-96 – параметры микроклимата в помещениях.

По степени опасности поражения электрическим током помещение относится к помещениям без повышенной опасности, так как отвечает всем требованиям электробезопасности:

1 Относительная влажность менее 75%;

2 Температура воздуха не превышает  $+30^{\circ}$ С;

3 Отсутствие токопроводящей пыли;

4 Изоляция межэтажных перекрытий.

Из-за специфики выполняемого технологического процесса, наличия электронной техники помещение относится к категории Д пожарной опасности. Здание относится к III степени огнестойкости – это здания с несущими и ограждающими конструкциями из естественных или искусственных каменных материалов, бетона или железобетона, где для перекрытий допускается использование деревянных конструкций, защищенных штукатуркой или трудно горючими листовыми, а также плитными материалами (СНиП РК 2.02-05-2002).

4.1.1 Анализ рабочего места операторов. Рабочее место, хорошо приспособленное к трудовой деятельности оператора, правильно и целесообразно организованное, в отношении пространства, формы, размера обеспечивает ему удобное положение при работе и высокую производительность труда при наименьшем физическом и психическом напряжении.

62

Общая площадь помещения составляет 17,5 м<sup>2</sup>. Помещение используется двумя операторами, согласно требованиям ГОСТа, на одного человека должно приходится не менее  $6.2 \text{ m}^2$  площади помещения. На одного оператора приходится 8,75 м<sup>2</sup> площади помещения, что удовлетворяет требованиям ГОСТа.

Помещение операторов имеет следующие размеры: длина A=5 м, ширина B=3,5 м, высота потолка H=3 м. Высота окна – 1,5 м, ширина – 2 м. Высота окна над уровнем пола – 1 м. Высота рабочей поверхности над уровнем пола составляет 1 м.

В помещении имеется два рабочих места с установленными на них персональными компьютерами, принтерами и телефонами. Схема помещения и рабочих мест показана на рисунке 27. Рабочее место для выполнения работы в положении сидя, соответствует требованиям ГОСТа (ГОСТ 12.2.032-78. «ССБТ. Рабочее место при выполнении работ сидя. Общие эргономические требования»).

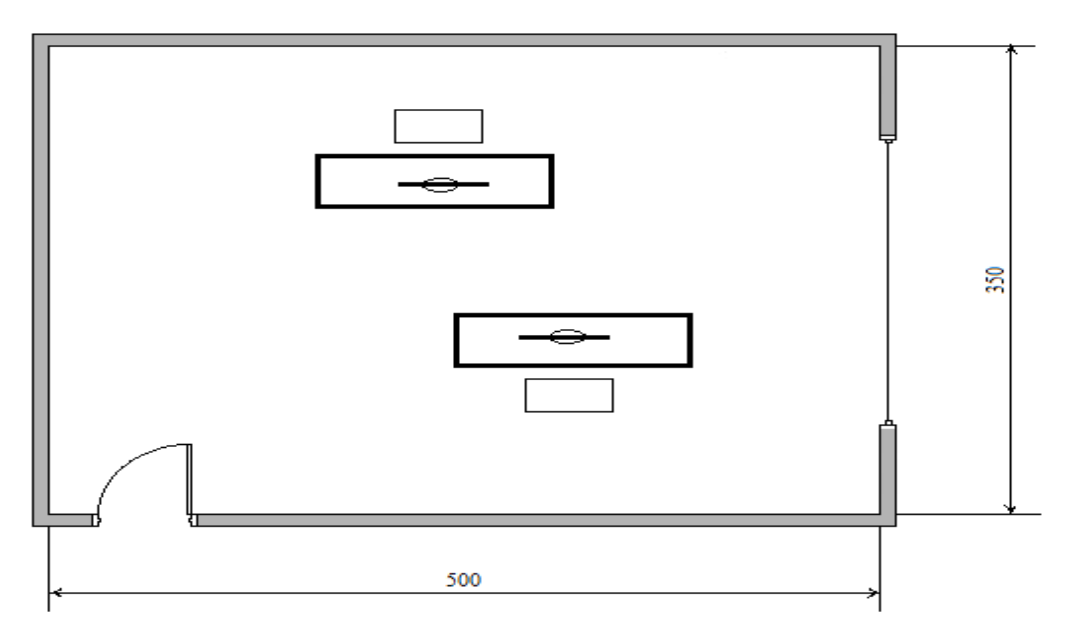

Рисунок 27 – Схема помещения

### **4.2 Расчет освещения**

Рациональное освещение рабочего места является одним из важнейших факторов, влияющих на эффективность трудовой деятельности человека, предупреждающих травматизм и профессиональные заболевания. Правильно организованное освещение создает благоприятные условия труда, повышает работоспособность и производительность труда. Освещение на рабочем месте должно быть таким, чтобы работник мог без напряжения зрения выполнять свою работу [23].

Основной задачей светотехнических расчетов является:

1 Для естественного освещения – определение необходимой площади световых проёмов;

2 Для искусственного освещения – определение требуемой мощности электрической осветительной установки для создания заданной освещенности.

4.2.1 Расчет естественного освещения. Операторная спроектирована на одностороннее боковое освещение через световой проем окна. Рассчитаем площадь бокового проема и проверим соответствие нормам естественного освещения операторной.

Исходные данные: Тип помещения – операторская; Параметры помещения  $(A \times B \times H)$ , м  $-$  5x3, 5x3; Высота окна hок,  $M - 1.5$ ; Высота рабочей поверхности  $h_{\text{max}} - 1$ ; Разряд зрительной работы - III a;  $H_{37}$ , м – 15; Расстояние до рядом стоящего здания, Р, м – 15; Коэффициенты отражения –  $P_{\text{nor}}$ =70%,  $P_{\text{cr}}$ =50%,  $P_{\text{nor}}$ =10%.

Общую площадь окон определяем по формуле для бокового освещения:

$$
S_0 = \frac{S_n \cdot e_{\mu} \cdot \eta_0 \cdot K_{\mathfrak{so}} \cdot K_{\mathfrak{g}}}{100 \cdot \tau_0 \cdot r_1} , \qquad (4.1)
$$

где  $\mathrm{S}_\mathrm{n}$ – площадь пола помещения, м<sup>2</sup>:

e<sup>н</sup> – нормированное значение КЕО;

 $\eta_0$ – световая характеристика окон;

 $K_3$  – коэффициент запаса,  $K_3 = 1,2$ ;

 $\tau_0$  - общий коэффициент светопропускания,  $\tau_0 = \tau_1 \cdot \tau_2 \cdot \tau_3 \cdot \tau_4$ ;

 $\tau_1$ - коэффициент светопропускания материала, для стеклопакета  $\tau_1 = 0.8$ 

 $\tau_2$ - коэффициент, учитывающий потери света в переплетах светопроёма,  $\tau_2 = 0.7$ ;

3 - коэффициент, учитывающий потери света в несущих конструкциях, при боковом освещении равен 1;

 $\tau$ <sub>4</sub> - коэффициент, учитывающий потери света в солнцезащитных устройствах:  $\tau_4 = 1$ ;

 $\tau_0 = 0.8 \cdot 0.7 \cdot 1 \cdot 1 = 0.56$ ;

$$
S_n = A \cdot B = 5 \cdot 3.5 = 17.5 \text{ m}^2
$$

Нормированное значение КЕО:

$$
e_{_{\rm H}} = e_{_{\rm KEO}} \cdot m \tag{4.2}
$$

где *н e* - значение КЕО по таблице 3.12 для разряда зрительной работы III, a:  $e_n = 1.5$ ;

m – коэффициент светового климата, определяется для ориентации световых проёмов ЮГ (г. Алматы) m=0,65;

$$
e_{_H}=1,5\cdot 0,65=0,975
$$

 $\eta$ <sub>0</sub>– световая характеристика окон:

$$
\frac{A}{B} = \frac{5}{3,5} = 1,42;
$$

$$
h_1 = h_{ok} + h_{H,OK} - h_{TIB}
$$
\n
$$
(4.2)
$$

где h<sub>1</sub> – высота от уровня условной рабочей поверхности до верха окна.

$$
h_1=1,5+1-1=1,5 \text{ M},
$$

$$
\frac{B}{h_1} = \frac{3.5}{1.5} = 2.3
$$
 3  
8.3  
3  
3  
3  
5.4  
3  
4.4  
5.4

r1 – коэффициент, учитывающий повышение КЕО при боковом освещение благодаря свету, отраженному от поверхностей помещения и подстилающего слоя, прилегающего к зданию:

S<sub>n</sub> = A · B = 5 · 3,5 = 17,5 m<sup>2</sup>  
\nHopmupobahinoe значene KEO:  
\n
$$
e_n
$$
  
\n $e_n$  - 3  
\n $e_n$  - 3  
\n $e_n$  = 1,5;  
\nm - κο9φφициент светового  
\n  
\nCberobbix проëmos IOT (r. AJMATbl)  
\n $e_n$  = 1,5 · 0,65 = 0,975  
\n $\eta_0$  - Cberobas xapa  
\nxapakreperruka окон  
\n $\frac{A}{B} = \frac{5}{3,5}$  = 1,42;  
\n $h_1$  - 1,5 + 1 - 1 = 1,5 m,  
\n $\frac{B}{h_1}$  =  $\frac{3,5}{1,5}$  = 2,3 3  
\n $h_1$  = 1,5 + 1 - 1 = 1,5 m,  
\n $\frac{B}{h_1}$  =  $\frac{3,5}{1,5}$  = 2,3 3  
\n $\frac{1}{h_1}$  = 1,5 + 1 - 1 = 1,5 m,  
\n $\frac{B}{h_1}$  =  $\frac{3,5}{1,5}$  = 2,3 3  
\n $\frac{1}{h_1}$  =  $\frac{3,5}{1,5}$  = 2,3;  
\n $\frac{H}{B} = \frac{3}{3,5}$  = 0,85;  
\n $\frac{A}{B} = \frac{5}{3,5}$  = 1,4 ;  
\n $\frac{A}{B} = \frac{5}{3,5}$  = 1,4 ;  
\n65

$$
\frac{P_{nom} + P_{cm} + P_{nox}}{3} = \frac{70 + 50 + 10}{3} = 43.3\%;
$$
  
r<sub>1</sub> = 2,2;

 $K_{3\pi}$  – коэффициент, учитывающий затенение окон противостоящими зданиями:

$$
\frac{P}{H_{30}} = \frac{15}{15} = 1;
$$
  
K<sub>3A</sub> = 1,4.

Подставим все значения в расчетную формулу

$$
S_0 = \frac{17,5 \cdot 0,975 \cdot 14 \cdot 1,4 \cdot 1,2}{100 \cdot 0,56 \cdot 2,2} \approx 3,3 \text{ M}^2.
$$

Площадь светового проема для одностороннего бокового освещения и одного окна будет  $3,3:1=3,3$  м<sup>2</sup>. Высота оконного проема 1,5 м, исходя из этого, длина его будет 3,3:1,5=2,2 м.

Расчет показал, что естественного освещения операторной соответствует нормам. Была рассчитана площадь боковых световых проемов операторской, необходимой для создания нормируемой освещенности на рабочих местах для разряда зрительной работы разряда III (a). Для помещения размерами 5х3,5х3 значение для площади одного окна получилось равным 3,3 м<sup>2</sup>, высота окна  $h_{ok}$  $=$ 1,5 м, а длина окна  $l_{ok}$ =2,2 м, что сходится с исходными данными.

4.2.2 Расчет искусственного освещения. Для расчета освещенности помещения воспользуемся методом коэффициента использования. В практике расчетов значения коэффициентов  $\eta$ находятся из таблиц, связывающих геометрические параметры помещения (индекс помещения) с их оптическими характеристиками (коэффициентами отражения стен  $\rho_{_{cm}}$ , потолка  $\rho_{_{nom}}$  и пола  $\rho_{_{nos}}$ ). Разряд зрительной работы III (а), поэтому нормируемая освещенность равна  $E_{\rm H}$  = 200 лк.

Определение расчетной высоты подвеса вычисляется по формуле

$$
h_{\text{pacy}}=H - (h_{p,\text{n}} + h_{\text{CB}}),\tag{4.3}
$$

где h<sub>р.п</sub> - высота рабочей поверхности (1 м);  $h_{\text{CR}}$  - высота свеса светильника (0÷1,5 м).

Тогда расчетной высоты подвеса составит

 $h_{\text{nacy}} = 3 - (1+0) = 2$  M

Индекс помещения определяется по формуле

$$
i = \frac{AB}{h(A+B)},\tag{4.4}
$$

где *А* - длина помещения, м; *B* - ширина помещения, м; *h* - расчетная высота, м.

Тогда индекс помещения равен:

$$
i = \frac{5 \cdot 3.5}{2 \cdot (5 + 3.5)} = 1.03
$$

Определим коэффициент использования светового потока η=52% (для индекса помещения i=1,03; коэффициентами отражения стен  $\rho_{\scriptscriptstyle cm}$ = 50%, потолка  $\rho_{\scriptscriptstyle nom}$  = 70% и пола  $\rho_{\scriptscriptstyle nom}$  = 10%).

Определим число светильников по формуле:

$$
N = \frac{E \cdot S \cdot z \cdot K}{\Phi \cdot \eta},\tag{4.5}
$$

где Е – заданная минимальная освещенность;

S – освещаемая площадь;

Z – коэффициент неравномерности освещения, равный 1,1÷1,2;

 $K<sub>3</sub>$  – коэффициент запаса, принимаемый равным 1,5.

Ф – световой поток;

η – коэффициент использования.

Освещаемая площадь составит

 $S = 5 \cdot 3,5 = 17,5$   $M^2$ 

Выбираем люминесцентную лампу мощностью 40 Вт и световым потоком, равным Ф=1900 лм.

$$
N = \frac{200 \cdot 17, 5 \cdot 1, 2 \cdot 1, 5}{1900 \cdot 0, 52} = 6
$$

Таким образом для обеспечения необходимой равномерной освещенности помещения с параметрами 5x3,5x3 и разрядом зрительных работ III (а) необходимо установить шесть светильников типа ПЛВМ-2х40 с лампами по 40 Вт.

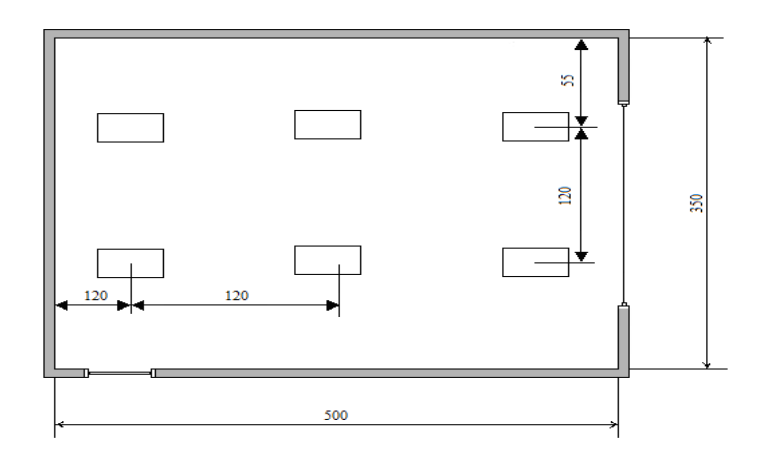

Рисунок 28 – Распределение светильников в помещении

Найдем расстояние между светильниками, учитывая  $\lambda = 0.6 \div 2.0$ . L<sub>A</sub>= $\lambda$ · h<sub>p</sub>=0,6·2=1,2 м  $L_B=\lambda \cdot h_p=0,6.2=1,2 \text{ m}$  $l_a = 0.6.2 = 1.2$  M  $l_b=0,46.1,2=0,55$  M.

## **4.3 Расчет системы кондиционирования**

Для производительного труда оператора необходима рационально организованная окружающая среда, микроклимат рабочего места должен исключить мешающие и раздражающие воздействия факторов, которые способны вызвать утомление и напряжение оператора. Для поддержания условий микроклимата в помещении, благоприятных для работы, целесообразно оснастить его системой кондиционирования [24].

В помещениях различного назначения действуют в основном тепловые нагрузки, возникающие снаружи помещения (наружные); а также тепловые нагрузки, возникающие внутри зданий (внутренние).

4.3.1 Наружные тепловые нагрузки. Теплопоступления и теплопотери в результате разности температур:

$$
Q_{\text{ocp3um}} = V_{\text{nom}} \cdot X_{\text{o}} \cdot (t_{\text{Bpace}} - t_{\text{Hpace}}), \quad Bm \tag{4.6}
$$

где V<sub>пом</sub> – объем помещения, м<sup>3</sup>: V<sub>nом</sub> = 5 · 3,5 · 3 = 52,5 *м*<sup>3</sup>;

 $\rm X_{o}$  — удельная тепловая характеристика, Вт/м $^{3}$   $\times$   $^{0}$ C  $\,$   $\rm X_{\it o}$   $=$  0,42  $\,$  ;

 $t_{Hnacy}$  = 28 ° - расчётная наружная температура для тёплого периода года;

 $t_{Hpacu} = -10$  ° - расчётная наружная температура для холодного периода года;

 $t_{Bpace} = 23$  ° - расчётная внутренняя температура для тёплого периода года;

 $t_{Bpace} = 23^{\circ}$ - расчётная внутренняя температура для холодного периода года.

| $1 \le \theta$ of $1 \le \theta$ and $2 \le \theta$ in $\theta$ and $\theta$ and $\theta$ and $\theta$ |                       |
|----------------------------------------------------------------------------------------------------|-----------------------|
| Город                                                                                                  | Алматы                |
| Параметры помещения (А х В х Н), м                                                                     | 5 x 3,5 x 3           |
| Данные по оборудованию                                                                                 |                       |
| количество                                                                                             | $\overline{2}$        |
| мощность $P_{.06}$ , кВт/ч                                                                             | $\overline{2}$        |
| КПД п                                                                                                  | 0,8                   |
| Данные по ист. света                                                                                   |                       |
| мощ. N ос. уст., $Br/m2$                                                                               | 40                    |
| вид ист. св.                                                                                           | Люминесцентные лампы  |
| Число сотрудников, из них:                                                                             |                       |
| мужчины                                                                                                | 1                     |
| женщины                                                                                                |                       |
| Окно                                                                                                   |                       |
| количествово                                                                                           | 1                     |
| площадь 1 окна, м <sup>2</sup>                                                                         | 3,3                   |
| расположение                                                                                           | Ю                     |
| ВИД                                                                                                    | жалюзи, с деревянными |
| загрязнение                                                                                            | пластинами            |
|                                                                                                    | незначительное        |
| Расчетное время суток, ч.                                                                              | $12 - 13$             |
| Температура в помещении, <sup>0</sup> С:<br>летом                                                      |                       |
| зимой                                                                                                  | 24                    |
|                                                                                                    | 22                    |

Т а б л и ц а 2 – Исходные данные

Теплопоступления для тёплого периода года:

 $Q_{OFP}$ =52,5×0.42×(28-23)=110,25 BT

Теплопотери для холодного периода года:

 $Q_{OP}$ =52,5×0.42×(23-(-10))=727,65 BT

Теплопоступление от солнечного излучения через остекление:

$$
Q_p = (q_{\scriptscriptstyle \text{on}} + q_{\scriptscriptstyle \text{op}}) \cdot K_1^c \cdot K_2 \cdot \beta_{\scriptscriptstyle c.s.} \cdot n \cdot S_o, \quad Bm \tag{4.7}
$$

где  $\rm{q_{\scriptscriptstyle{BI}}}, \rm{q_{\scriptscriptstyle{BP}}}$  – тепловые потоки от прямой рассеянной радиации,  $\rm{Br/m}^2;$ 

 $K_1$  – коэффициент затемнения остекления переплетами ( $K_{-1}^C$  – для облученных проемов);

К<sup>2</sup> – коэффициент загрязнения остекления;

 $\beta_{c3}$  – коэффициент теплопропускания;

n – число окон;

 $S_{o}$  – площадь 1 окна.

Для широты в 44 <sup>0</sup>СШ после полудня в 12-13 ч. при расположении Юг:  $\rm{q_{\scriptscriptstyle BH}}$  = 288 Вт/м<sup>2</sup>;  $\rm{q_{\scriptscriptstyle BP}}$  = 85 Вт/м<sup>2</sup>  $\rm K^C{}_{1}=0,46$  $K_2 = 0.95$  (загрязнение незначительное)  $\beta_{\rm c.a.}\,{=}\,0{,}15\,$  - для ставень-жалюзи, 90 градусов с деревянными пластинами  $\text{inS}_0$ = 1⋅3,3=3,3 м<sup>2</sup> – площадь светового проема

 $Q_p = (288 + 85) \cdot 0,46 \cdot 0,95 \cdot 0,15 \cdot 3,3 = 81$  *Bm* 

4.3.2 Внутренние тепловые нагрузки. В теплый период года при 24 °С один мужчина выделяет явного тепла 67 Вт, а общего – 102 Вт. Женщина выделяет 85% от нормы тепловыделений взрослого мужчины. В помещении находятся 1 мужчина и 1 женщина.

Выделение явного тепла в помещении составит

 $Q_{\scriptscriptstyle A}^{\scriptscriptstyle B} = 67 \cdot 1 + 67 \cdot 1 \cdot 0,85 = 123,95$  *Bm* 

Выделение общего тепла:

 $Q_n^o = 102 \cdot 1 + 102 \cdot 1 \cdot 0,85 = 188,7$  *Bm* 

В холодный период при 22 °С один мужчина выделяет явного тепла 76 Вт, а общего – 102 Вт. Женщина выделяет 85% от нормы тепловыделений взрослого мужчины.

Выделение явного тепла в помещении составит

 $Q_3^{\prime\prime} = 76.1 + 76.1.0,85 = 140,6$  *Bm*.

Выделение общего тепла:

 $Q_3^o = 102 \cdot 1 + 102 \cdot 1 \cdot 0,85 = 188,7$  *Bm* 

Теплопоступление от ламп:

$$
Q_{\text{occ}} = \eta \cdot N_{\text{occ}} \cdot F_{\text{non}}, \quad Bm \tag{4.8}
$$

где η – коэффициент перехода электрической энергии в тепловую (для люминесцентных ламп  $\eta$ =0,5-0,6);

 $\rm N_{ocs}$  — установленная мощность ламп (N=40 Вт/м<sup>2</sup>);

F пол – площадь пола:

$$
F_{no\pi} = 5 \cdot 3.5 = 17.5 \quad \pi^2
$$

Тогда:

 $Q_{\text{occ}} = 0.6 \cdot 40 \cdot 24 = 576$  *Bm*.

Тепло, выделяемое производственным оборудованием:

$$
Q_{oo} = N_{ycm} \cdot K \cdot n \tag{4.9}
$$

 $Q_{06} = 0.8 \cdot 2 \cdot 2 = 3.2$  *kBm*.

Теплопритоки, возникающие за счёт находящейся оргтехники – 30% мощности оборудования:

$$
Q_{org} = 2 \cdot 2 \cdot 0.3 = 1.2
$$
  $\kappa$  *BM*.

4.3.3 Общий баланс теплопоступлений вычисляется по формуле

$$
Q_{u36} = Q_p + Q_a^a + Q_{oce} + Q_{o6} + Q_{op2} + Q_{o2} \tag{4.10}
$$

Теплый период:  $Q_{\mu\nu\delta} = 81 + 123,95 + 576 + 3200 + 1200 + 101,25 = 5291,2 \text{ J.}$ Холодный период:  $Q_{\mu\nu\delta} = 81 + 140,6 + 576 + 3200 + 1200 - 727,65 = 4469,95 \text{ J.}$ ж

Теплонапряженность воздуха:

$$
Q_{\rm H} = \frac{Q_{\rm H3E, HETO}}{V_{\rm I IOM}} \times 860 = \frac{5,29 \times 860}{52,5} = 86,66 \text{ KKall/m}^3.
$$

При  $Q_{\rm H}$  > 20ккал/м<sup>3</sup>,  $\Delta t = 8$  °C,

Количества воздуха, необходимое для поступления в помещение:

$$
L = \frac{Q_{\text{H3E}} \times 860}{C \times \Delta t \times \gamma} = \frac{5,29 \times 860}{0,24 \times 8 \times 1,206} = 1965 \text{ m}^3/\text{vac}
$$

где  $C=0,24$  ккал/(кг х °C) – теплоемкость воздуха,  $\gamma$ =1,206 кг/м<sup>3</sup> – удельная масса приточного воздуха.

Определение кратности воздухообмена:

$$
n = \frac{L}{V_{\text{IIOM}}} = \frac{1965}{52,5} = 37,42 \,\text{qac}^{-1}.
$$

Количество воздуха, необходимое для поступления в помещение L=1965 м<sup>3</sup>/час. Исходя из полученных данных, выберем кондиционер фирмы Samsung, модель AQ09TFBNSER, сплит-система настенного типа, максимальный расход воздуха которого составляет 2350 м 3 /час.

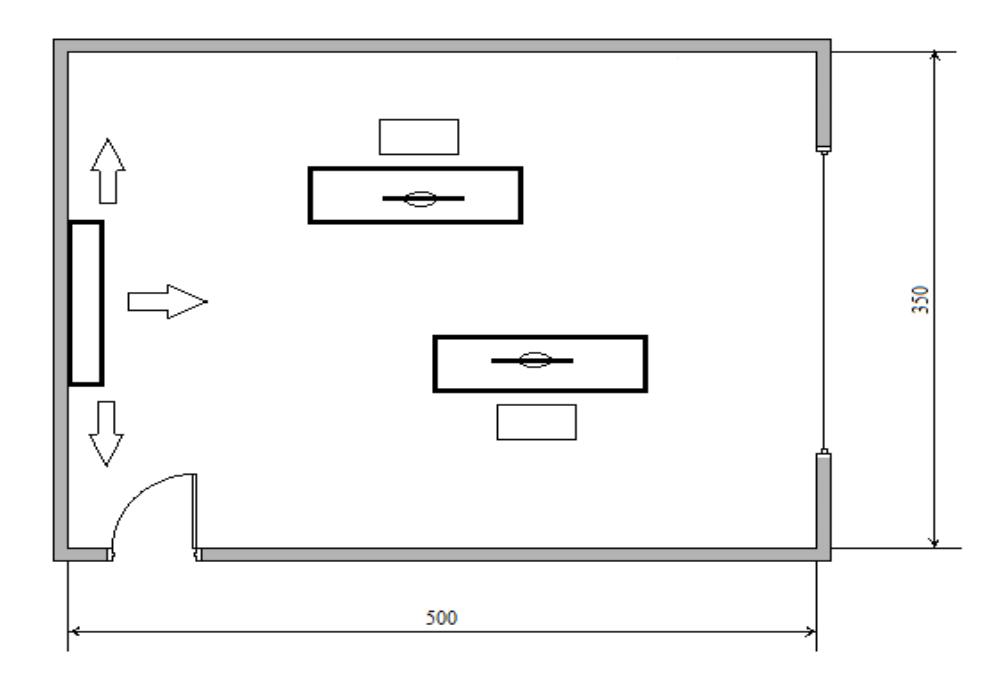

Рисунок 29 – Схема расположения кондиционера в помещении

Т а б л и ц а 3 – Основные технические характеристики кондиционера Samsung.

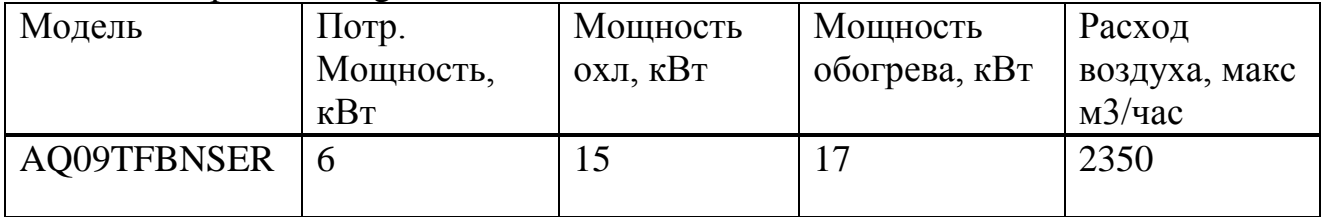

Для обеспечения необходимой температуры в помещении с параметрами 5x3.5x3 необходим кондиционер Samsung AQ09TFBNSER с максимальным расходом воздуха 2350 м $^{3}/$ ч.

В разделе безопасность жизнедеятельности была рассчитана площадь бокового светового проема операторской, необходимой для создания нормируемой освещенности на рабочих местах для разряда зрительной работы III (a). Для помещения размерами 5х3,5х3 значение для площади окна получилось равным 3,3 м<sup>2</sup>, где высота окна  $h_{ok} = 1.5$  м, а длина окна  $l_{ok} = 2.2$  м.

Был произведен расчет искусственного освещения методом коэффициента использования светового потока. Для обеспечения необходимой освещенности помещения с параметрами 5x3,5x3 и разрядом зрительных работ III (а) необходимо установить количество светильников типа ПЛВМ-2х40 шесть штук с лампами по 40 Вт.

В разделе также были рассчитаны наружные и внутренние тепловые нагрузки в помещении. Был произведен тепловой баланс помещения, по его результатам была выбрана модель кондиционера с подходящими характеристиками и представлена схема расположения сплит-системы в помещении. Для обеспечения необходимой температуры в помещении с параметрами 5x3,5x3, одним окном площадью 3,3 м<sup>2</sup>, выходящий на ЮГ, оборудованием с общей мощностью 6 кВт/ч, шестью лампами с мощность 40  $Br/M^2$ , двумя операторами, мужчиной и женщиной, необходим кондиционер Samsung AQ09TFBNSER настенного типа с максимальным расходом воздуха 2350 м<sup>3</sup>/ч.

## **5 Экономическая часть**

## **5.1 Описание работы**

Целью дипломной работы является исследование методов контроля переключения базовых станций в беспроводных сетях с использованием интеллектуальных методов. На данном этапе производится анализ экономической части реализации проекта, отражающие временные, трудовые и финансовые затраты на проект.

Исследование осуществляется в программе MATLAB.

Цели и задачи. Основными целями являются:

1. Анализ технологий беспроводных сетей;

2. Исследование структуры и алгоритма интеллектуальных сетей;

3. Расчет технологий беспроводной сети LTE;

4. Построение имитационной модели контроля переключения базовых станций.

# **5.2 Сроки реализации проекта**

Исследование состоит из 4-х этапов:

1 Анализ рынка технологий беспроводных сетей;

2 Исследование интеллектуальных методов контроля в беспроводных сетях;

3 Выбор беспроводной сети и расчет основных характеристик;

4 Построение имитационной модели контроля переключения базовых станций.

## **5.3 Расчет стоимости интеллектуального труда**

Затраты включают в себя расходы на оплату труда, социальный налог, амортизацию, электроэнергию, накладные расходы и рассчитывается по формуле [25]

$$
C = \Phi 0T + O_c + A + \theta + C_{np} + H
$$
 (5.1)

Затраты на оплату труда. Фонд оплаты труда:

$$
\Phi 0T = 3_{ocH} + 3_{A0H} \tag{5.2}
$$

Для расчета затрат на оплату труда необходимо следующие данные:

1 Заработная плата каждого работника за час;

2 Заработная плата за цикл работы.

Определим заработную плату каждого работника за час работы и по каждому наименованию проведенных работ – суммарную заработную плату (таблица 5 и 6).

Определим заработную плату каждого работника за один рабочий день – для этого ежемесячный размер заработной платы работника делится на каличество рабочих дней за прошедший месяц (это 24 дня – шестидневная рабочая неделя):

$$
D = \frac{3\Pi M}{Ap}
$$
 (5.3)

| Перечень работ            |               | Недели от начала работ |                |        |                |     |        |                |
|---------------------------|---------------|------------------------|----------------|--------|----------------|-----|--------|----------------|
|                           |               |                        | $\overline{2}$ | 3      | $\overline{4}$ | 5   | 6      | $\overline{7}$ |
| $1$ этап                  | Постановка    | $^{+}$                 |                |        |                |     |        |                |
|                           | задачи        |                        |                |        |                |     |        |                |
|                           | Изучение      | $+$                    |                |        |                |     |        |                |
|                           | беспроводных  |                        |                |        |                |     |        |                |
|                           | сетей         |                        |                |        |                |     |        |                |
| $2 \text{ } \text{5}$ тап | Изучение ИНС  |                        | $+$            |        |                |     |        |                |
|                           | Поиск         |                        | $^{+}$         |        |                |     |        |                |
|                           | подходящих    |                        |                |        |                |     |        |                |
|                           | ИНС           |                        |                |        |                |     |        |                |
| $3 \text{ } \text{5}$     | Расчет        |                        | $^{+}$         | $+$    |                |     |        |                |
|                           | основных      |                        |                |        |                |     |        |                |
|                           | характеристик |                        |                |        |                |     |        |                |
| $4.9$ тап                 | Построение    |                        |                | $^{+}$ | $+$            | $+$ |        |                |
|                           | имитационной  |                        |                |        |                |     |        |                |
|                           | модели        |                        |                |        |                |     |        |                |
|                           | Тестирование  |                        |                |        |                |     | $+$    |                |
|                           | Отладка       |                        |                |        |                |     | $^{+}$ | $+$            |

Т а б л и ц а 4 – Этапы и сроки реализации проекта

Для руководителя:

$$
D = \frac{100000}{24} = 4166{,}67
$$

Для разработчика:

$$
D = \frac{75000}{24} = 3000 \text{ metre/день}
$$

Заработную плату за один час вычислим, разделив заработную плату работника за день на количество часов рабочего дня (при 8 часовом рабочем дне):

Для руководителя:

$$
D = \frac{100000}{24.8} = 520,83
$$

Для разработчика:

$$
D = \frac{75000}{24.8} = 375 \text{ metre/vac}
$$

Длительность цикла в днях по каждому виду работ укрупненно определяем по формуле:

$$
t_n = \frac{T}{q_n z \cdot K} \tag{5.4}
$$

где Т – трудоемкость этапа, норма-час;

 $q_n$  – количество исполнителей по этапу;

z – продолжительность рабочего дня, час;

 $K - \kappa$ оэффициент выполнения норм времени  $(K=1,1)$ .

Полученную величину  $t_n$ - следует округлить в большую сторону до целых дней.

Руководитель, постановка задачи:

$$
t_1 = \frac{12}{1 \cdot 8 \cdot 1.1} = 2
$$

Руководитель, изучение беспроводных технологий:

$$
t_1 = \frac{36}{1 \cdot 8 \cdot 1.1} = 5
$$

Руководитель, изучение ИНС:

$$
t_1 = \frac{36}{1 \cdot 8 \cdot 1.1} = 5
$$

Разработчик, поиск подходящих ИНС:

$$
t_1 = \frac{12}{1 \cdot 8 \cdot 1.1} = 2
$$

Разработчик, расчет основных характеристик:

$$
t_1 = \frac{48}{1 \cdot 8 \cdot 1.1} = 6
$$

Разработчик, построение имитационной модели:

$$
t_1 = \frac{48}{1 \cdot 8 \cdot 1.1} = 6
$$

Разработчик, тестирование:

$$
t_1 = \frac{24}{1 \cdot 8 \cdot 1.1} = 3
$$

Разработчик, отладка:

$$
t_1 = \frac{24}{1 \cdot 8 \cdot 1.1} = 3
$$

Т а б л и ц а 5 – Сводные данные по расчету затрат, на основную заработную плату персонала.

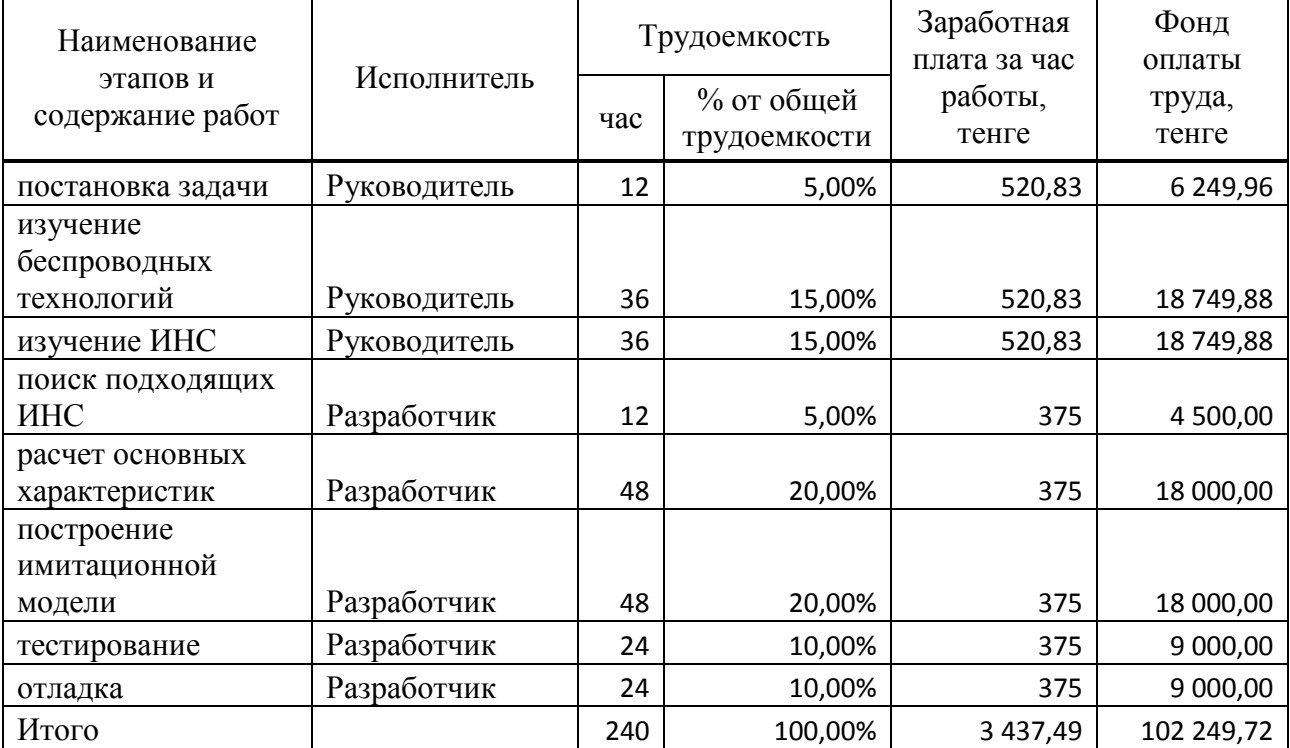

|              |            | Заработная    | Заработная     | Заработная      |
|--------------|------------|---------------|----------------|-----------------|
| Исполнители  | Количество | плата за час, | блата за день, | плата за месяц, |
|              | человек    | тенге         | тенге          | тенге           |
| Руководитель |            | 520,83        | 4 1 6 6 6 4    | 100 000         |
| Разработчик  |            | 375           | 3000           | 72 000          |
| Итого        | 4          | 895,83        | 7 166,64       | 172 000         |

Т а б л и ц а 6 – Заработная плата персонала

#### **5.4 Расчет стоимости производственной работы**

Основная заработная плата определяется как сумма оплаты труда всех работников, задействованных в разработке, и составляет 102249,72 тенге.

Дополнительная заработная плата (премии и т.д.) составляет 10% от основной заработной платы и рассчитывается по формуле:

$$
3_{\text{non}} = 3_{\text{och}} \cdot 10\%
$$
 (5.5)

 $B_{\text{non}} = 102249.72 \cdot 0.1 = 10224.97$  тенге

Фонд оплаты труда (ФОТ) согласно формуле (4.2) составил:

ФОТ= 102249,72 + 10224.97 = 112474.69 тенге

Социальный налог согласно Кодексу РК составляет 11% от дохода работника, и рассчитывается по формуле:

$$
0_{CH} = (\Phi 0T - \Pi 0) \cdot 11\%
$$
 (5.6)

где ПО – отчисления в пенсионный фонд.

Отчисления в пенсионный фонд составляют 10% от фонда оплаты труда и рассчитываются по формуле:

$$
O_{\rm \pi} = \Phi 0 \mathbf{T} \cdot 10\% \tag{5.7}
$$

 $Q_{\text{n}} = 112474.6 \cdot 0.1 = 11247.47$  тенге

$$
O_{CH} = (112474.69 - 11247.47) \cdot 0.11 = 11134.99
$$

Амортизационные отчисления на основные средства вычисляем по формуле [26]

$$
A = \frac{N_{AM} \cdot C_{\text{IEP}} \cdot N}{100 \cdot 12 \cdot n} \tag{5.8}
$$
где *N<sub>AM</sub>* – норма амортизации;  $C_{\text{TFP}}$  – первоначальная стоимость оборудования; – количество дней на выполнение работы;  $n$  – количество дней в рабочем месяце.

Количество дней на выполнение работ согласно данным таблицы 4.1, составляет 40 дня, для принтера 2 дня:

 $A_1 = \frac{4}{1}$  $\frac{180000040}{100.12.24}$  = 8333.33 тенге;  $A_2 = \frac{2}{3}$  $\frac{25.405002}{100.12.24}$  = 70.31 тенге;

 $A_3 = \frac{1}{2}$  $\frac{100 \cdot 175000 \cdot 40}{100 \cdot 12 \cdot 24}$  = 364.58 тенге;

$$
A = A_1 + A_2 + A_3.
$$

 $A = 8333.33 + 70.31 + 364.58 = 8768.22$  тенге.

| Наименование<br>оборудования |            | Норма        | Сумма        | Цена за  |
|------------------------------|------------|--------------|--------------|----------|
|                              | Количество | амортизации, | амортизации, | единицу, |
|                              |            | $\%$         | тенге        | тенге    |
| Lenovo Z500                  |            | 40           | 8333.33      | 150000   |
| HP Color LaserJet            |            | 25           | 70.31        | 40500    |
| Pro CP1025nw                 |            |              |              |          |
| <b>MATLAB</b>                |            | 15           | 364,58       | 175000   |
| Итого                        |            |              | 8768.22      | 365500   |

Т а б л и ц а 7 – Затраты на амортизацию основных средств

Поскольку в процессе производства используется электрооборудование, то необходимо рассчитать затраты на электроэнергию. Затраты на электроэнергию для производственных нужд, включают в себя расходы электроэнергии на оборудование и дополнительные расходы рассчитываются по формуле:

$$
\beta = 3_{3i.3H.OBOP.} + 3_{\text{A}OII.HYJK}
$$
\n(5.9)

$$
3_{\text{3J.3H. OBOP.}} = W \cdot T \cdot S \cdot K_{\text{ucn}} \tag{5.10}
$$

где W – потребляемая мощность, Вт;

Т – время работы;

S – тариф (19.44 тенге за 1 кВт/ч);

 $K_{\text{ucn}}$  – коэффициент использования  $(K_{\text{ucn}}=0.9)$ .

Затраты на электроэнергию, потребляемую основным оборудованием, согласно формуле 4.10:

 $3_{3L,3H,050P,1} = 0.76 \cdot 250 \cdot 19.44 \cdot 0.9 = 3324.24$  тенге;

 $3_{3*J.3H.050P.2}* = 0.51 \cdot 2 \cdot 19.44 \cdot 0.9 = 17.85$  тенге.

Сумма затрат на электроэнергию основного оборудования составляют:

 $3_{37,3H \text{ OFOP}} = 3324.24 + 17.85 = 3442.09$  тенге

Затраты на дополнительные нужды составляют 5% от затрат на оборудование и рассчитываются по формуле:

$$
3_{\text{AOH,HYK.}} = 5\% \cdot 3_{\text{3J.3H.OBOP.}},\tag{5.11}
$$

Затраты на дополнительные нужды составляют:

 $3_{\text{JOH, HYK}} = 0.05 \cdot 3424.24 = 172.1;$ 

Общая сумма затрат на электроэнергию согласно формуле 4.9 составит:

 $\overline{O}$  = 3442.09 + 172.1 = 3614.19 тенге;

Результаты расчета затрат на электроэнергию представлены в таблице 4.5

| Наименование<br>приборов | W,<br>$\kappa B$ T | Число<br>рабочих<br>дней | 17исп | Время<br>работы<br>прибора, час | $\Sigma W$<br>кВтч | Стоимость,<br>тенге |
|--------------------------|--------------------|--------------------------|-------|---------------------------------|--------------------|---------------------|
| Компьютер                | 0.76               | 40                       | 0.9   | 250                             | 190                | 3324.24             |
| Принтер                  | 0.51               |                          | 0.9   |                                 | 1.02               | 17.85               |
| Итого                    |                    |                          |       | 252                             | 193.8              | 3342.09             |

Т а б л и ц а 8 – Затраты на электроэнергию

Прочие расходы:

1 расходы на Интернет – 9800 (из расчета 4900 тенге в месяц);

2 Расходы на канцелярские товары 3000 тенге.

Накладные расходы составляют 25% от всех затраат и рассчитываются по формуле:

$$
H = (\Phi 0T + O_c + A + \theta + C_{\text{TD}} \cdot 25\%)
$$
 (5.12)

Накладные расходы составят:

 $H = (112474.69 + 11134.99 + 8768.22 + 3614.19 + 12800)$   $25\% = 71196$ тенге.

Стоимость затрат на исследовательские работы по всем перечисленным статьям согласно формуле (4.1) составит:

 $C = 112474.69 + 11134.99 + 8768.22 + 3614.19 + 12800 + 71196 = 219988.1$ тенге.

Сводные результаты расчета исследовательских работ по всем перечисленным статьям затрат, и их структура представлены в таблице 9 и на рисунке 30.

| Наименование статей затрат     | Сумма, тенге |
|--------------------------------|--------------|
| Фонд оплаты труда              | 112474.69    |
| Отчисления на социальные нужды | 11134.99     |
| Амортизация                    | 8768.22      |
| Затраты на электроэнергию      | 3614.19      |
| Прочие расходы                 | 12800        |
| Накладные расходы              | 71196        |
| Итого                          | 219988,1     |

Т а б л и ц а 9 – Стоимость исследовательских работ

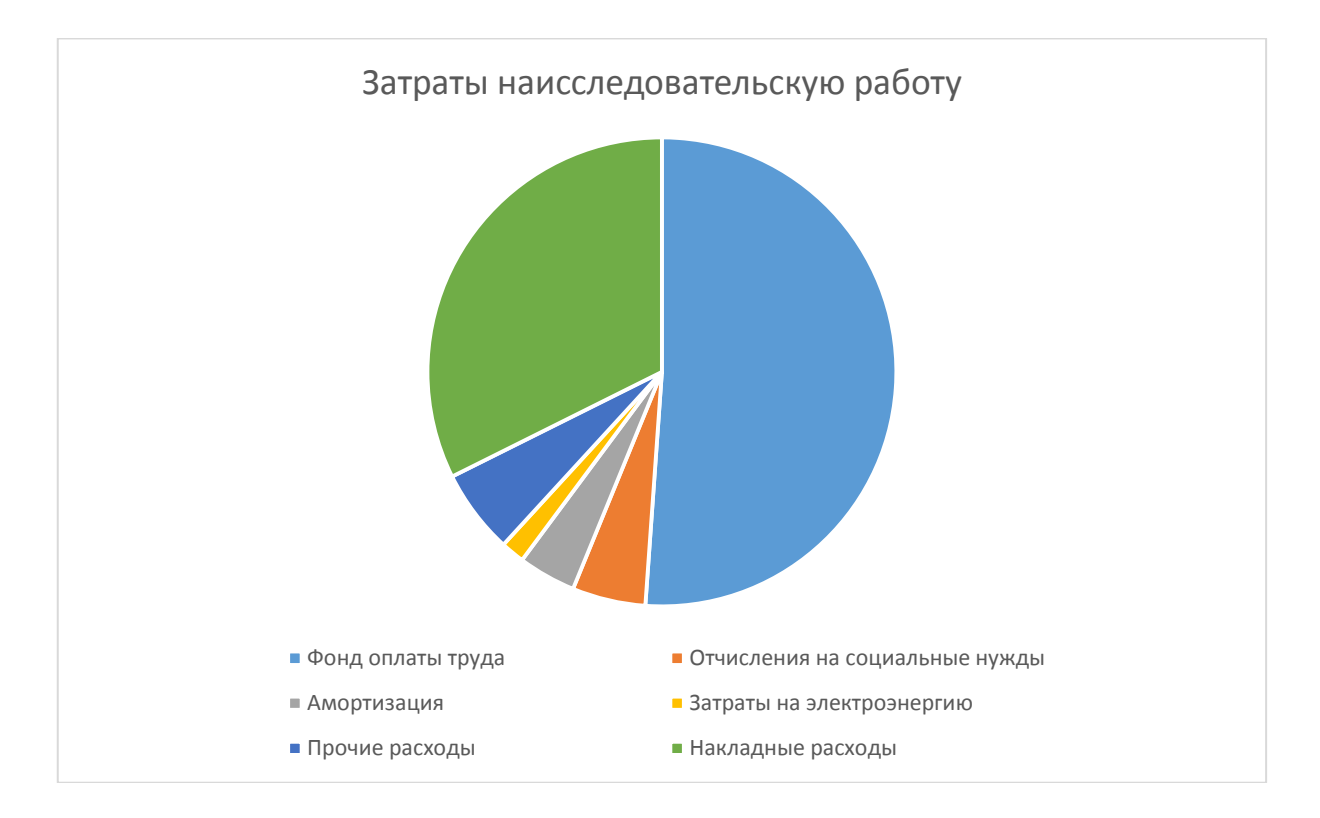

Рисунок 30 – Структура затрат на исследовательскую работу

#### **5.5 Цена интеллектуального труда**

Цена реализации программного продукта складывается из себестоимости и чистого дохода:

$$
\mathbf{H}_{\Pi} = \mathbf{C} + \Pi \tag{5.13}
$$

где С – себестоимость продукта; П – чистый доход.

При определении первоначальной цены задаемся желаемым уравнением рентабельности (40%):

$$
\mathbf{H}_{\Pi} = \mathbf{C} \cdot \left( 1 + \frac{\mathbf{P}}{100} \right) \tag{5.14}
$$

где Р – рентабельность (40%).

$$
II_{\Pi} = 219988.1 \cdot \left(1 + \frac{40}{100}\right) = 307983.34 \text{ metre.}
$$

Цена реализации готовой продукции рассчитывается по формуле:

$$
IIp = IIII + HAC
$$
 (5.14)

где НДС – налог на добавочную стоимость по ставке 12%.

НДС рассчитывается по формуле:

$$
HAC = L_{\Pi} \cdot 12\%
$$
 (5.15)

НДС = 307983.34  $\cdot$  12% = 36958 тенге;

 $I_{\text{m}}$  = 307983.34 + 36958 = 344941.341 тенге.

Работа носит научно-исследовательский характер. Были определены сроки реализации проекта, стоимость исследовательских работ, стоимость произведенной работы. Определили, что цена реализации готовой продукции составит 344941,341 тенге. Это является хорошим показателем.

# **Заключение**

Дипломный проект посвящен актуальной теме, обеспечение качественного контроля в беспроводных сетях является важной задачей предъявляемых операторам мобильных сетей. Корректная работа беспроводных сетей дает возможность организовывать эффективное взаимодействие между мобильным устройством и сетью, что позволяет улучшать качество предоставляемых услуг.

В первой главе раскрыты теоретические основы технологий беспроводных сетей. Дается характеристика основным понятиям и определениям, используемых для исследования методов контроля в беспроводных сетях. Рассматриваются интеллектуальные методы контроля беспроводных сетей.

Во второй главе произведен расчет, который заключался в оценке емкости сети LTE, оценке бюджета потерь и зоны покрытия в сети LTE. Описываются основные факторы, влияющие на выбор подключения мобильного устройства к базовой станции, изучение и анализ которых, является одной из основных задач при контроле переключения базовых станций в беспроводных сетях.

В третьей главе в программе визуального моделирования MATLAB, реализована имитационная модель контроля переключения базовых станций с использованием интеллектуальных методов. В результате моделирование показало, как происходит контроль выбора переключения базовой станции в зависимости от поступающих входных данных.

В разделе безопасность жизнедеятельности была рассчитана площадь бокового светового проема операторской. Также был произведен расчет искусственного освещения. Рассчитаны наружные и внутренние тепловые нагрузки в помещении.

В четвертой главе производится анализ экономической части реализации диплома, отражающие временные, трудовые и финансовые затраты на проект. Цена реализации готовой продукции составит 344941,341 тенге.

## **Список литературы**

- 1 Вишневский В. М., Портной С. Л., Шахнович И. В. Широкополосные беспроводные сети передачи информации. – М.: Техносфера, 2005.
- 2 Семейкин В. Д., Скупченко А. В. Разработка нейросетевых алгоритмов для управления и контроля сетями передачи данных. - Астрахань: Изд-во АГТУ, 2010.
- 3 Семейкин В. Д., Скупченко А. В. Нейросетевые модели в задачах маршрутизации на сетях связи. Международный форум информатизации (МФИ-2008): тр. конф. «Телекоммуникационные и вычислительные системы». – М.: МТУСИ, 2008.
- 4 Семейкин В. Д., Скупченко А. В. Применение нейросетевых моделей в телекоммуникационных системах. Международный форум информатизации (МФИ-2007): тр. конф. «Телекоммуникационные и вычислительные системы». – М.: МТУСИ, 2007.
- 5 Гольдштейн Б. С., Соколов Н. А., Яновский Г. Г. Сети связи: Учебник для ВУЗов. – СПб.: БХВ – Петербург, 2010.
- 6 Пролетарский А.В., Баскаков И.В., Федотов Р.А Организация беспроводных сетей. – М.:Москва, 2006.
- 7 Гепко И.А., Олейник В.Ф., Чайка Ю.Д., Бондаренко А.В. Современные беспроводные сети: cостояние и перспективы развития. – М.: ЭКМО, 2009.
- 8 Основы построения беспроводных локальных сетей стандарта 802.11. Практическое руководство по изучению, разработке и использованию беспроводных ЛВС стандарта 802.11. – М.: Cisco Press Перевод с английского. Издательский дом Вильямс, 2004.
- 9 Пахомов С. Анатомия беспроводных сетей. Компьютер-Пресс, 2002.
- 10 Кузнецов М.А., Рыжков А.Е. Современные технологии и стандарты подвижной связи. – СПб.: Линк, 2006.
- 11 Архипкин В.Я., Архипкин А.В. Bluetooth. Технические требования. Практическая реализация. Приложения. - М.: Мобильные коммуникации, 2003.
- 12 Пролетарский А. В., Баскаков И. В., Чирков Д. Н. Беспроводные сети Wi-Fi. – М.: БИНОМ, 2007.
- 13 Вишневский В.М., Портной С.Л., Шахнович И.В. Энциклопедия WiMax. Путь к 4G. - M.: Техносфера, 2010.
- 14 Тихвинский В. О., Терентьев С. В., Юрчук А. Б. Сети мобильной связи LTE: технология и архитектура. – М.: Эко-Трендз, 2010.
- 15 Гельгор А. Л. Технология LTE мобильной передачи данных: учебное пособие. – СПб.: Издательство Политехнический Университет, 2011.
- 16 Farooq Khan. LTE for 4G Mobile Broadband. Air Interface Technologies and Performance. - Cambridge University Press, 2009.
- 17 3GPP TS 36 104: "E-UTRA Base Station (BS) radio transmission and reception" (Release 9). April 2011.
- 18 3GPP TS 25.996: "Spatial channel model for Multiple Input Multiple Output (MIMO) simulations" (Release 9). December 2009.
- 19 Комашинский В. И., Смирнов Д. А. Нейронные сети и их применение в системах контроля и связи. – М.: Горячая линия – Телеком, 2003.
- 20 Нейронные сети. STATISTICA Neural Networks. М.: Горячая линия Телеком, 2000.
- 21 Ротштейн А.П. Интеллектуальные технологии идентификации: нечеткая логика, генетические алгоритмы, нейронные сети. - Винница: УНИВЕРСУМ-Винница, 1999.
- 22 Штовба С.Д. Идентификация нелинейных зависимостей с помощью нечеткого логического вывода в пакете MATLAB. Exponenta Pro: Математика в приложениях, 2003.
- 23 Абдимуратов Ж. С., Мананбаева С. Е. Безопасность жизнедеятельности. Методические указания к выполнению раздела «Расчет производственного освещения» в выпускных работах для всех специальностей. Бакалавриат – Алматы: АИЭС, 2009.
- 24 Баклашов Н.И., Китаева Н.Ж., Терехов Б.Д. Охрана труда на предприятиях связи и охрана окружающей среды: Учебник. – М.: Радио и связь, 1989.
- 25 Базылов К.Б, Алибаева С.А. Методические указания для выполнения экономической части выпускной работы. Алматы, 2009.
- 26 Голубицкая Е.А.. Экономика связи. М.: Радио и связь, 2006.
- 27 Инфокоммуникационно-управленческие сети. Расчет и оптимизация систем связи [Электронный ресурс]. — Режим доступа: [http://www.media](http://www.media-publisher.ru/pdf/nom-7-2013-sait.pdf)[publisher.ru/pdf/nom-7-2013-sait.pdf.](http://www.media-publisher.ru/pdf/nom-7-2013-sait.pdf)
- 28 Архитектура сети LTE [Электронный ресурс]. Режим доступа: <http://pro3gsm.com/arhitektura-seti-lte/>
- 29 Общие сведения о технологии 3GPP LTE [Электронный ресурс]. Режим доступа: [http://www.media-publisher.ru/pdf/nom-7-2013-sait.pdf.](http://www.media-publisher.ru/pdf/nom-7-2013-sait.pdf)
- 30 Упражнение по планированию радиосетей LTE [Электронный ресурс]. Режим доступа:<http://www.mforum.ru/news/article/097078.htm/>

# **Приложение А**

#### **Листинг имитационной модели контроля переключения базовых станций**

[System] Name='Dair' Type='mamdani' Version=2.0 NumInputs=5 NumOutputs=1 NumRules=6 AndMethod='min' OrMethod='max' ImpMethod='min' AggMethod='max' DefuzzMethod='centroid' [Input1] Name='УровеньМощностиБС' Range=[0 10] NumMFs=3 MF1='Слабый':'trapmf',[-3.602 -0.4002 0.4002 3.602] MF2='Средний':'trapmf',[1.398 4.6 5.4 8.602] MF3='Сильный':'trapmf',[6.4 9.6 10.4 13.6] [Input2] Name='УровеньМощностиМС' Range=[0 10] NumMFs=3 MF1='Слабый':'gauss2mf',[1.037 -0.7799 1.037 0.7799] MF2='Средний':'gauss2mf',[1.037 4.22 1.037 5.78] MF3='Сильный':'gauss2mf',[1.037 9.22 1.037 10.78] [Input3]

Name='ЗагруженностьБС' Range= $[0 10]$ NumMFs=3 MF1='Малая':'trimf',[-4 0 4] MF2='Средняя':'trimf',[1 5 9] MF3='Большая':'trimf',[6 10 14]

[Input4] Name='СкоростьПередвиженияМС' Range=[0 10]

#### *Продолжение приложения А*

```
NumMFs=3
MF1='Малая':'gaussmf',[1.699 0]
MF2='Средняя':'gaussmf',[1.699 5]
MF3='Большая':'gaussmf',[1.699 10]
```

```
[Input5]
Name='УдалениеМСотБС'
Range=[0 10]
NumMFs=3
MF1='Минимальное':'gbellmf',[2 3.125 1.11e-16]
MF2='Среднее':'gbellmf',[2 2.5 5]
MF3='Максимальное':'gbellmf',[2 2.5 10]
```

```
[Output1]
Name='БС'
Range=[0 50]
NumMFs=3
MF1='БС1':'trimf',[0 8.33 16.66]
MF2='БС2':'trimf',[16.66 24.99 33.32]
MF3='БС3':'trimf',[33.32 41.65 49.98]
```

```
[Rules]
1 1 2 3 3, 1 (1) : 1
3 3 2 1 1, 3 (1) : 1
2 3 1 2 2, 2 (1) : 1
2 1 3 3 3, 1 (1) : 1
3 2 1 2 2, 3 (1) : 1
1 2 3 1 1, 2 (1) : 1
```